# **YUIMA**: An **R** Framework for

# Simulation and Inference for Stochastic Processes

Stefano M. Iacus

University of Milan VOICES from the Blogs & AlgoFinance R Foundation for Statistical Computing YUIMA Core Team Big Data Committee, Italian National Institute of Statistics

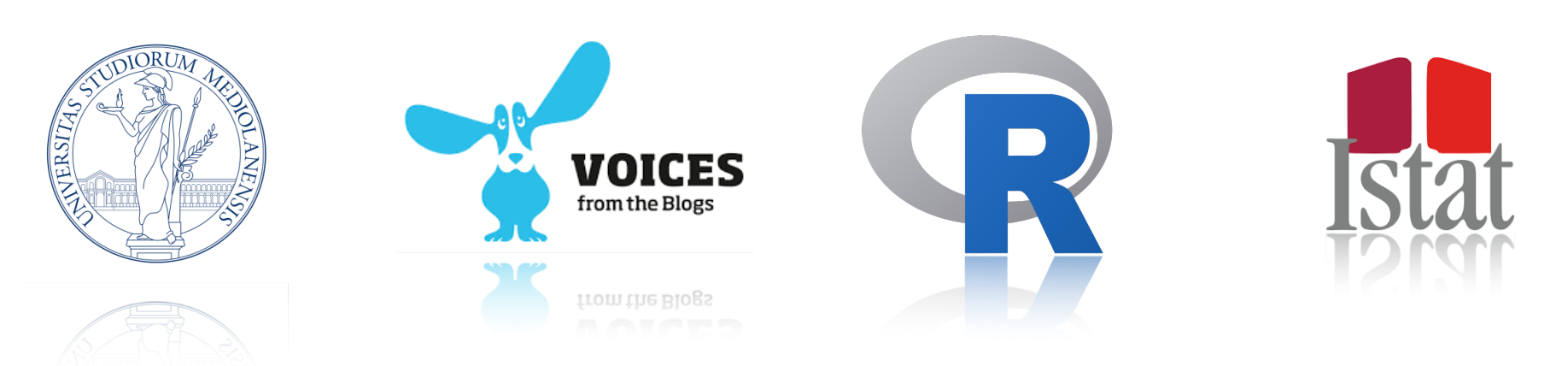

**QFin@Work - Rome, 4 May 2018**

<span id="page-1-0"></span>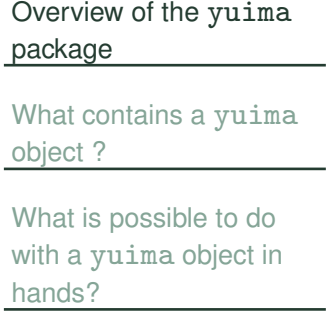

How does it [work?](#page-25-0)

### **Overview of the** yuima **package**

### **The Yuima Project Team**

Overview of the yuima [package](#page-1-0)

What [contains](#page-11-0) a yuima object ?

What is [possible](#page-17-0) to do with a yuima object in hands?

How does it [work?](#page-25-0)

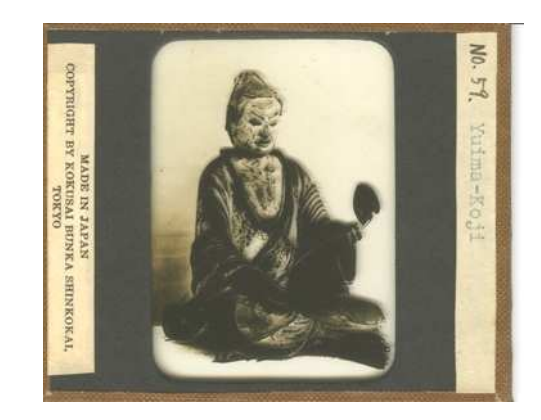

N. **Y**oshida (Tokyo Univ., JP) M. **U**chida (Osaka Univ., JP) S.M. Iacus (Milan Univ., IT) H. Masuda (Kyushu Univ., JP) A. Brouste (Univ. Le Mans, FR) M. Fukasawa (Osaka Univ. JP) H. Hino (Waseda Univ., Tokyo, JP) K. Kengo (Tokyo Univ., JP) Y. Shimitzu (Osaka Univ., JP) L. Mercuri (Milan Univ., IT) ... And many others.

The yuima package is developed by academics working in mathematical statistics and finance, who actively publish results in the field, have some knowledge of R, and have the feeling on "what's next" in the field.

Aims at filling the gap between theory and practice!

### **The** yuima **package goal: fill the gap between theory and practice**

The Yuima Project aims at implementing, via the yuima package, <sup>a</sup> very abstract framework to describe probabilistic and statistical properties of stochastic processes in <sup>a</sup> way which is the closest as possible to their mathematical counterparts but also computationally efficient.

The main classes of stochastic processes, all multidimensional and eventually parametric models, are:

The main classes of stochastic processes, all multidimensional and eventually parametric models, are:

 $\qquad \qquad \blacksquare \quad \textsf{Diffusions:}\ \mathrm{d}{X_t}=a(t,X_t,\theta)dt+b(t,X_t,\theta)\mathrm{d}{W_t}$ 

The main classes of stochastic processes, all multidimensional and eventually parametric models, are:

- ! $\qquad \qquad \blacksquare \quad \textsf{Diffusions:}\ \mathrm{d}{X_t}=a(t,X_t,\theta)dt+b(t,X_t,\theta)\mathrm{d}{W_t}$
- Fractional Gaussian Noise, with  $H$  the Hurst parameter:  $dX_t = a(t, X_t, \theta)dt + b(t, X_t, \theta)dW_t^H$

The main classes of stochastic processes, all multidimensional and eventually parametric models, are:

! $\qquad \qquad \blacksquare \quad \textsf{Diffusions:}\ \mathrm{d}{X_t}=a(t,X_t,\theta)dt+b(t,X_t,\theta)\mathrm{d}{W_t}$ 

Fractional Gaussian Noise, with  $H$  the Hurst parameter:  $\mathrm{d}X_t = a(t, X_t, \theta)dt + b(t, X_t, \theta)\mathrm{d}W_t^H$ 

Compound Poisson process

$$
M_t = m_0 + \sum_{i=1}^{N_t} Y_{\tau_i}, \quad N_t \sim \text{Poisson}(\Lambda(t, \theta)), \quad Y_{\tau_i} \text{ i.i.d.} \sim \mathcal{L}(\theta)
$$

The main classes of stochastic processes, all multidimensional and eventually parametric models, are:

! $\qquad \qquad \blacksquare \quad \textsf{Diffusions:}\ \mathrm{d}{X_t}=a(t,X_t,\theta)dt+b(t,X_t,\theta)\mathrm{d}{W_t}$ 

Fractional Gaussian Noise, with  $H$  the Hurst parameter:  $\mathrm{d}X_t = a(t, X_t, \theta)dt + b(t, X_t, \theta)\mathrm{d}W_t^H$ 

Compound Poisson process

$$
M_t = m_0 + \sum_{i=1}^{N_t} Y_{\tau_i}, \quad N_t \sim \text{Poisson}(\Lambda(t, \theta)), \quad Y_{\tau_i} \text{ i.i.d.} \sim \mathcal{L}(\theta)
$$

Diffusions with jumps or pure Lévy processes

$$
dX_t = a(t, X_t, \theta)dt + b(t, X_t, \theta)dW_t + c(t, X_t, \theta)dZ_t
$$

where  $Z_t$  is a Lévy process.

The main classes of stochastic processes, all multidimensional and eventually parametric models, are:

! $\qquad \qquad \blacksquare \quad \textsf{Diffusions:}\ \mathrm{d}{X_t}=a(t,X_t,\theta)dt+b(t,X_t,\theta)\mathrm{d}{W_t}$ 

Fractional Gaussian Noise, with  $H$  the Hurst parameter:  $dX_t = a(t, X_t, \theta)dt + b(t, X_t, \theta)dW_t^H$ 

Compound Poisson process

$$
M_t = m_0 + \sum_{i=1}^{N_t} Y_{\tau_i}, \quad N_t \sim \text{Poisson}(\Lambda(t, \theta)), \quad Y_{\tau_i} \text{ i.i.d.} \sim \mathcal{L}(\theta)
$$

Diffusions with jumps or pure Lévy processes

$$
dX_t = a(t, X_t, \theta)dt + b(t, X_t, \theta)dW_t + c(t, X_t, \theta)dZ_t
$$

where  $Z_t$  is a Lévy process.  $CARMA(p, q)$  &  $COGARCH(p, q)$  models driven by Lévy noise

The main classes of stochastic processes, all multidimensional and eventually parametric models, are:

! $\qquad \qquad \blacksquare \quad \textsf{Diffusions:}\ \mathrm{d}{X_t}=a(t,X_t,\theta)dt+b(t,X_t,\theta)\mathrm{d}{W_t}$ 

Fractional Gaussian Noise, with  $H$  the Hurst parameter:  $dX_t = a(t, X_t, \theta)dt + b(t, X_t, \theta)dW_t^H$ 

Compound Poisson process

$$
M_t = m_0 + \sum_{i=1}^{N_t} Y_{\tau_i}, \quad N_t \sim \text{Poisson}(\Lambda(t, \theta)), \quad Y_{\tau_i} \text{ i.i.d.} \sim \mathcal{L}(\theta)
$$

Diffusions with jumps or pure Lévy processes

$$
dX_t = a(t, X_t, \theta)dt + b(t, X_t, \theta)dW_t + c(t, X_t, \theta)dZ_t
$$

where  $Z_t$  is a Lévy process.

 $CARMA(p, q)$  &  $COGARCH(p, q)$  models driven by Lévy noise

Point Processes (including Hawkes processes)

!

#### **The** yuima **package**

#### Overview of the yuima [package](#page-1-0)

What [contains](#page-11-0) a yuima object ?

What is [possible](#page-17-0) to do with a yuima object in hands?

How does it [work?](#page-25-0)

The main object is the yuima object which allows to describe the model in a mathematically sound way.

An object of type yuima contains the following slots:

- !data: an object of class yuima.data that stores real or simulated data.
- !model: an object of class yuima.model that is a mathematical description of the model.
- sampling: an object of class yuima.sampling that is the sampling structure.
- characteristic: additional informations about model such as number of equations and time-scale.
- !functional: This slot is filled if we want to compute the functional of stochastic process.

The package exposes very few generic functions like simulate, qmle, plot, etc. and some other model constructor functions, such as, setModel, setCarma, setCogarch, setPpr, setPoisson, setFunctional , setMap, setIntegral, setLaw and other special functions for specific inference tasks.

<span id="page-11-0"></span>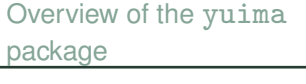

What [contains](#page-11-0) a yuima object ?

What is [possible](#page-17-0) to do with a yuima object in hands?

How does it [work?](#page-25-0)

### **What contains a** yuima **object ?**

Yuima Team 2018

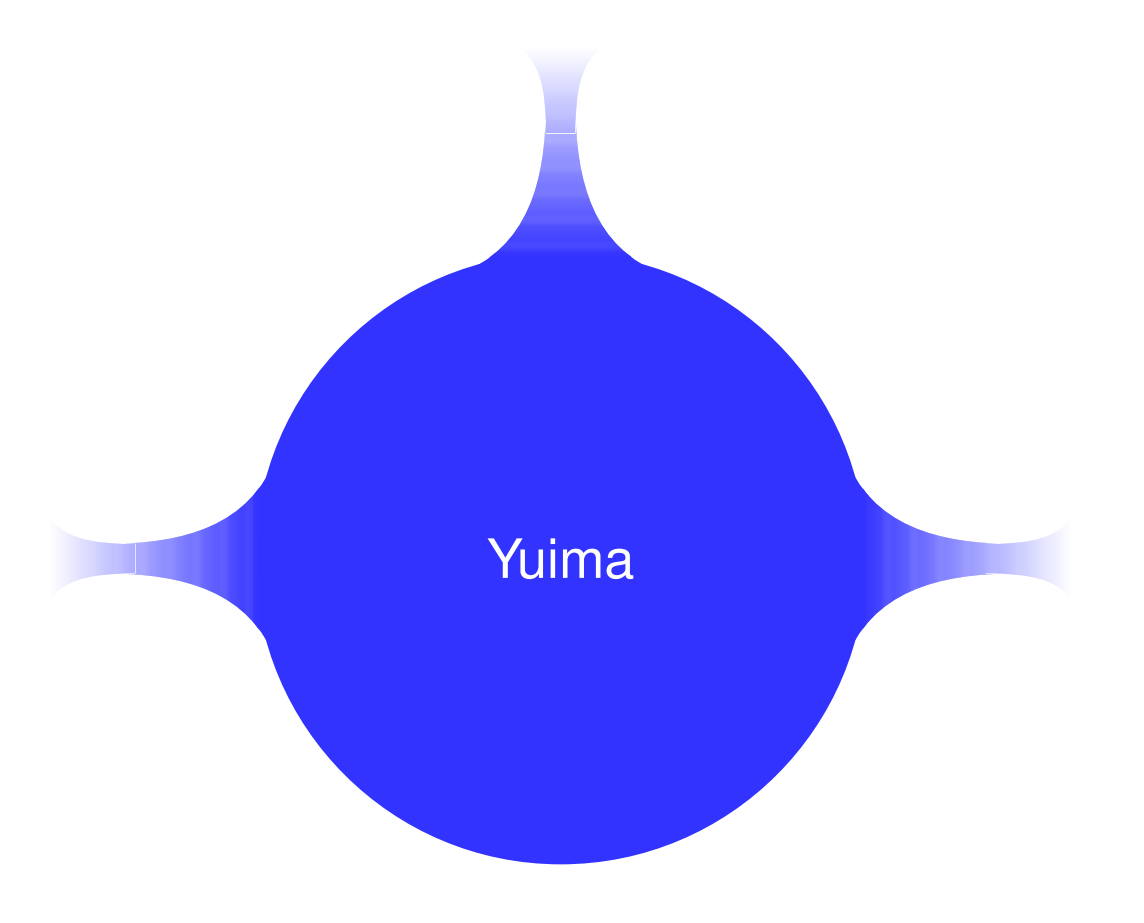

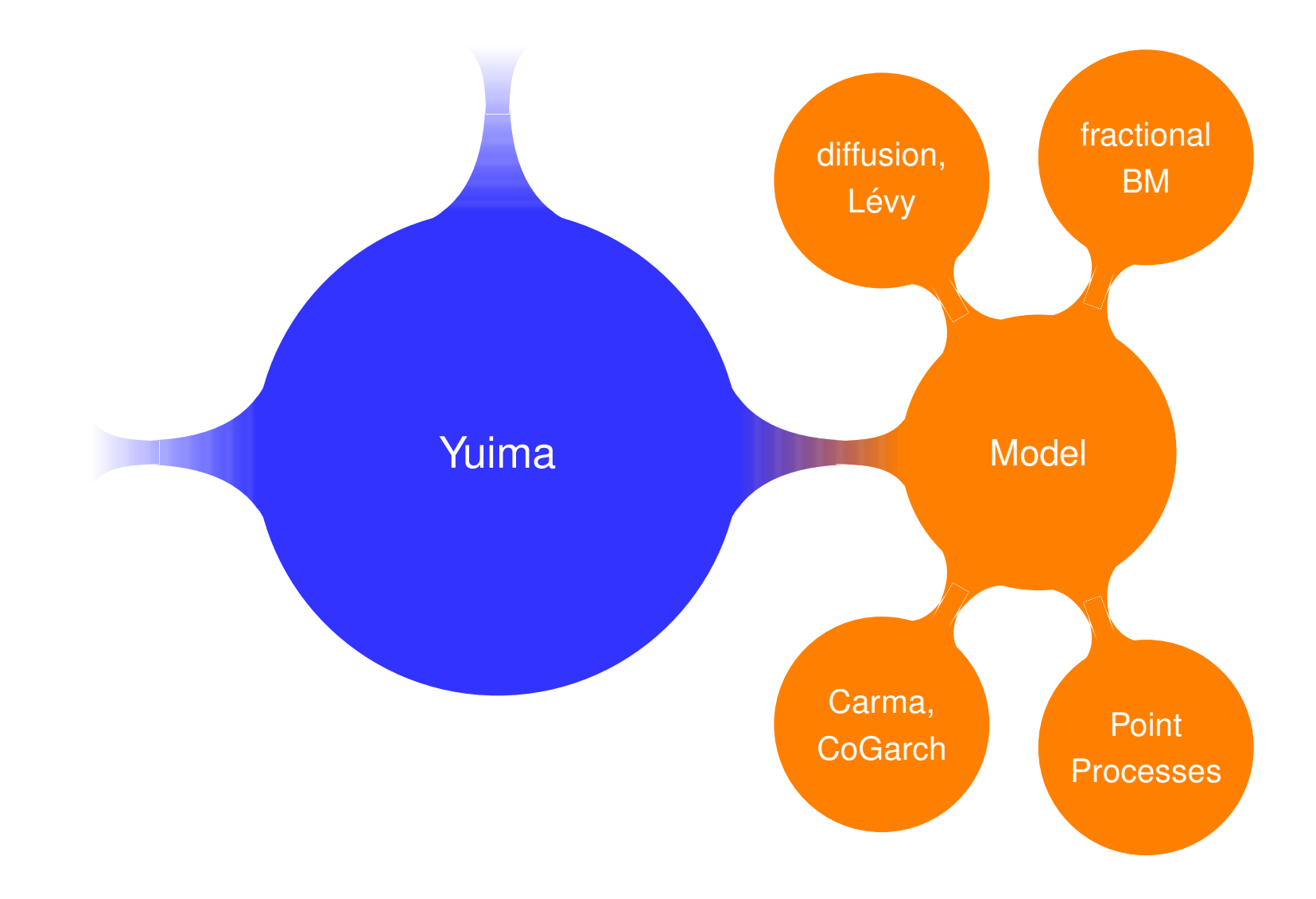

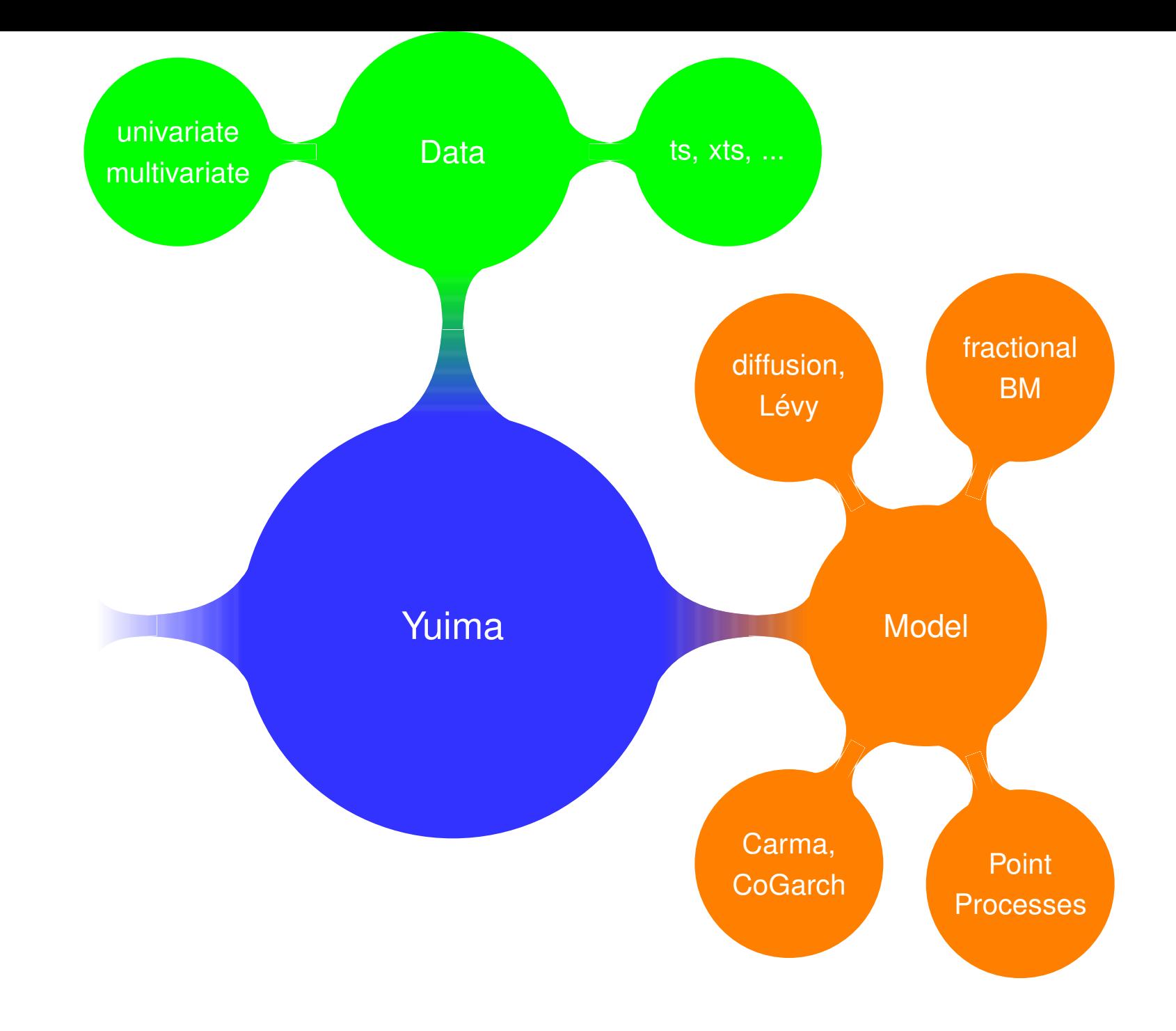

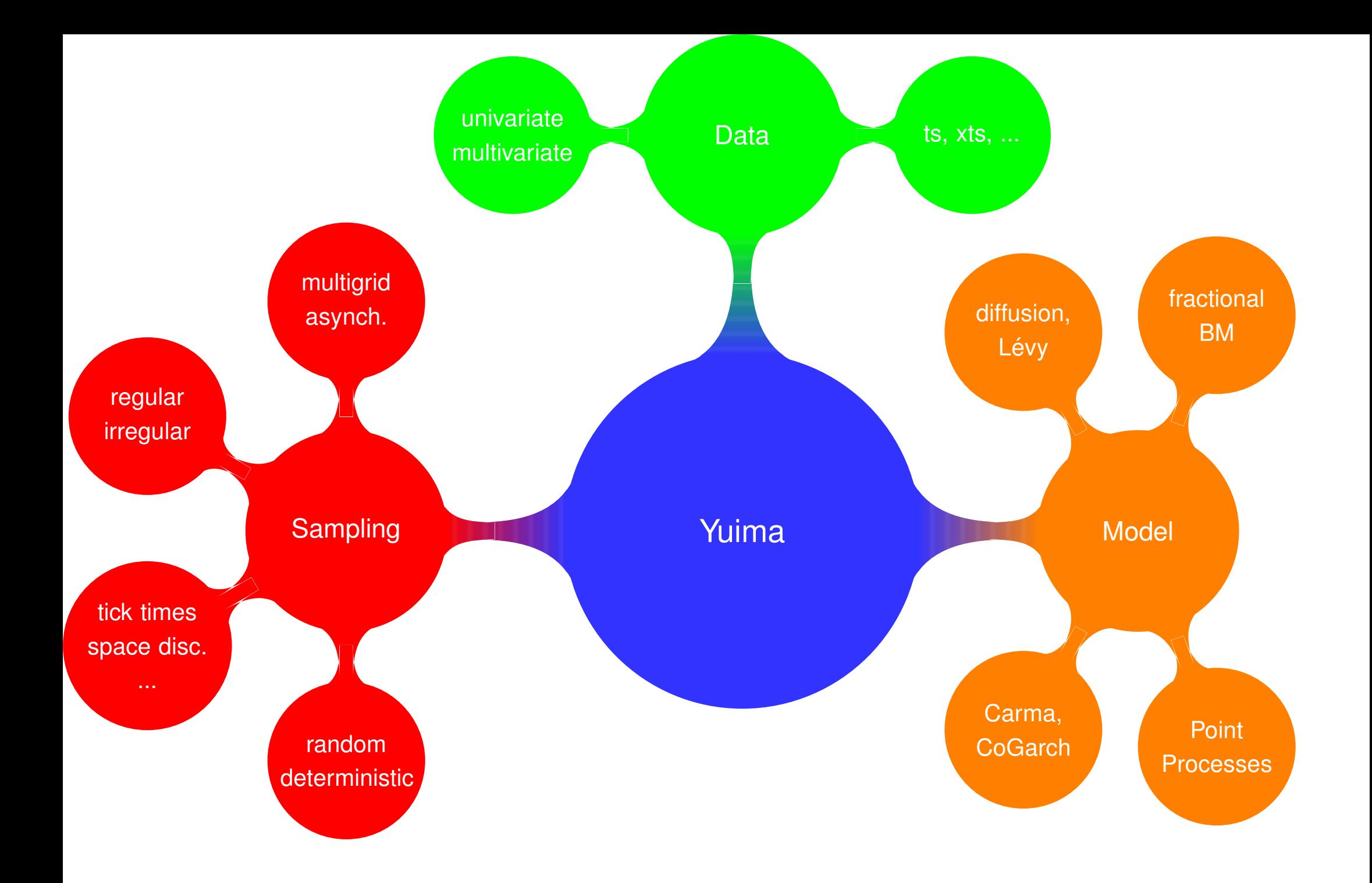

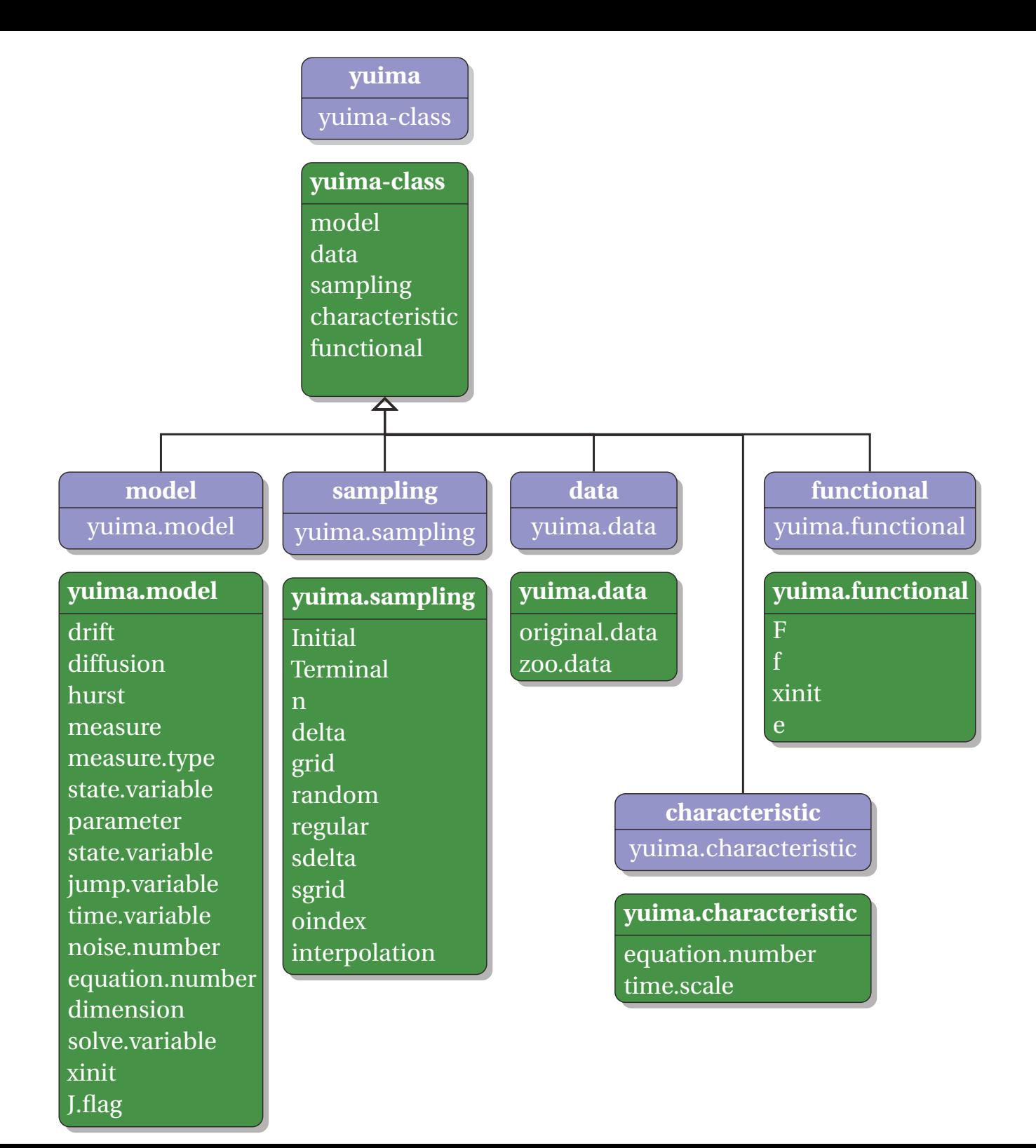

<span id="page-17-0"></span>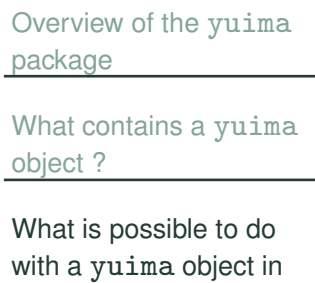

How does it [work?](#page-25-0)

hands?

### **What is possible to do with <sup>a</sup>** yuima **object in hands?**

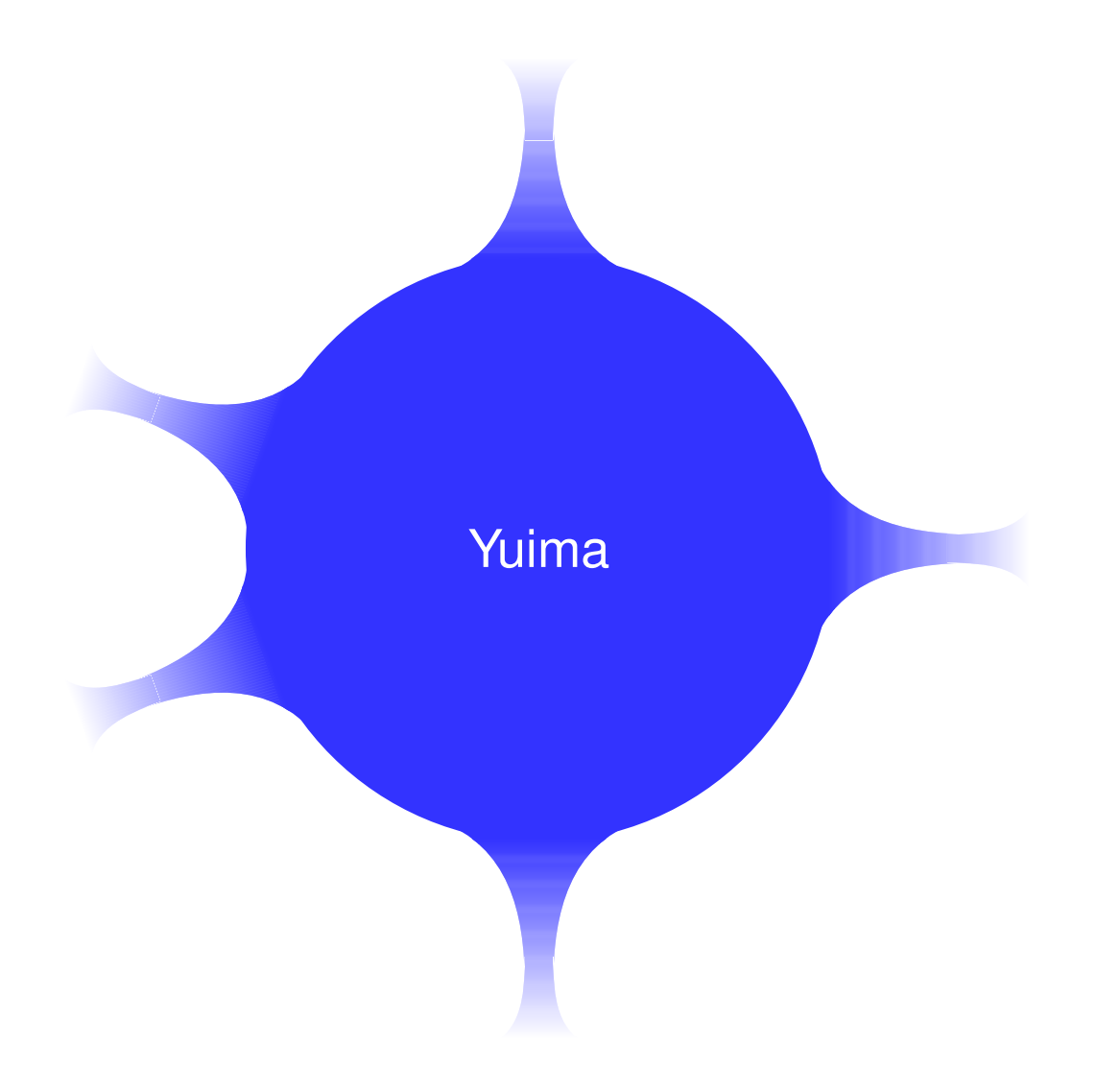

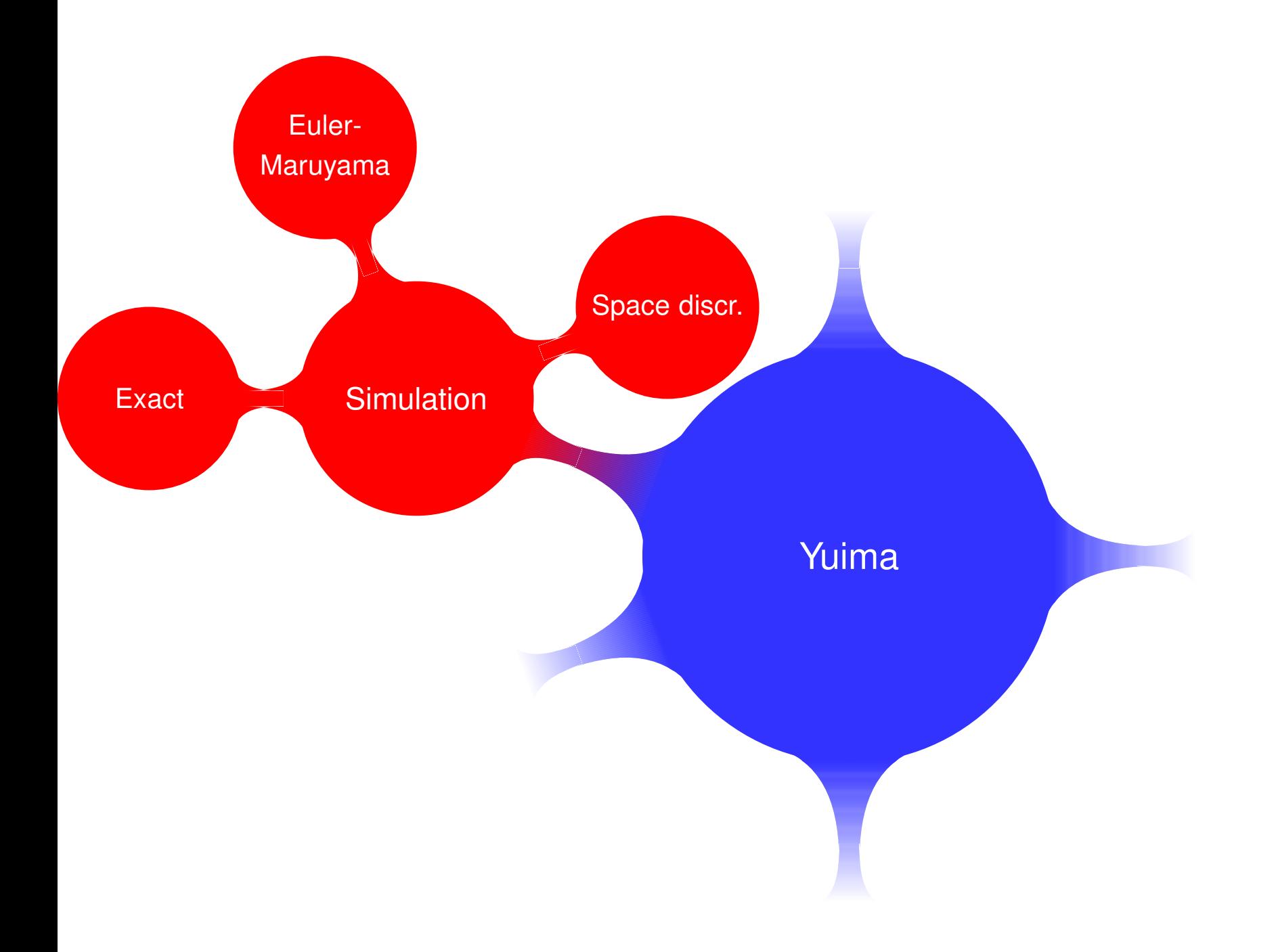

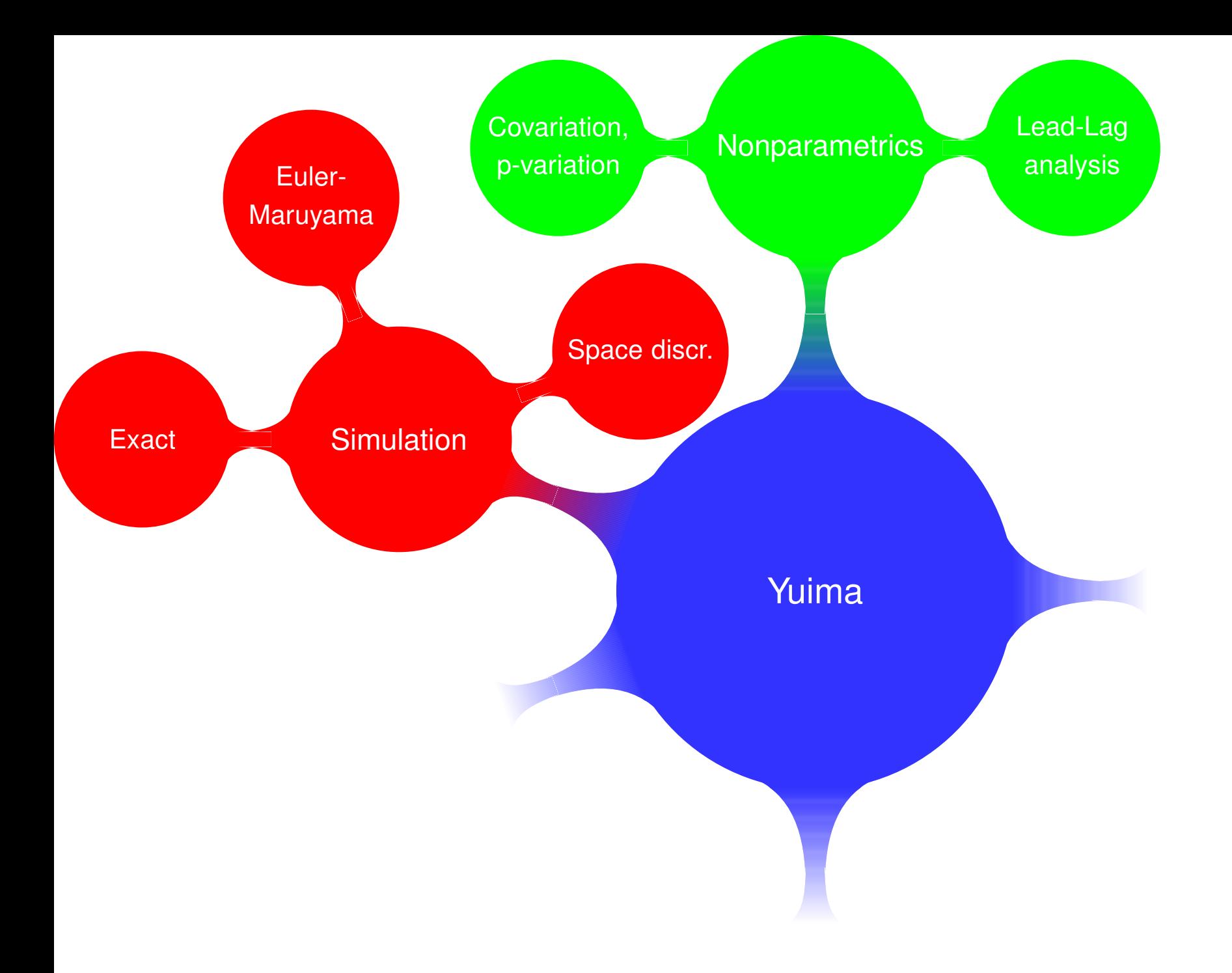

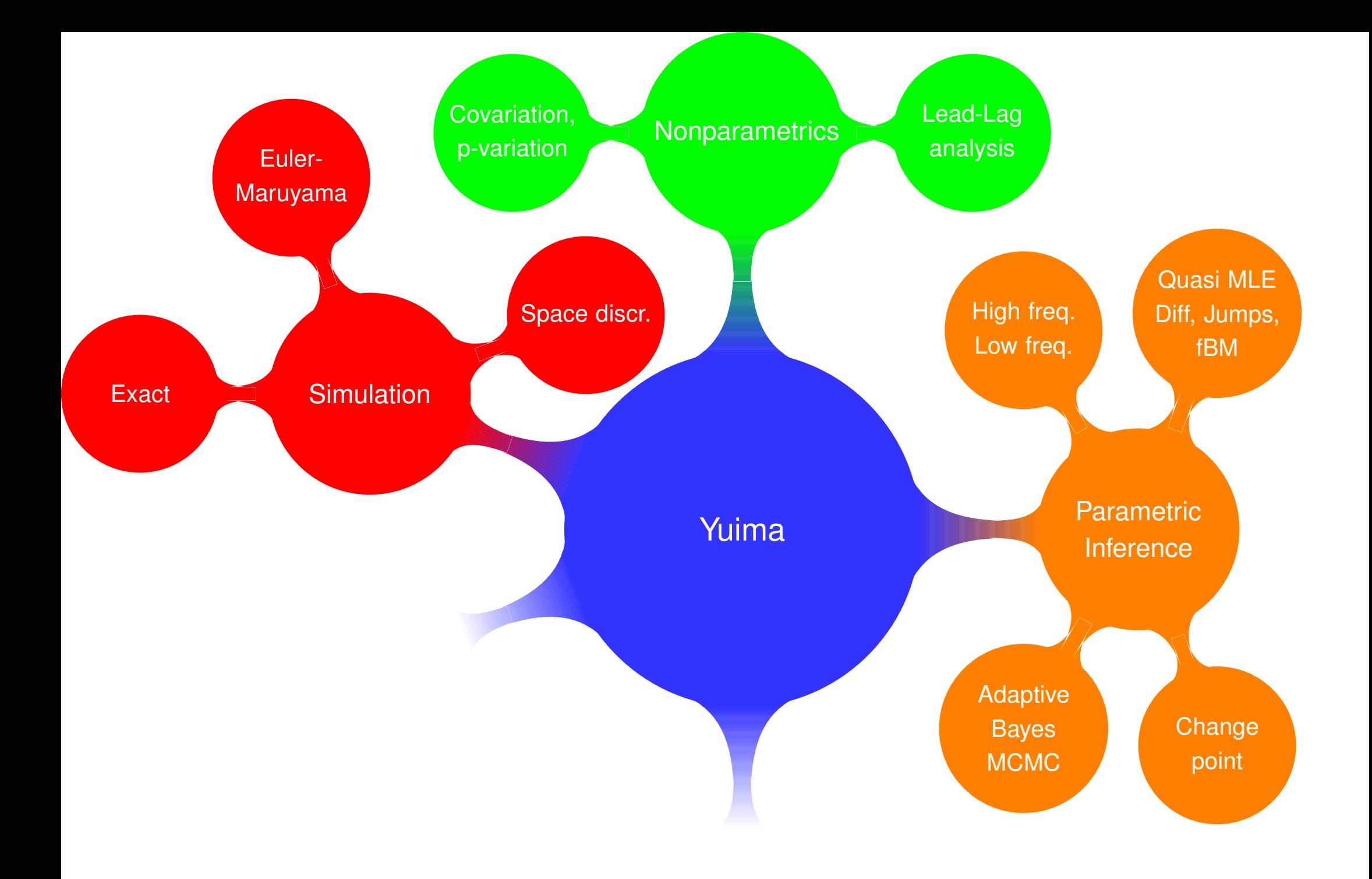

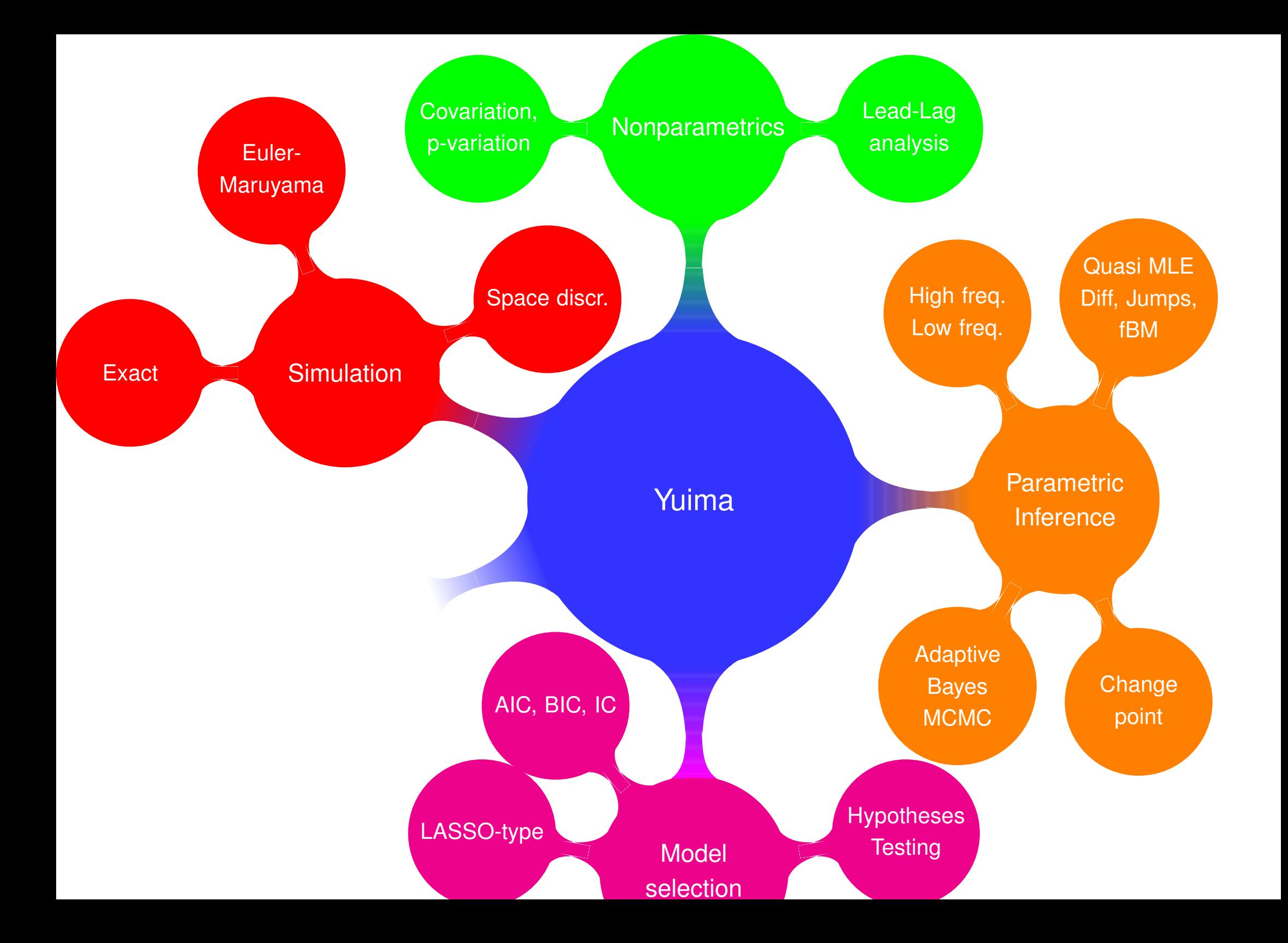

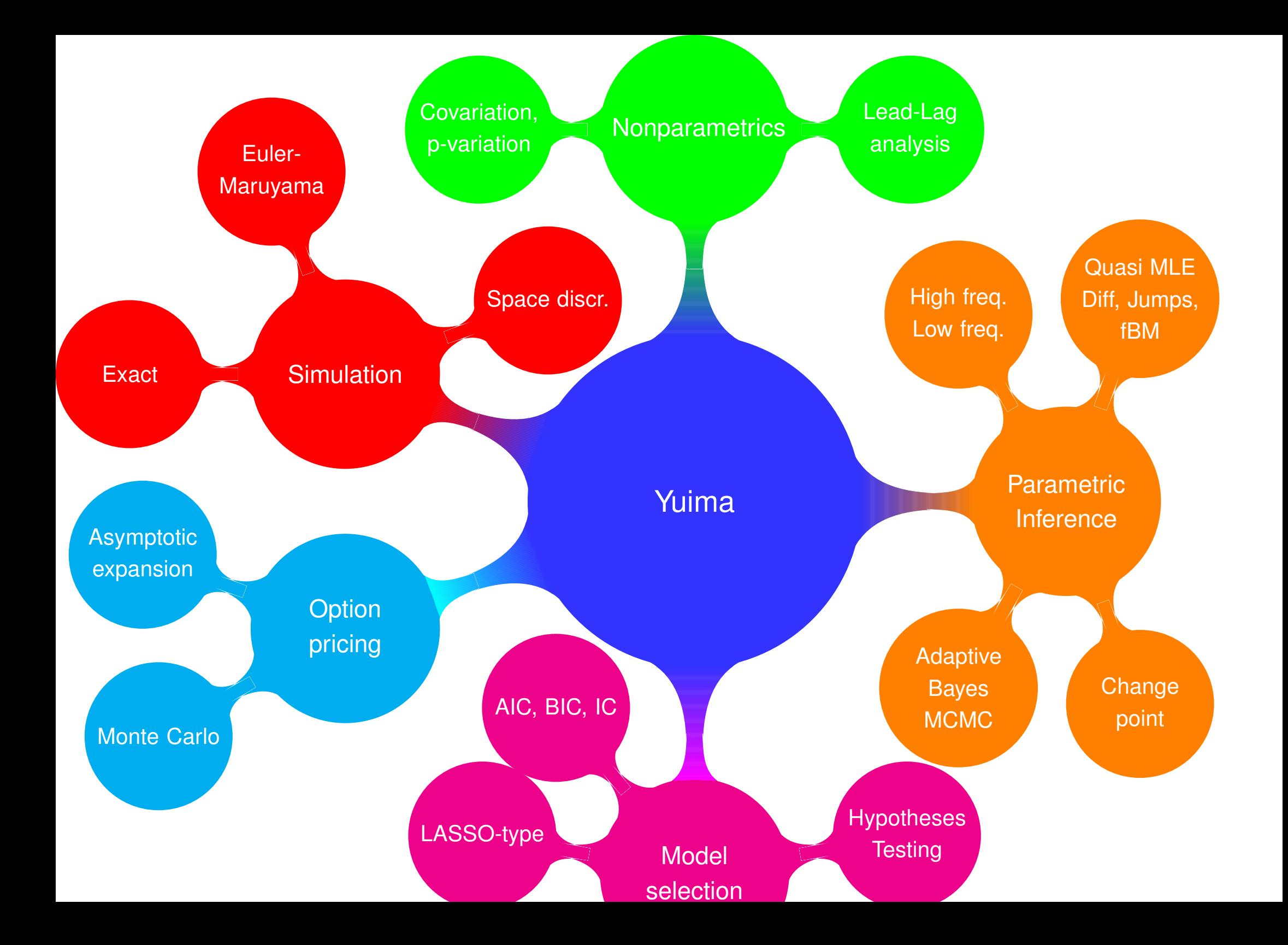

#### **Which tools have been developed so far?**

- Quasi-MLE for multidimensional diffusions (Yoshida, 1992, 2005).
- Quasi-MLE for SDE with jumps of Poisson type (Shimizu & Yoshida, 2006)
- !MLE for inhomogeneous Compound Poisson processes (Kutoyants, 1998)
- !Adaptive Bayes type estimators for diffusion processes (Yoshida, 2005)
- !Change point estimation for the volatility in a multidimensional Itô process (Iacus & Yoshida, 2009)
- Asymptotic expansion of functional of diffusion processes (Yoshida, 2005)
- !Simple AIC and LASSO-type model selection (De Gregorio & Iacus, 2010)
- !Hypotheses testing (De Gregorio & Iacus, 2012)
- Asynchronous covariance estimator of Yoshida-Hayashi (2005) for multidimensional Itô processes
- Estimation for the fractional OU process (Brouste & Iacus, 2013)
- !Lead-Lag estimation (Hoffman, Rosenbaum & Yoshida, 2013)
- !**E** Quasi-MLE for CARMA $(p,q)$  models with Lévy innovations (lacus & Mercuri, 2014)
- ! $\blacksquare$  GMM and Quasi-MLE for COGARCH $(p,q)$  models with Lévy innovations (Iacus, Mercuri & Rroji, 2016, 2018)
- **.**  Estimation for general Point Processes (Mercuri & Yoshida, 2016), Hawkes processes with applications to LBO (Limit Book Order)
- !<sup>a</sup> dedicated GUI to exploit graphically some of the above functionalities

Just not to be too vague, let us consider the exact formulations of some of the problems which can be handled by the yuima package.

<span id="page-25-0"></span>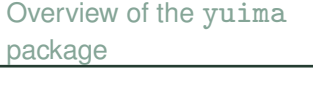

What [contains](#page-11-0) a yuima object ?

What is [possible](#page-17-0) to do with a yuima object in hands?

#### How does it [work?](#page-25-0)

[YUIMA](#page-52-0) Law

[Compound](#page-56-0) Poisson

Process

[Inference](#page-72-0)

[Inference](#page-95-0)

#### **How does it work?**

 $\mathrm{d}X_t = -3X_t\mathrm{d}t + \frac{1}{1+X_t^2}\mathrm{d}W_t$ 

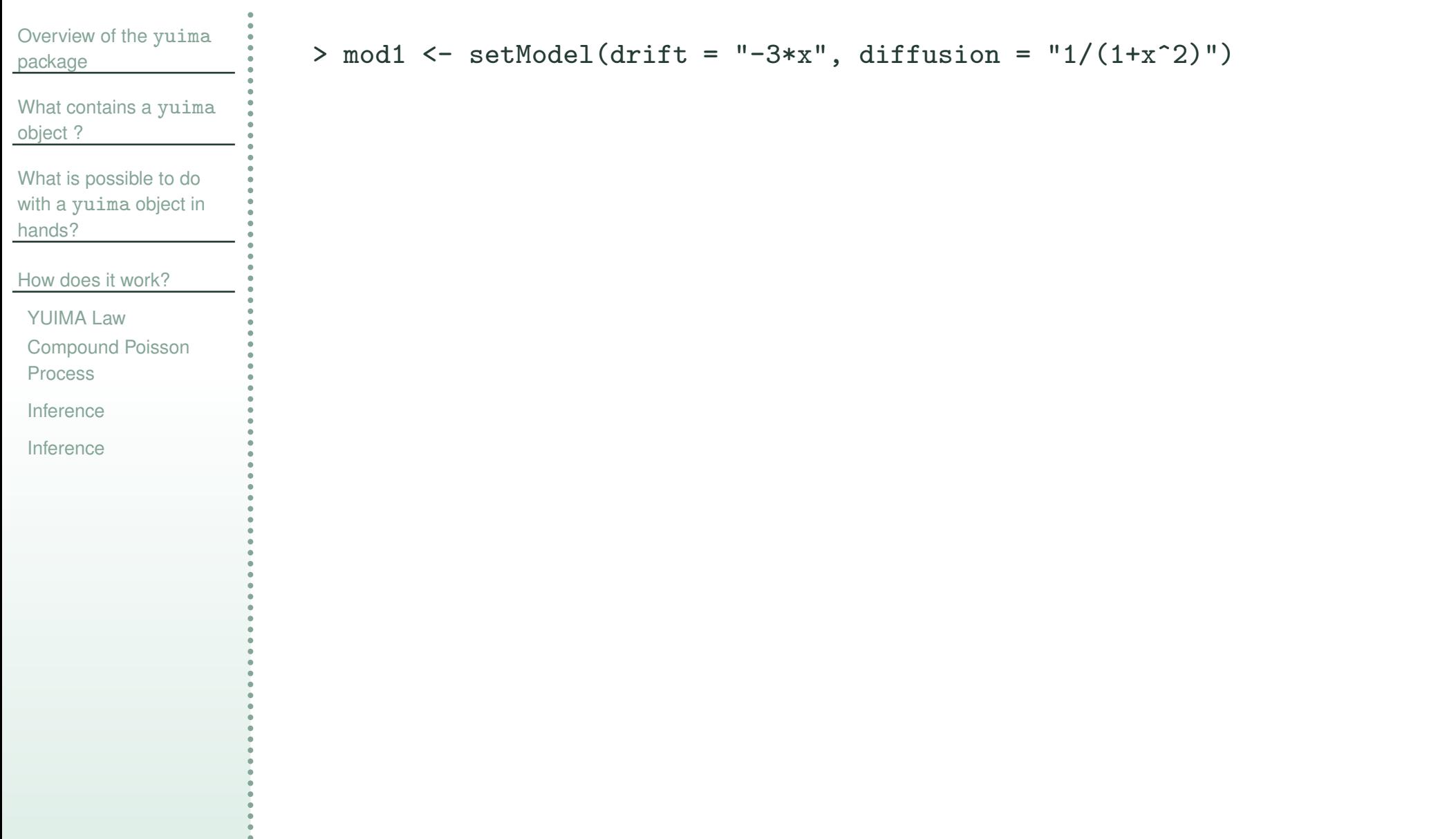

 $\mathrm{d}X_t = -3X_t\mathrm{d}t + \frac{1}{1+X_t^2}\mathrm{d}W_t$ 

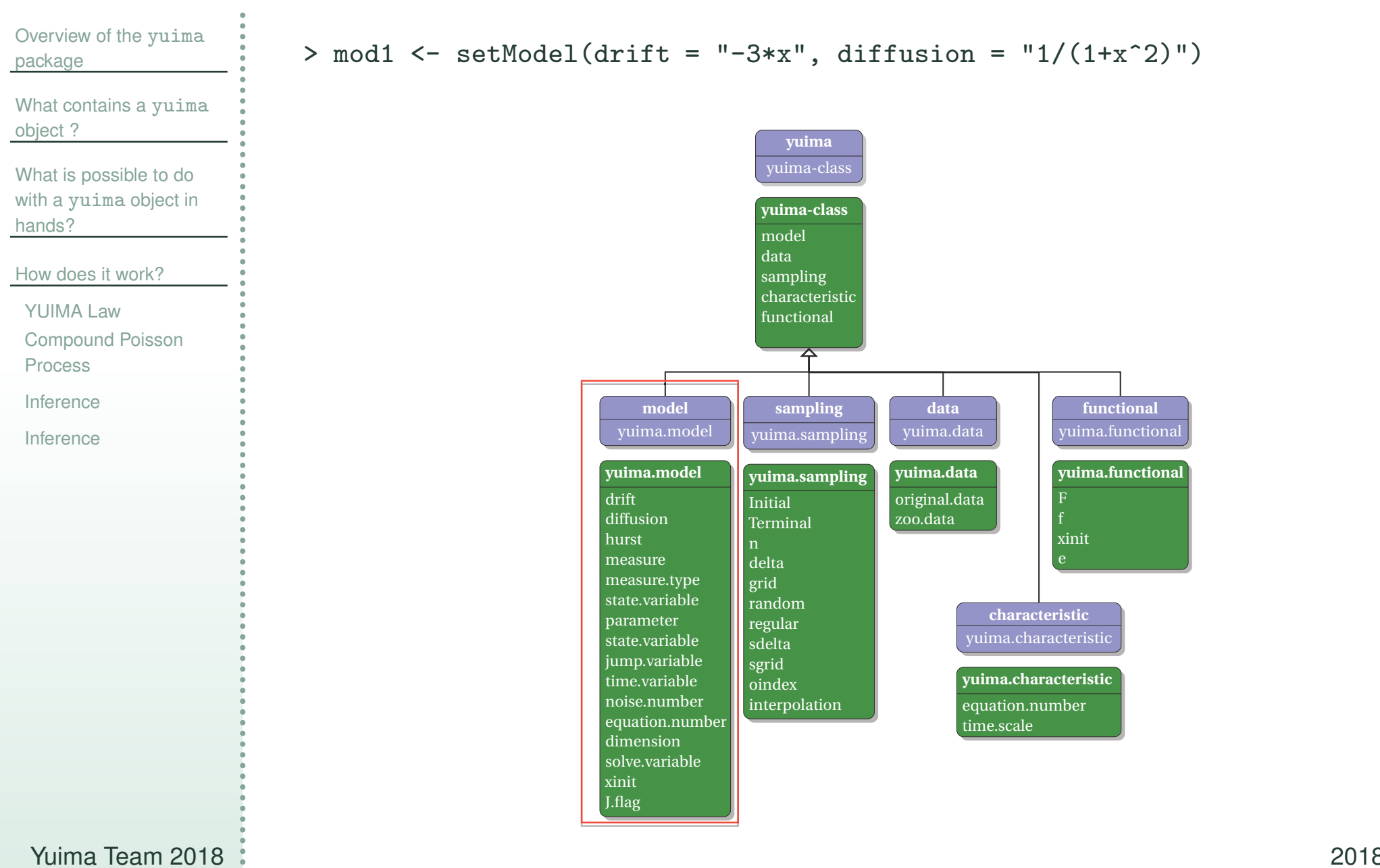

 $\mathrm{d}X_t = -3X_t\mathrm{d}t + \frac{1}{1+X_t^2}\mathrm{d}W_t$ 

```
Overview of the yuima
package
What contains a yuima
object ?
What is possible to do
with a yuima object in
hands?
How does it work?
YUIMA Law
Compound Poisson
 ProcessInferenceInference> mod1 <- setModel(drift = "-3*x", diffusion = "1/(1+x^2)")
                          > str(mod1)
                         Formal class 'yuima.model' [package "yuima"] with 16 slots
                            \ldots 0 drift : expression((-3 * x))
                            ..@ diffusion :List of 1\ldots ..$ : expression(1/(1 + x<sup>2</sup>))
                            ..@ hurst : num 0.5..@ jump.coeff : expression()
                            ..@ measure : list()
                            ..@ measure.type : chr(0)
                            ..@ parameter :Formal class 'model.parameter' [package "yuima"] with 6 slots
                            \ldots \ldots 0 all : chr(0)
                            \ldots \ldots \mathbb{Q} common : chr(0).. .. ..@ diffusion: chr(0)
                            \ldots \ldots 0 drift : chr(0)\ldots \ldots 0 jump : chr(0)
                            \ldots \ldots \mathbb{Q} measure : chr(0)..@ state.variable : chr "x"..@ jump.variable : chr(0)
                            ..@ time.variable : chr "t"..@ noise.number : num 1..@ equation.number: int 1
                            ..@ dimension : int [1:6] 0 0 0 0 0 0
                            ..@ solve.variable : chr "x"..@ xinit : num 0.. @ J.flag : logi FALSE
```
 $\mathrm{d}X_t = -3X_t\mathrm{d}t + \frac{1}{1+X_t^2}\mathrm{d}W_t$ 

#### And we can easily simulate and plot the model like Overview of the yuima [package](#page-1-0) What [contains](#page-11-0) a yuima object ? > mod1 <- setModel(drift <sup>=</sup> "-3\*x", diffusion <sup>=</sup> "1/(1+x^2)") What is [possible](#page-17-0) to do > set.seed(123) with a yuima object in > X <- simulate(mod1) hands? > plot(X) How does it [work?](#page-25-0) [YUIMA](#page-52-0) Law[Compound](#page-56-0) Poisson Process [Inference](#page-72-0) $0.\overline{2}$ −0.2 0.0<br>0.2 0.0 [Inference](#page-95-0) $0.0$  $-0.2$ x−0.4 −0.6

0.0 0.2 0.4 0.6 0.8 1.0

t

Yuima Team 2018

−0.8

 $\mathrm{d}X_t = -3X_t\mathrm{d}t + \frac{1}{1+X_t^2}\mathrm{d}W_t$ 

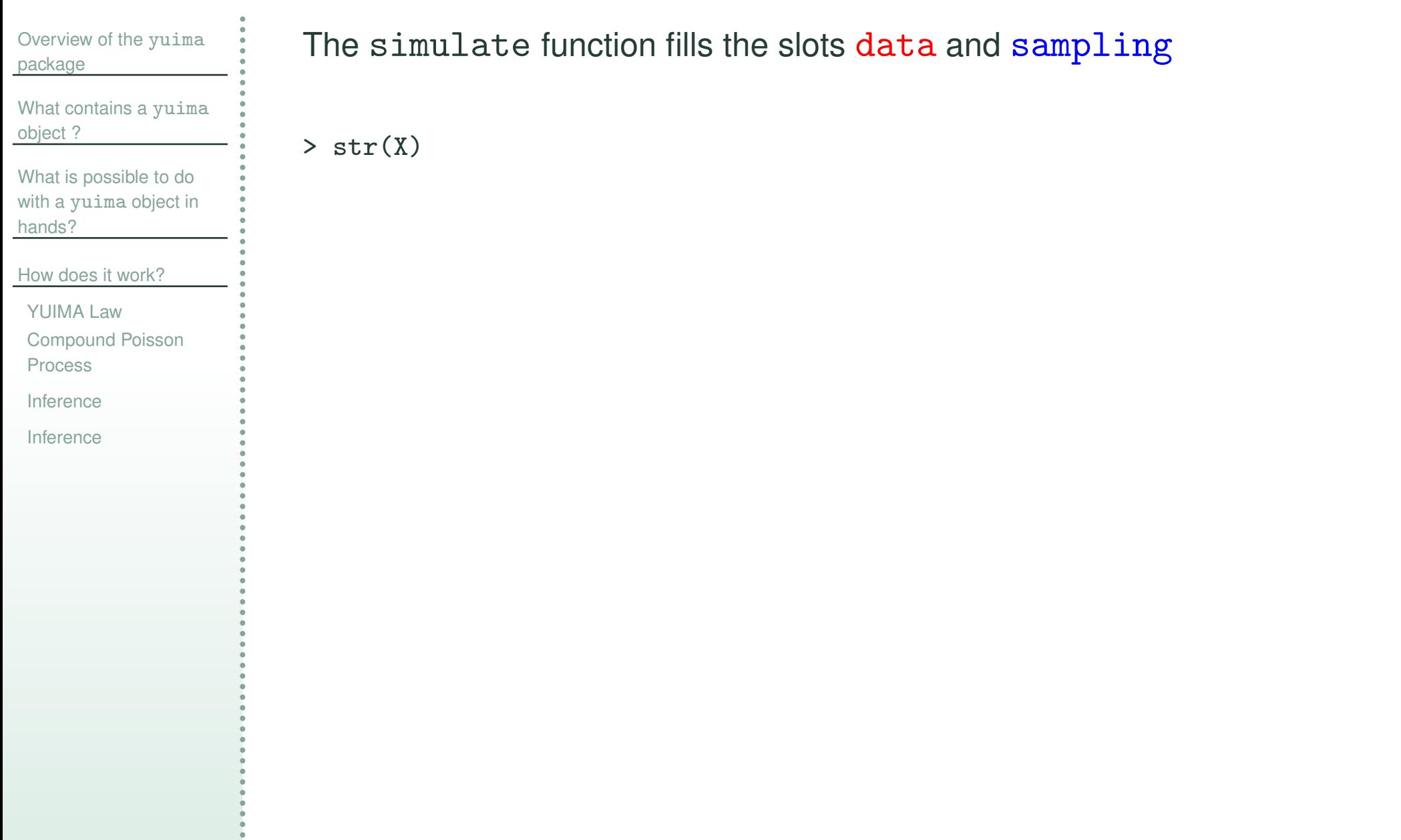

 $\mathrm{d}X_t = -3X_t\mathrm{d}t + \frac{1}{1+X_t^2}\mathrm{d}W_t$ 

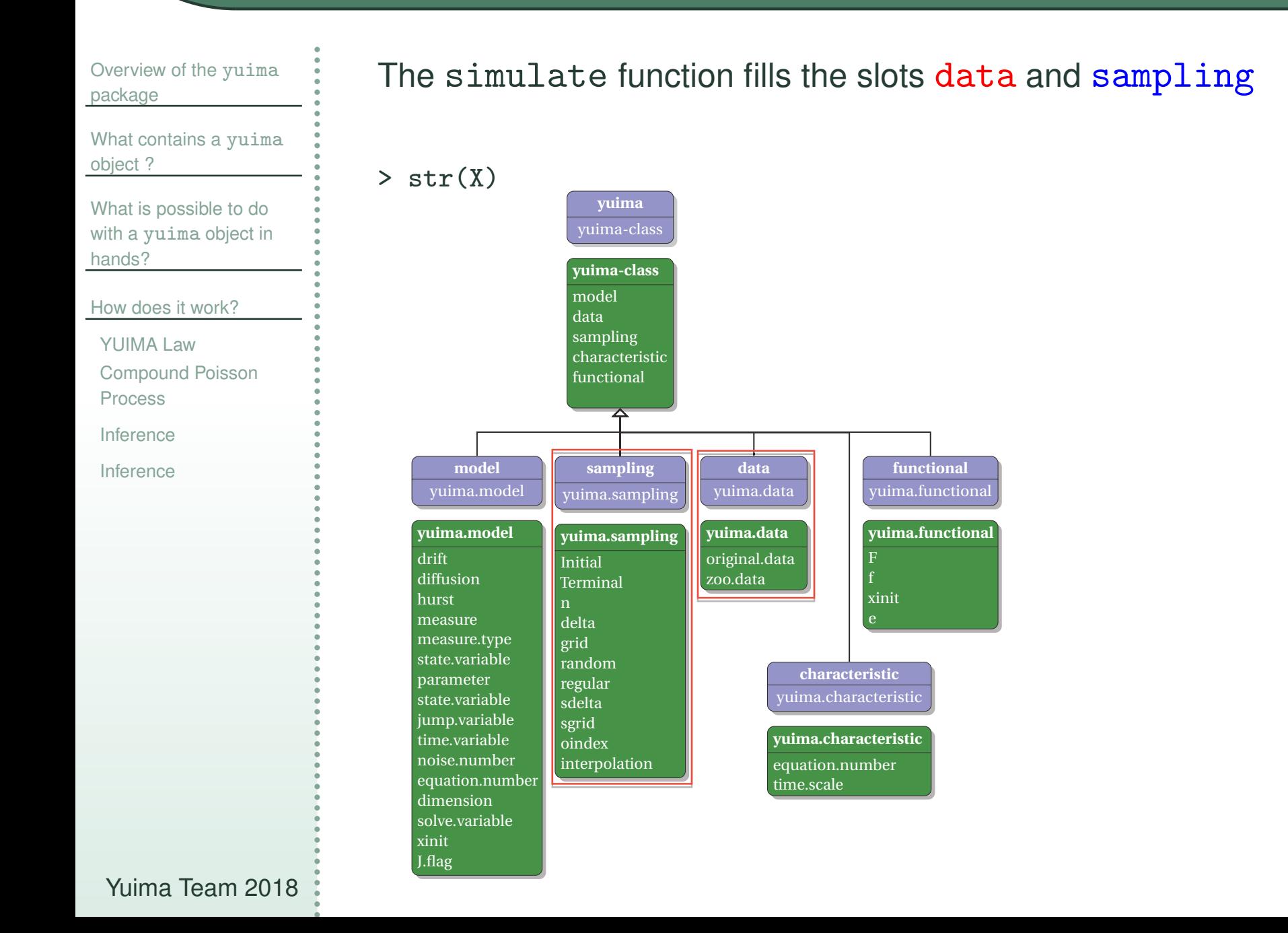

 $\mathrm{d}X_t = -3X_t\mathrm{d}t + \frac{1}{1+X_t^2}\mathrm{d}W_t$ 

#### Overview of the yuima [package](#page-1-0) What [contains](#page-11-0) a yuima object ? What is [possible](#page-17-0) to do with a yuima object in hands?How does it [work?](#page-25-0) [YUIMA](#page-52-0) Law [Compound](#page-56-0) Poisson Process[Inference](#page-72-0)[Inference](#page-95-0)The  $\verb|simulate|$  function fills the slots  $\tt data$  and  $\verb|sampleing|$ > str(X) Formal class 'yuima' [package "yuima"] with <sup>5</sup> slots ..@ data :Formal class 'yuima.data' [package "yuima"] with <sup>2</sup> slots .. .. ..@ original.data: ts [1:101, 1] 0 -0.217 -0.186 -0.308 -0.27 ...  $\ldots$   $\ldots$   $\ldots$   $\ldots$  attr(\*, "dimnames")=List of 2 .. .. .. .. ..\$ : NULL .. .. .. .. ..\$ : chr "Series 1"  $\ldots$   $\ldots$   $\ldots$   $\ldots$  attr(\*, "tsp")= num [1:3] 0 1 100 .. .. ..@ zoo.data :List of 1.. .. .. ..\$ Series 1:'zooreg' series from <sup>0</sup> to <sup>1</sup> ..@ model :Formal class 'yuima.model' [package "yuima"] with <sup>16</sup> slots (...) output dropped ..@ sampling :Formal class 'yuima.sampling' [package "yuima"] with <sup>11</sup> slots .. .. ..@ Initial : num 0.. .. ..@ Terminal : num 1 .. .. ..@ <sup>n</sup> : num 100.. .. ..@ delta : num 0.1 $\ldots$  ...  $\circ$  grid : num(0) .. .. ..@ random : logi FALSE .. .. ..@ regular : logi TRUE .. .. ..@ sdelta : num(0)  $\ldots$  ...  $\circ$  sgrid : num(0) .. .. ..@ oindex : num(0) .. .. ..@ interpolation: chr "none"

Yuima Team 2018

 $\mathrm{d}X_t = -3X_t\mathrm{d}t + \frac{1}{1+X_t^2}\mathrm{d}W_t$ 

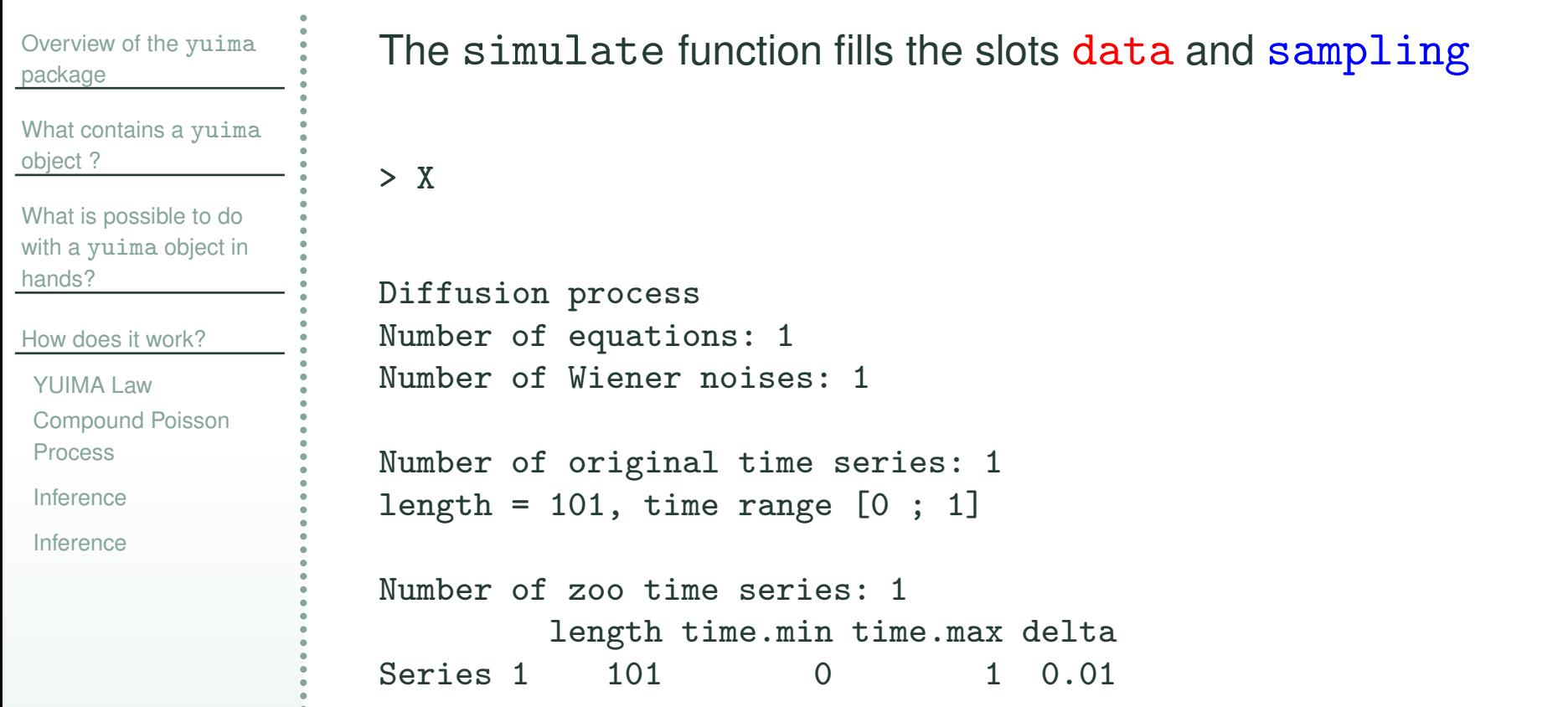

## **Parametric model:**  $\mathrm{d}X_t = -\theta X_t \mathrm{d}t + \frac{1}{1+X_t^\gamma} \mathrm{d}W_t$

Overview of the yuima [package](#page-1-0)

What [contains](#page-11-0) a yuima object ?

What is [possible](#page-17-0) to do with a yuima object in hands?

How does it [work?](#page-25-0)

[YUIMA](#page-52-0) Law [Compound](#page-56-0) Poisson Process

[Inference](#page-72-0)

[Inference](#page-95-0)

> mod2 <- setModel(drift <sup>=</sup> "-theta\*x", diffusion <sup>=</sup> "1/(1+x^gamma)")

#### Automatic extraction of the parameters for further inference

> str(mod2) Formal class 'yuima.model' [package "yuima"] with <sup>16</sup> slots  $\ldots$  0 drift : expression((-theta  $*$  x)) ..@ diffusion :List of 1 $\ldots$  ..\$ : expression(1/(1 + x^gamma)) ..@ hurst : num 0.5 ..@ jump.coeff : expression() ..@ measure : list() ..@ measure.type : chr(0) ..@ parameter :Formal class 'model.parameter' [package "yuima"] with <sup>6</sup> slots .. .. ..@ all : chr [1:2] "theta" "gamma"  $\ldots$   $\ldots$   $\mathbb{Q}$  common : chr $(0)$ .. .. ..@ diffusion: chr "gamma" .. .. ..@ drift : chr "theta" $\ldots$  ...  $\mathbb{Q}$  jump : chr(0)  $\ldots$   $\ldots$   $\mathbb{Q}$  measure :  $chr(0)$ ..@ state.variable : chr "x"..@ jump.variable : chr(0) ..@ time.variable : chr "t" ..@ noise.number : num 1..@ equation.number: int 1 ..@ dimension : int [1:6] 2 0 1 1 0 0 ..@ solve.variable : chr "x"..@ xinit : num 0..@ J.flag : logi FALSE

## **Parametric model:**  $\mathrm{d}X_t = -\theta X_t \mathrm{d}t + \frac{1}{1+X_t^\gamma} \mathrm{d}W_t$

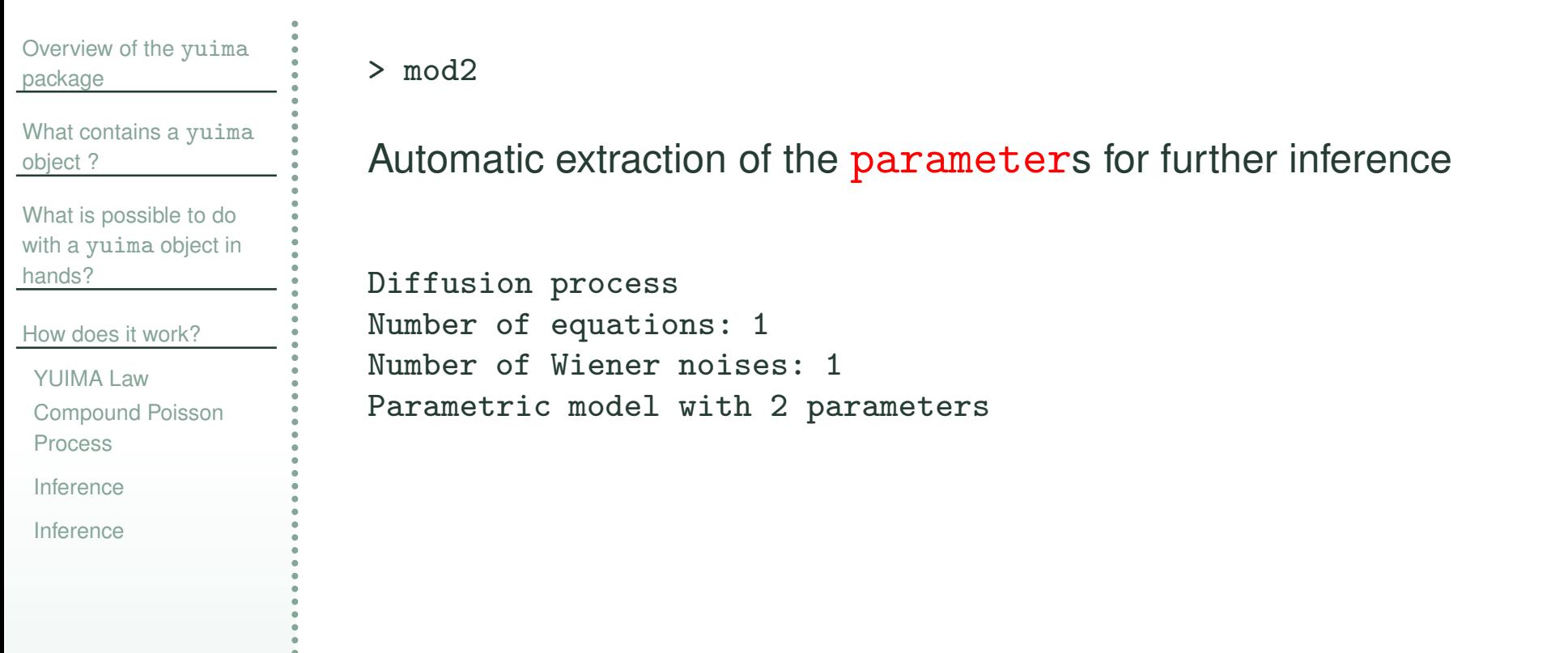
# **Parametric model:**  $\mathrm{d}X_t = -\theta X_t \mathrm{d}t + \frac{1}{1+X_t^\gamma} \mathrm{d}W_t$

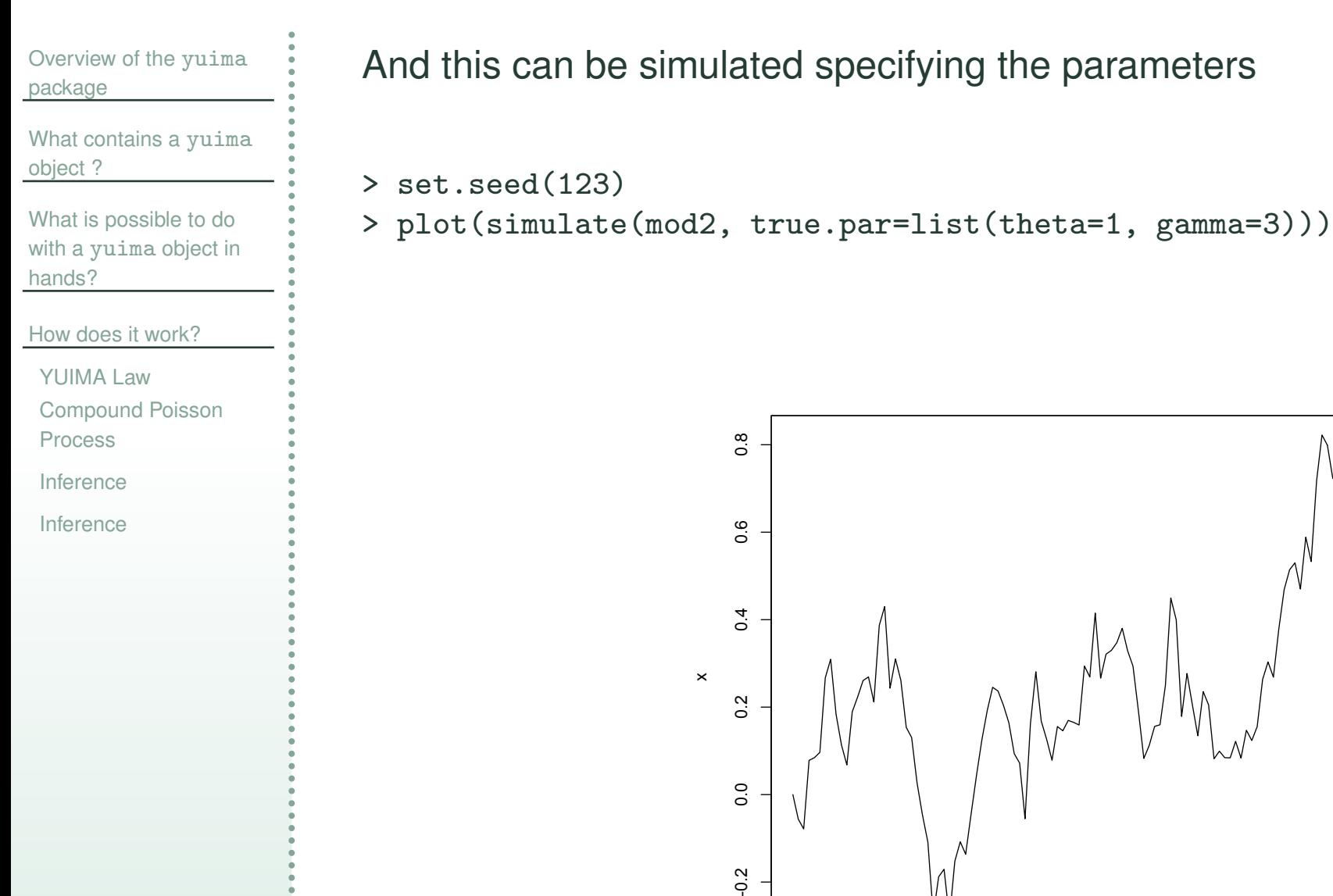

0.0

 $\frac{2}{3}$ 

Yuima Team 2018

0.2 0.4 0.6 0.8 1.0

t

## **2-dimensional diffusions with 3 noises**

Overview of the yuima [package](#page-1-0)

What [contains](#page-11-0) a yuima object ?

What is [possible](#page-17-0) to do with a yuima object in hands?

How does it [work?](#page-25-0)

[YUIMA](#page-52-0) Law

[Compound](#page-56-0) Poisson

Process

[Inference](#page-72-0)

[Inference](#page-95-0)

$$
dX_t^1 = -3X_t^1 dt + dW_t^1 + X_t^2 dW_t^3
$$
  

$$
dX_t^2 = -(X_t^1 + 2X_t^2)dt + X_t^1 dW_t^1 + 3dW_t^2
$$

### has to be organized into matrix form

$$
\begin{pmatrix} dX_t^1 \\ dX_t^2 \end{pmatrix} = \begin{pmatrix} -3X_t^1 \\ -X_t^1 - 2X_t^2 \end{pmatrix} dt + \begin{pmatrix} 1 & 0 & X_t^2 \\ X_t^1 & 3 & 0 \end{pmatrix} \begin{pmatrix} dW_t^1 \\ dW_t^2 \\ dW_t^3 \end{pmatrix}
$$

> sol <- c("x1","x2") # variable for numerical solution > <sup>a</sup> <- c("-3\*x1","-x1-2\*x2") # drift vector > b <- matrix(c("1","x1","0","3","x2","0"),2,3) # diffusion matrix > mod3 <- setModel(drift <sup>=</sup> a, diffusion <sup>=</sup> b, solve.variable <sup>=</sup> sol) > mod3

Diffusion process Number of equations: 2 Number of Wiener noises: 3

### **2-dimensional diffusions with 3 noises**

```
Overview of the yuima
package
What contains a yuima
object ?
What is possible to do
with a yuima object in
hands?How does it work?
YUIMA Law
Compound Poisson
ProcessInferenceInferenceYuima Team 2018..@ J.flag : logi FALSE 2018 - 31 / 65
                       > str(mod3)
                                         . logi FALSE
```

```
\mathrm{d} X\frac{1}{t}=-3X\frac{1}{t}\mathrm{d}t+\mathrm{d}W_{t}t^1_t+X_t^2\mathrm{d}W3
t\mathrm{d} Xt^2 = -(Xt^1+2X\int_t^2\right)dt+X\frac{1}{t}\mathrm{d}W_{t}t^1_t + 3 \mathrm{d} W_t2
t
```

```
Formal class 'yuima.model' [package "yuima"] with 16 slots
  ..@ drift : expression((-3 * x1), (-x1 - 2 * x2))..@ diffusion :List of 2... ...$ : expression(1, 0, x2)\ldots \ldots$ : expression(x1, 3, 0)
  ..@ hurst : num 0.5..@ jump.coeff : expression()
  ..@ measure : list()
  ..@ measure.type : chr(0)
  ..@ parameter :Formal class 'model.parameter' [package "yuima"] with 6 slots
  \ldots \ldots \otimes all \ldots \text{chr}(0)\ldots \ldots \mathbb{Q} common : chr(0).. .. ..@ diffusion: chr(0)
  \ldots \ldots 0 drift : chr(0)\ldots \ldots 0 jump : chr(0)
  \ldots \ldots \mathbb{Q} measure : chr(0)..@ state.variable : chr "x"..@ jump.variable : chr(0)
  ..@ time.variable : chr "t"..@ noise.number : int 3
  ..@ equation.number: int 2
  ..@ dimension : int [1:6] 0 0 0 0 0 0
  ..@ solve.variable : chr [1:2] "x1" "x2"
  .0 xinit : num [1:2] 0 0
```
## **Plot methods inherited by** zoo

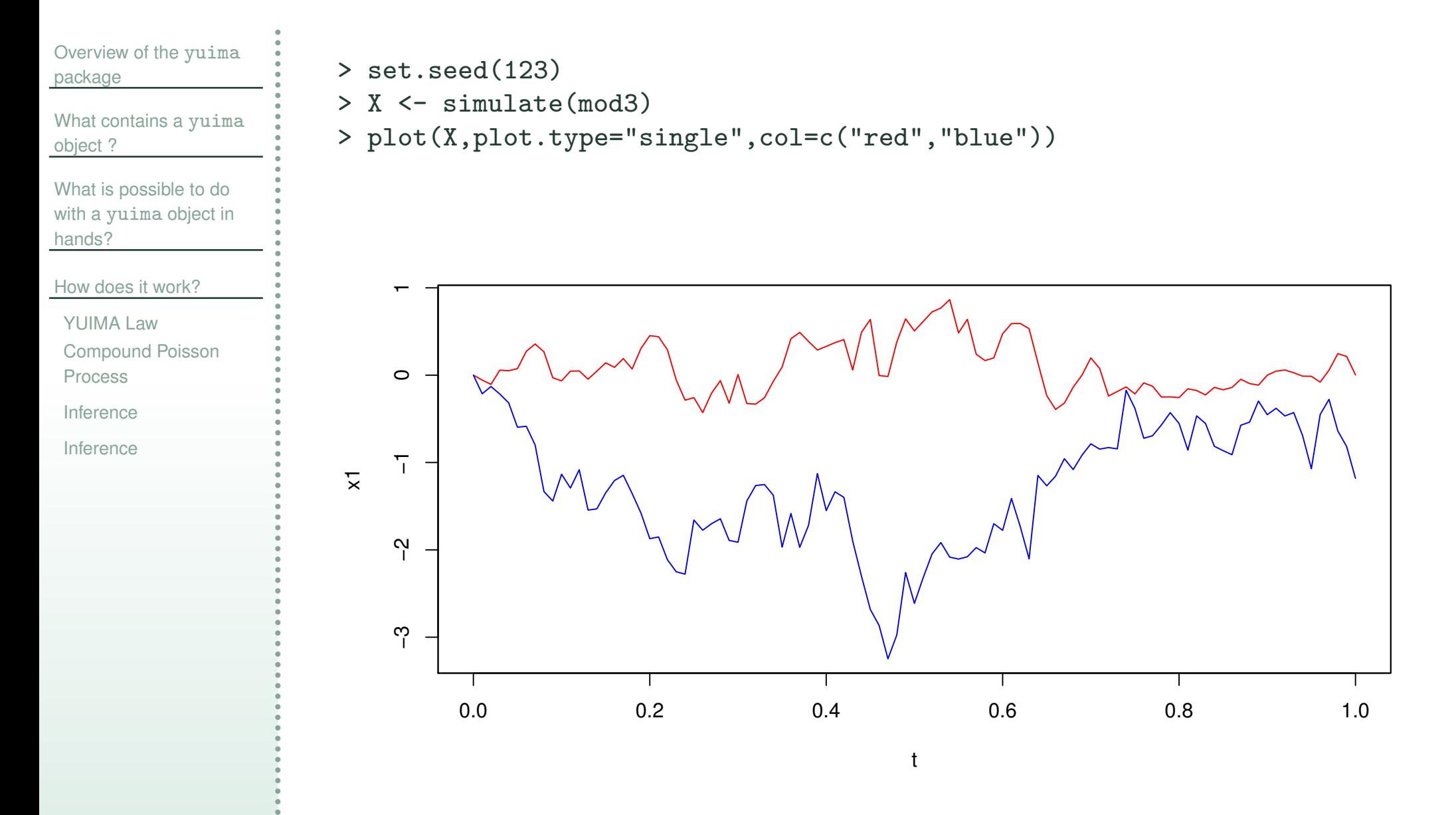

## **Multidimensional SDE**

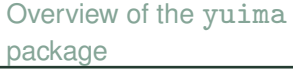

What [contains](#page-11-0) a yuima object ?

What is [possible](#page-17-0) to do with a yuima object in hands?

How does it [work?](#page-25-0)

[YUIMA](#page-52-0) Law

[Compound](#page-56-0) Poisson

Process

[Inference](#page-72-0)

[Inference](#page-95-0)

### Also models likes this can be specified

$$
\begin{cases} dX_t^1 = X_t^2 |X_t^1|^{2/3} dW_t^1, \\ dX_t^2 = g(t) dX_t^3, \\ dX_t^3 = X_t^3 (\mu dt + \sigma(\rho dW_t^1 + \sqrt{1 - \rho^2} dW_t^2)) \end{cases}
$$

where  $g(t)=0.4 + (0.1+0.2t) e^{-2t}$ 

The above is an example of parametric SDE with more equations than noises.

### Fractional Gaussian Noise  $\mathrm{d} Y_t = 3 Y_t \mathrm{d} t + \mathrm{d} W_t$ H t

> mod4 <- setModel(drift="3\*y", diffusion=1, hurst=0.3, solve.var="y")

### Fractional Gaussian Noise  $\mathrm{d} Y_t = 3 Y_t \mathrm{d} t + \mathrm{d} W_t$ H t

```
> mod4 <- setModel(drift="3*y", diffusion=1, hurst=0.3, solve.var="y")
The hurst slot is filled
```

```
> mod4
```

```
Diffusion process with Hurst index:0.30
Number of equations: 1
Number of Wiener noises: 1> str(mod4)
Formal class 'yuima.model' [package "yuima"] with 16 slots
  \ldots@ drift : expression((3 * y))..@ diffusion
                   :List of 1
 .. ..$ : expression(1)
  ..@ hurst : num 0.3.. .. .... .. .... .. .... .. ....@ time.variable : chr "t"..@ noise.number : num 1
 ..@ equation.number: int 1
  ..@ dimension : int [1:6] 0 0 0 0 0 0
 ..@ solve.variable : chr "y"
  ..@ xinit : num 0..@ J.flag : logi FALSE
```
### Fractional Gaussian Noise  $\mathrm{d} Y_t = 3 Y_t \mathrm{d} t + \mathrm{d} W_t$ H t

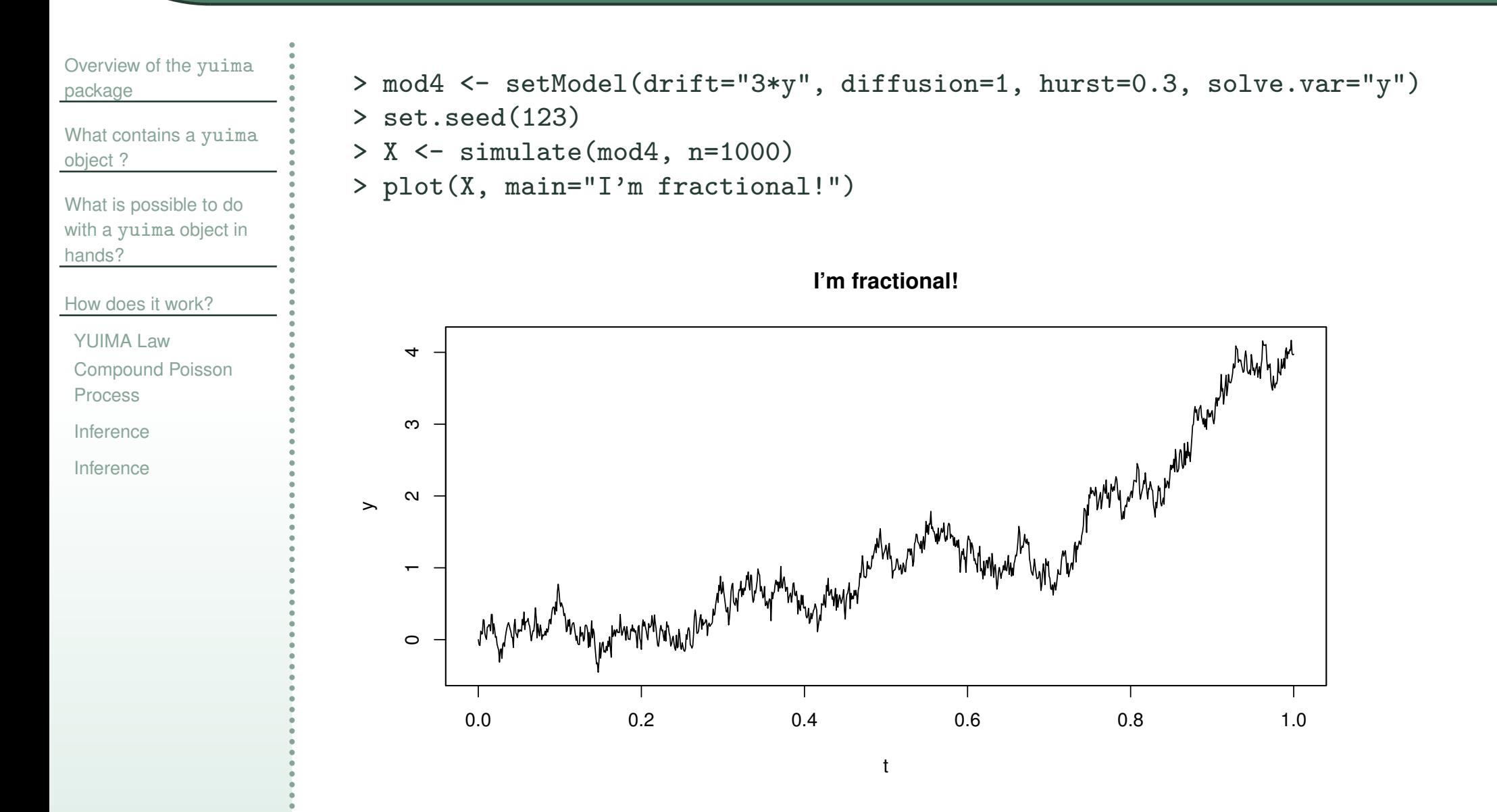

### **Jump processes**

Overview of the yuima [package](#page-1-0)

What [contains](#page-11-0) a yuima object ?

What is [possible](#page-17-0) to do with a yuima object in hands?

How does it [work?](#page-25-0)

[YUIMA](#page-52-0) Law

[Compound](#page-56-0) Poisson

Process

[Inference](#page-72-0)

[Inference](#page-95-0)

Jump processes can be specified in different ways in mathematics (and hence in yuima package).

Let  $Z_t$  be a Compound Poisson Process (i.e. jumps follow some distribution, e.g. Gaussian)

Then is is possible to consider the following SDE which involves jumps

$$
dX_t = a(t, X_t, \theta)dt + b(t, X_t, \theta)dW_t + c(t, X_t, \theta)dZ_t
$$

Next is an example of Poisson process with intensity  $\lambda = 10$  and Gaussian jumps.

In this case we specify measure.type as "CP" (Compound Poisson)

## **Jump** process:  $dX_t = -\theta X_t dt + \sigma dW_t + Z_t$

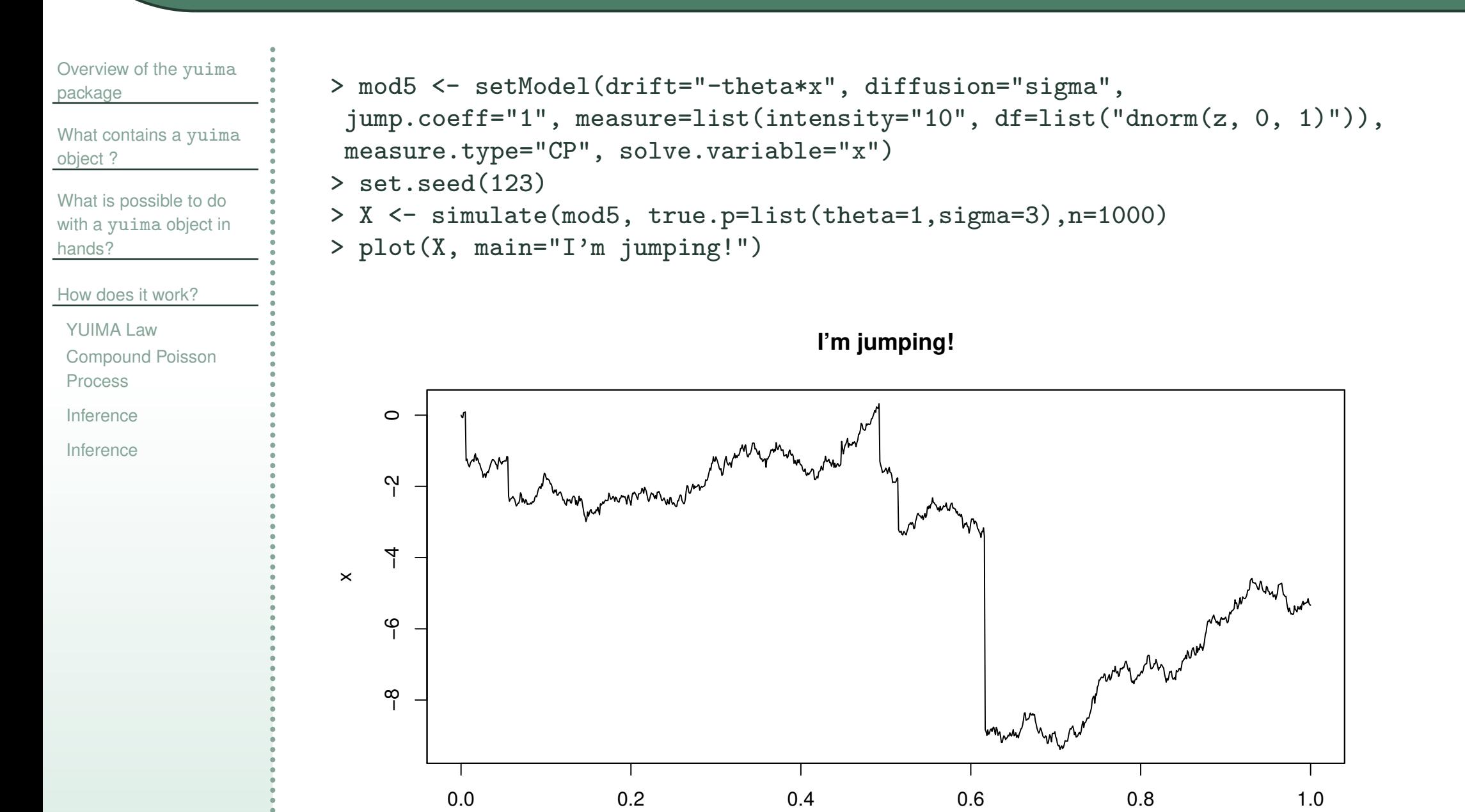

t

### **Jump processes**

Overview of the yuima [package](#page-1-0)

What [contains](#page-11-0) a yuima object ?

What is [possible](#page-17-0) to do with a yuima object in hands?

How does it [work?](#page-25-0)

[YUIMA](#page-52-0) Law

[Compound](#page-56-0) Poisson

Process

[Inference](#page-72-0)

[Inference](#page-95-0)

Another way is to specify the Lévy measure. Without going into too much details, here is an example of a simple OU process with IG Lévy measure  $\mathrm{d}X_t = -X_t dt + dZ_t$ 

```
> mod6 <- setModel(drift="-x", xinit=1, jump.coeff="1",
 measure.type="code", measure=list(df="rIG(z, 1, 0.1)"))
> set.seed(123)
```
> plot( simulate(mod6, Terminal=10, n=10000), main="I'm also jumping!")

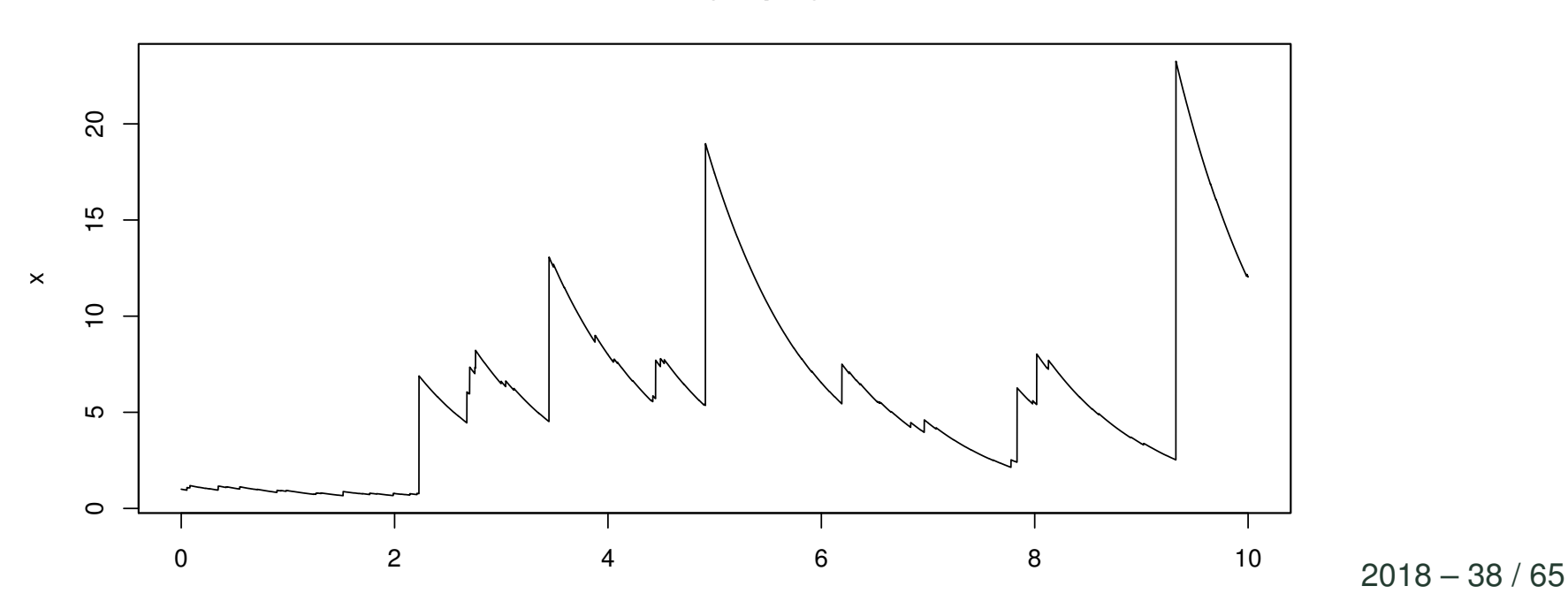

t

**I'm also jumping!**

#### Overview of the yuima [package](#page-1-0)

What [contains](#page-11-0) a yuima object ?

What is [possible](#page-17-0) to do with a yuima object in hands?

How does it [work?](#page-25-0)

[YUIMA](#page-52-0) Law

[Compound](#page-56-0) Poisson

Process

[Inference](#page-72-0)

[Inference](#page-95-0)

### Models are specified via

```
setModel(drift, diffusion, burst = 0.5, jump.coeff, measure, measure.type,state.variable = "x", jump.variable = "z", time.variable = "t",
solve.variable, xinit) in
```
 $\mathrm{d}X_t = a(t,X_t,\theta)\mathrm{d}t + b(t,X_t,\theta)\mathrm{d}W_t + c(t,X_t,\theta)\mathrm{d}Z_t$ 

The package implements many multivariate RNG to simulate Lévy paths including rIG, rNIG, rbgamma, rngamma, rstable.

#### Overview of the yuima [package](#page-1-0)

What [contains](#page-11-0) a yuima object ?

What is [possible](#page-17-0) to do with a yuima object in hands?

How does it [work?](#page-25-0)

[YUIMA](#page-52-0) Law

[Compound](#page-56-0) Poisson

Process

[Inference](#page-72-0)

[Inference](#page-95-0)

### Models are specified via

```
setModel(drift, diffusion, hurst = 0.5, jump.coeff, measure, measure.type,
state.variable = "x", jump.variable = "z", time.variable = "t",
solve.variable, xinit) in
```
 $\mathrm{d}X_t = a(t,X_t,\theta)\mathrm{d}t + b(t,X_t,\theta)\mathrm{d}W_t + c(t,X_t,\theta)\mathrm{d}Z_t$ 

The package implements many multivariate RNG to simulate Lévy paths including rIG, rNIG, rbgamma, rngamma, rstable.

#### Overview of the yuima [package](#page-1-0)

What [contains](#page-11-0) a yuima object ?

What is [possible](#page-17-0) to do with a yuima object in hands?

How does it [work?](#page-25-0)

[YUIMA](#page-52-0) Law

[Compound](#page-56-0) Poisson

Process

[Inference](#page-72-0)

[Inference](#page-95-0)

### Models are specified via

```
setModel(drift, diffusion, burst = 0.5, jump.coeff, measure, measure.type,state.variable = "x", jump.variable = "z", time.variable = "t",
solve.variable, xinit) in
```

$$
dX_t = a(t, X_t, \theta)dt + b(t, X_t, \theta)dW_t + c(t, X_t, \theta)dZ_t
$$

The package implements many multivariate RNG to simulate Lévy paths including rIG, rNIG, rbgamma, rngamma, rstable.

#### Overview of the yuima [package](#page-1-0)

What [contains](#page-11-0) a yuima object ?

What is [possible](#page-17-0) to do with a yuima object in hands?

How does it [work?](#page-25-0)

[YUIMA](#page-52-0) Law

[Compound](#page-56-0) Poisson

Process

[Inference](#page-72-0)

[Inference](#page-95-0)

### Models are specified via

```
setModel(drift, diffusion, hurst = 0.5, jump.coeff, measure, measure.type,
state.variable = "x", jump.variable = "z", time.variable = "t",
solve.variable, xinit) in
```

$$
dX_t = a(t, X_t, \theta)dt + b(t, X_t, \theta)dW_t + c(t, X_t, \theta)dZ_t
$$

The package implements many multivariate RNG to simulate Lévy paths including rIG, rNIG, rbgamma, rngamma, rstable.

#### Overview of the yuima [package](#page-1-0)

What [contains](#page-11-0) a yuima object ?

What is [possible](#page-17-0) to do with a yuima object in hands?

How does it [work?](#page-25-0)

[YUIMA](#page-52-0) Law

[Compound](#page-56-0) Poisson

Process

[Inference](#page-72-0)

[Inference](#page-95-0)

### Models are specified via

```
setModel(drift, diffusion, hurst = 0.5, jump.coeff, measure, measure.type,
state.variable = "x", jump.variable = "z", time.variable = "t",
solve.variable, xinit) in
```
 $dX_t = a(t, X_t, \theta)dt + b(t, X_t, \theta)dW_t + c(t, X_t, \theta)dZ_t$ 

The package implements many multivariate RNG to simulate Lévy paths including rIG, rNIG, rbgamma, rngamma, rstable. Other user-defined or packages-defined RNG can be used freely.

## **YUIMA Law object**

<span id="page-52-0"></span>The yuimaLaw object is <sup>a</sup> mathematical description of probability models which include also the RNG, quantiles, characteristic function, etc.

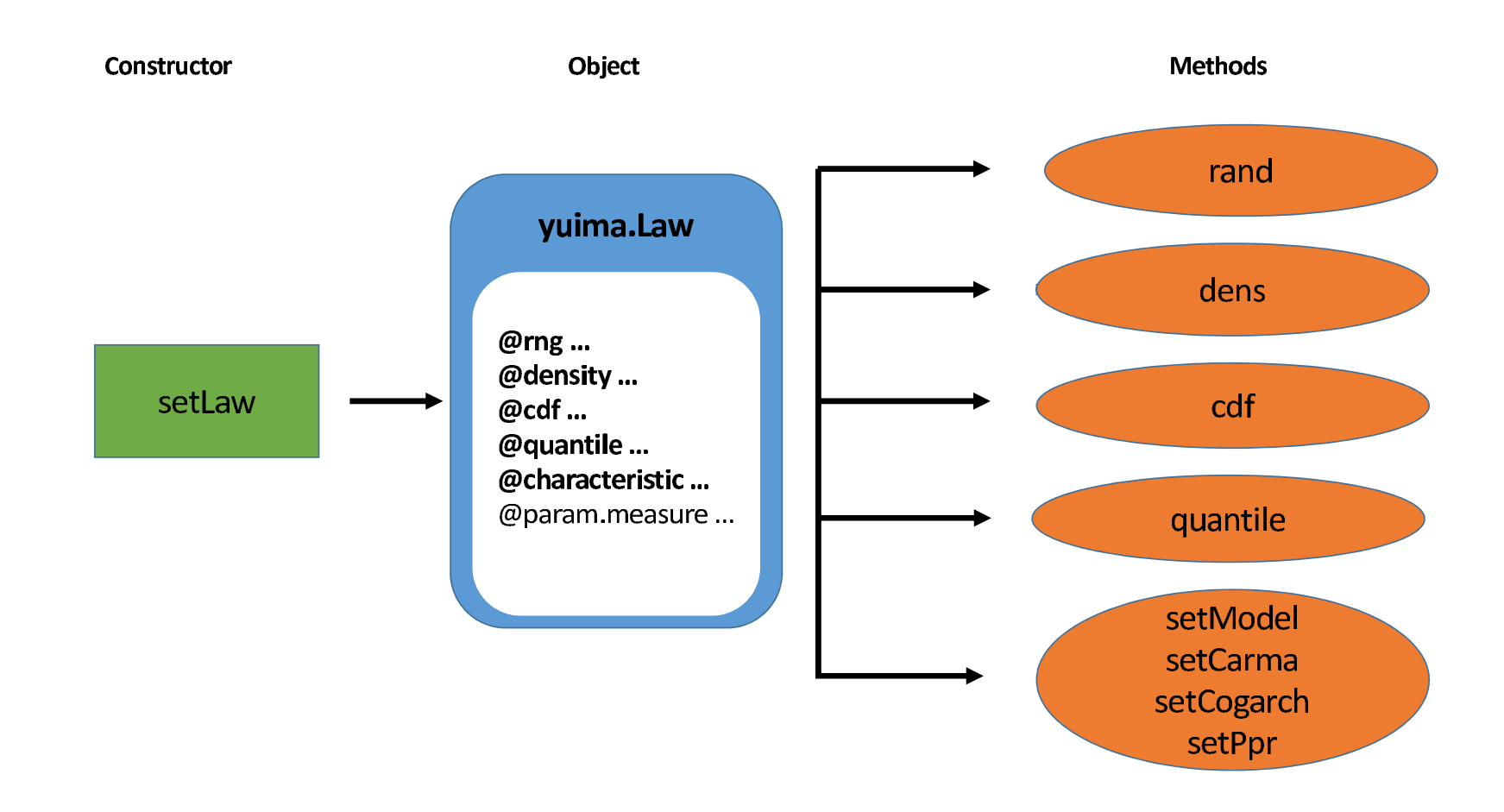

The yuimaLaw object is prepared with some constructor function setLaw where the user can specify all or part of its components.

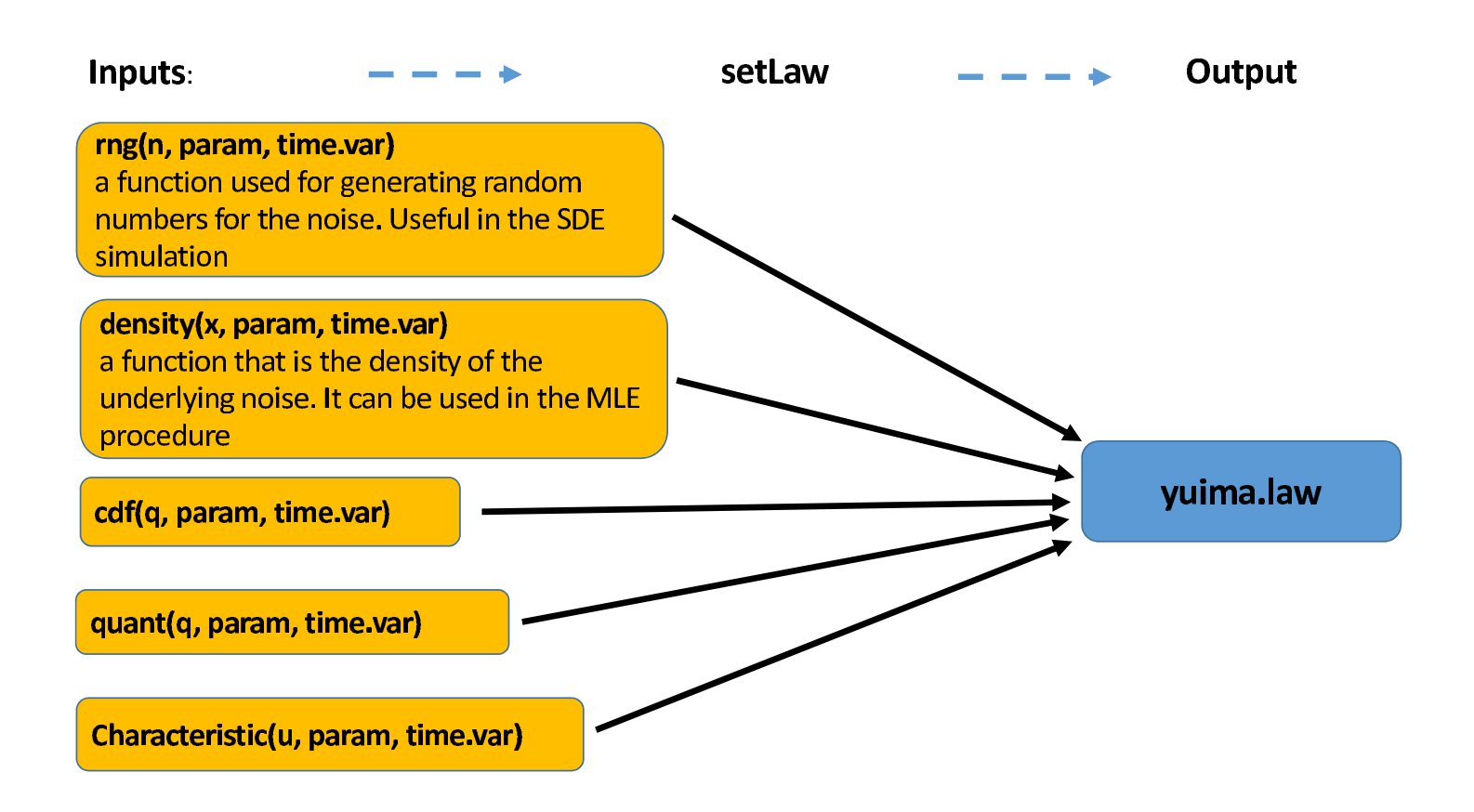

The yuimaLaw object is prepared with some constructor function setLaw where the user can specify all or part of its components; in the example, only the RNG has been specified:

```
> my.randMixedTS <- function(n, a,alpha, lambda_p, lambda_m, t {
 par \leq setMixedTS.param(mu0 = 0, mu = 0, sigma = 1, a = a * t,
          alpha = alpha, lambda_p = lambda_p, lambda_m = lambda_m)
 rand \leq rMixedTS(object = par, x=n)@Data
 return(as.matrix(rand))
}
> my.L <- setLaw(rng = my.randMixedTS)
```
Suppose we want to specify and simulated this model:

```
\mathrm{d}X_t = 0.4(0.1-X_t)\mathrm{d}t + 0.2\mathrm{d}L_t
```
where  $L_t$  has a mixed tempered stable distribution.

```
> mod1 <- setModel(drift = c("0.4*(0.1-X)"), diffusion = c("0"), jump.coeff = c("0.2"),
 measure = list(df = my.L), measure.type = c("code"), solve.variable = c("X"), xinit=c("0.1"))
> par <- par <- list(a = 1.5, alpha = 1.5, lambda_p = 1, lambda_m = 1)
> sim1 <- simulate(object = mod1, true.parameter = par,
 sampling = setSampling(0, 250, n = 2500)> plot(sim1)
```
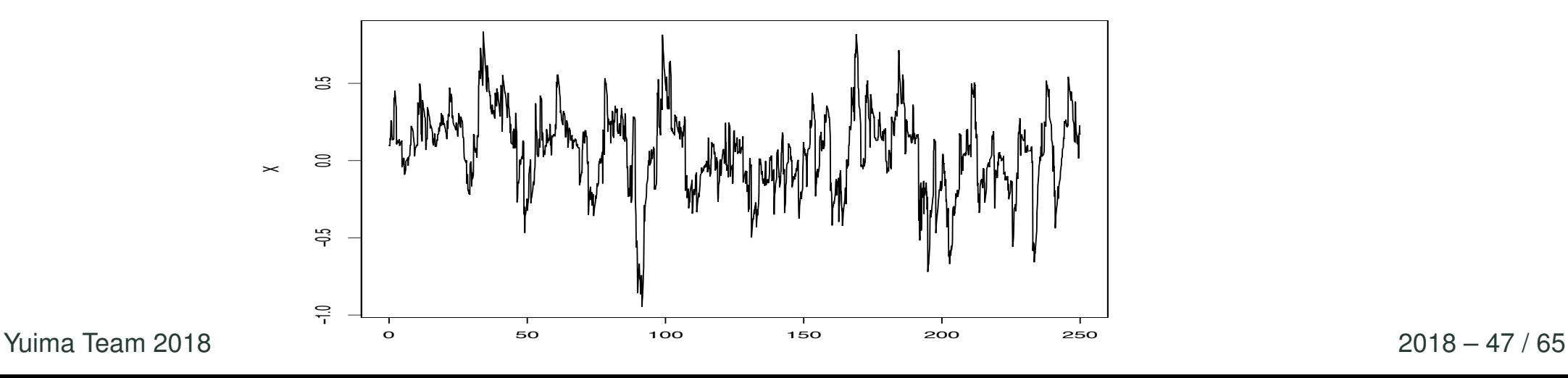

<span id="page-56-0"></span>There is <sup>a</sup> simplified way to specify directly Compound Poisson Processes using setPoisson. The next code defines and simulates an inhomogeneous Compound Poisson Process with Gaussian jumps:

> samp <- setSampling(Terminal=10, n=1000) > mod7 <- setPoisson(intensity="beta\*(1+sin(lambda\*t))", df=list("dnorm(z,0,1)")) > f <- function(t) beta\*(1+sin(lambda\*t)) > set.seed(123); lambda <- 3; beta <- 5 > y<sup>7</sup> <- simulate(mod7, true.par=list(lambda=lambda, beta=beta),sampling=samp) >plot(y7); curve(f, 0, 10, col="red",n=500)

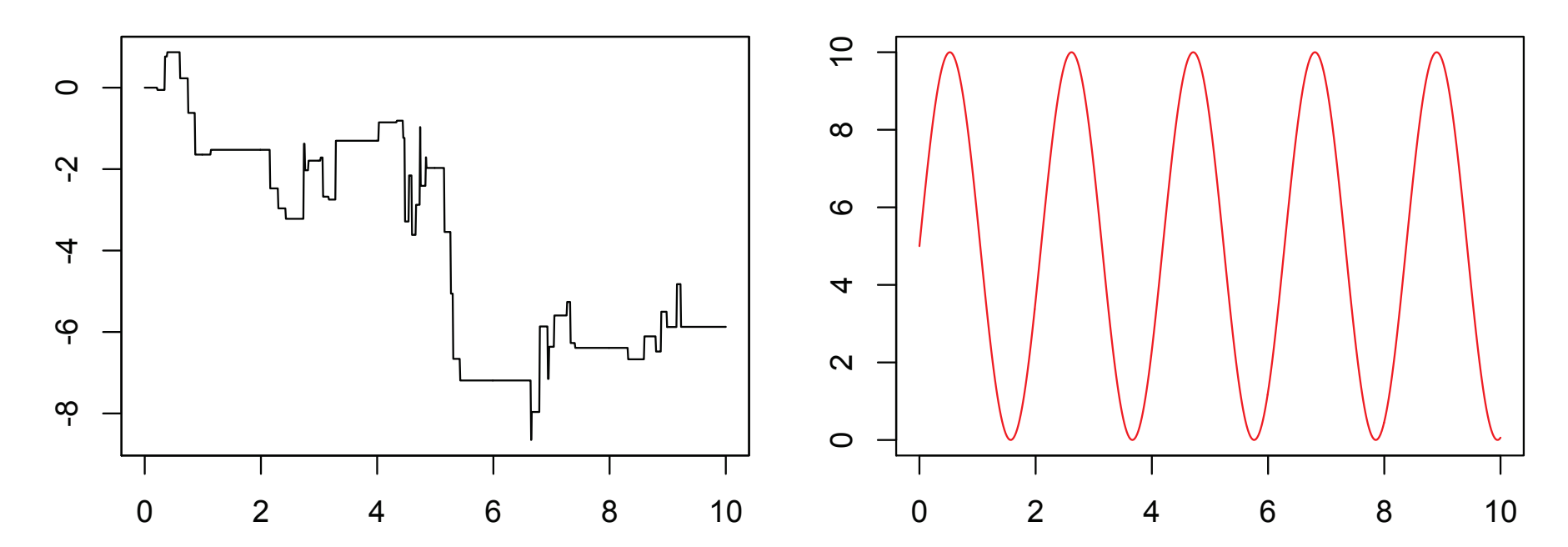

Let  $N_t$  is a Poisson process, with  $\Lambda_t=\int_0^t\lambda(s)\mathrm{d}s.$  Assume further that  $\lambda(t,N_t,X_t)$  is stochastic and dependent also on the process itself (feedback effect) and some other covariate process  $X_t$  (regression model).

An Hawkes process  $Y_t$  is a Point Process Regression (PPR) Model consisting of

 $Y_t = [X_t, N_t]^T$ 

More precisely, the intensity function of  $N_t$  can be described as

$$
\lambda_t = g(t, Y_t, \theta) + \int_{t_0}^{t^-} K(t - s, Y_t, \theta) dY_s
$$
  
=  $g(t, [X_t, N_t]^T, \theta) + \int_{t_0}^{t^-} K(t - s, [X_t, N_t]^T, \theta) d\begin{pmatrix} X_s \\ N_s \end{pmatrix}$ 

The function  $g(t,Y_t,\theta)$  is a non negative predictable process  $K(t (s, Y_s, \theta)$  is a non-negative

predictable matrix process.

### **Hawkes Processes**

$$
Y_t = [r_t, Q_t, N_t]^T
$$
  

$$
\lambda_t = \exp(\mu_0 + \mu_1 \cdot \ln(1 + r_t) + \mu_2 \cdot \ln(1 + Q_t)) + \int_0^t c \cdot e^{-a \cdot (t - s)} dN_s
$$

```
> my.rMTY <- function(n,t){
res0 \leftarrow t(t(rgamma(n, 0.1*t)))res1 \leftarrow t(t(rgamma(n, 0.1*t)))
res2 \leftarrow t(t(rep(1,n)))
res <- cbind(res0,res1,res2)
return(res)
}
> Law.MTY <- setLaw(rng = my.rMTY) # we prepare the law
# we prepare the covariate process
> modMTY <- setModel(drift = c("0.4*(0.1-Q)",".4*(0.1-R)","0"), diffusion = c("0","0","0"),
  jump.coeff = matrix(c("1","0","0","0","1","0","0","0","1"),3,3),
 measure = list(df = Law.MTY), measure.type = c("code", "code", "code"),
  solve.variable = c("Q", "R", "N"), xinit=c("0.25", "0.25", "0"))
```
### **Hawkes Processes**

$$
Y_t = [r_t, Q_t, N_t]^T
$$
  

$$
\lambda_t = \exp(\mu_0 + \mu_1 \cdot \ln(1 + r_t) + \mu_2 \cdot \ln(1 + Q_t)) + \int_0^t c \cdot e^{-a \cdot (t - s)} dN_s
$$

```
> gFun <- "exp(mu0 + mu1*log(1+R)+mu2*log(1+Q))"
> Kernel <- "c*exp(-a*(t-s))"
```
# definition of Hawkes process

> prvMTY <- setPpr(yuima <sup>=</sup> modMTY, counting.var="N", gFun=gFun, Kernel <sup>=</sup> as.matrix(Kernel), lambda.var = "lambda", var.dx = "N", lower.var="0", upper.var = "t")

## **CARMA(**p**,**q**) models**

Overview of the yuima [package](#page-1-0)

What [contains](#page-11-0) a yuima object ?

What is [possible](#page-17-0) to do with a yuima object in hands?

How does it [work?](#page-25-0)

[YUIMA](#page-52-0) Law

[Compound](#page-56-0) Poisson

Process

[Inference](#page-72-0)

[Inference](#page-95-0)

Let  $Z_t$  is a Lévy process and  $p, \ q$  non-negative integers such that  $p>q\geq 0.$ 

The CARMA $(p,q)$  process (see Brockwell, 2001) is defined as:

$$
a(D)Y_t = b(D)DZ_t \tag{1}
$$

 $D$  is the differentiation operator with respect to  $t$  while  $a\left(\cdot\right)$  and  $b\left(\cdot\right)$  are two polynomials:

$$
a(u) = up + a_1 up-1 + \dots + a_p
$$
  

$$
b(u) = b_0 + b_1 u1 + \dots + b_{p-1} up-1
$$

where  $a_1;\cdots;a_p$  and  $b_0,\cdots,b_q$  are coefficients such that  $b_q\neq 0$  and  $b_j = 0 \,\forall j > q.$ 

It is more convenient to use the following state space representation of a  $CARMA(p,q)$  model

$$
Y_t = \mathbf{b}^\intercal X_t
$$

where  $X_t$  is a vector process of dimension  $p$  satisfying the following system of stochastic differential equations:

$$
\mathrm{d}X_t = A X_t \mathrm{d}t + \mathrm{e} \mathrm{d}Z_t
$$

with  $A$  is the  $p\times p$  matrix defined as:

$$
A = \left[ \begin{array}{ccccc} 0 & 1 & 0 & \dots & 0 \\ 0 & 0 & 1 & \dots & 0 \\ \vdots & \vdots & \vdots & \dots & \vdots \\ 0 & 0 & 0 & \dots & 1 \\ -a_p & -a_{p-1} & -a_{p-2} & \dots & -a_1 \end{array} \right]
$$

The  $p\times 1$  vectors  ${\bf e}$  and  ${\bf b}$  are respectively:  ${\bf e}=[0,\ldots,0,1]^{\textsf{T}}$  and  ${\bf b}=[b_0,\ldots,b_{p-1}]^{\textsf{T}}$  .

An object of the class yuima.carma contains all informations related to a general linear state space model that encompasses the CARMA model described in the previous slides. The mathematical description of this general model is given by the following system of equations:

$$
Y_t = \mu + \sigma \cdot \mathbf{b}^\mathsf{T} X_t
$$
  

$$
dX_t = AX_t dt + \mathbf{e} (\gamma_0 + \gamma^\mathsf{T} X_t) dZ_t
$$

<span id="page-62-0"></span>where  $\mu\in\mathbb{R}$  and  $\sigma\in(0,+\infty)$  are location and scale parameters respectively. The vector  $\mathbf{b} \in \mathbb{R}^p$  contains the moving average parameters  $b_0, b_1, \ldots, b_q \neq 0, b_{q+1} = \cdots b_{p-1} = 0$ while the  $A$  is a  $p\times p$  matrix whose last row contains the  $\mathop{\hbox{\rm autoregressive}}\nolimits$  parameters  $a_1,\ldots,a_p$ ; A and e are as before.

(2)

We use the constructor  $\texttt{setCARMA}$  for building an object of class  $\texttt{yuima}$  .  $\texttt{carma}$ . The arguments used in <sup>a</sup> call to the constructor setCARMA() are:

```
setCARMA(p,q,loc.par=NULL,scale.par=NULL,ar.par="a",ma.par="b",
lin.par=NULL,CARMA.var="v",Latent.var="x",XinExpr=FALSE, ...)
```
- p is <sup>a</sup> integer number the indicates the dimension of autoregressive coefficients.
- q is the dimension of moving average parameters.
- !XinExpr is a logical variable. If XinExpr=FALSE, the starting condition of  $X_t$  is zero otherwise each component of  $X_t$  has a parameter as <sup>a</sup> starting point.

By default setCARMA build <sup>a</sup> CARMA model driven by <sup>a</sup> standard Brownian motion.

The dots arguments are used to pass information when the underlying noise is a (jump) Lévy process. In particular the following two arguments are necessary

- measure Lévy measure of jump variables.
- !measure.type type specification for Lévy measure. "CP" for compound poisson, "code" for other Lévy processes such as Inverse Gaussian, Normal Inverse Gaussian, Gamma, Variance Gamma, Bilateral Gamma and etc.

Yuima Team 2018 2018 – 55 / 65 For an object of yuima.carma methods for simulation (simulate) and for estimation (qmle) are available and they are based on the state space representation.

Assume that we want to build <sup>a</sup> CARMA(p=3,q=1) model driven by <sup>a</sup> standard Brownian Motion with location parameter. In this case, the state space model in ([2\)](#page-62-0) can be written in <sup>a</sup> explicit way as follows:

$$
Y_t = b_0 X_{0,t} + b_1 X_{1,t}
$$
  
\n
$$
dX_{0,t} = X_{1,t} dt
$$
  
\n
$$
dX_{1,t} = X_{2,t} dt
$$
  
\n
$$
dX_{2,t} = [-a_3 X_{0,t} - a_2 X_{1,t} - a_1 X_{2,t}] dt + dZ_t
$$

where  $Z_t = W_t$  is a Wiener process. For this reason, we instruct  $\mathop{\rm yuim}\nolimits$  to create an object of class yuima.carma using the code listed below.

```
> carma.mod <- setCARMA(p=3,q=1,loc.par="c0",CARMA.var="y",Latent.var="X")
> carma.modCARMA process p=3, q=1
Number of equations: 4
Number of Wiener noises: 1Parametric model with 8 parameters
```
The CARMA(3,1) model is represented internally in yuima as:

$$
\mathsf{d}\begin{bmatrix} Y_t \\ X_{0,t} \\ X_{1,t} \\ X_{2,t} \end{bmatrix} = \begin{bmatrix} b_0 X_{0,t} + b_1 & X_{1,t} \\ X_{1,t} \\ -a_3 X_{0,t} - a_2 & X_{1,t} - a_1 & X_{2,t} \\ -a_3 X_{0,t} - a_2 & X_{1,t} - a_1 & X_{2,t} \end{bmatrix} \mathsf{d}t + \begin{bmatrix} 0 \\ 0 \\ 0 \\ 1 \end{bmatrix} \mathsf{d}Z_t \tag{3}
$$

Notice that, since we define the  $CARMA(p,q)$  model using the standard yuima mathematical description, we need to rewrite the observable process  $Y_t$  as a stochastic differential equation. The location parameter  $c_0$  is contained in the slot xinit where the starting condition of the variable  $Y_t$  is:

$$
Y_0 = c_0 + b_0 X_{0,0} + b_1 X_{1,0}
$$

To ensure the existence of <sup>a</sup> second order solution, we choose the autoregressive coefficients  $\mathbf{a}:=[a_1,a_2,a_3]$  such that the eigenvalues of the matrix  $A$  are real and negative. Indeed,  $a_1 = 4, \, a_2 = 4.75$  and  $a_3 = 1.5$ , it is easy to verify that the eigenvalues of matrix  $A$  are  $\lambda_1=-0.5,\, \lambda_2=-1.5$  and  $\lambda_3=-2.$ 

We now set the parameters, prepare the sampling scheme and simulate <sup>a</sup> trajectory of the CARMA process

```
> par.carma <- list(a1=4,a2=4.75,a3=1.5,b0=1,b1=0.23,c0=0)
> samp <- setSampling(Terminal=400, n=16000)
> set.seed(123)
> carma <-simulate(carma.mod, true.parameter=par.carma, sampling=samp)
```
we can now plot the simulated trajectory

> plot(carma)

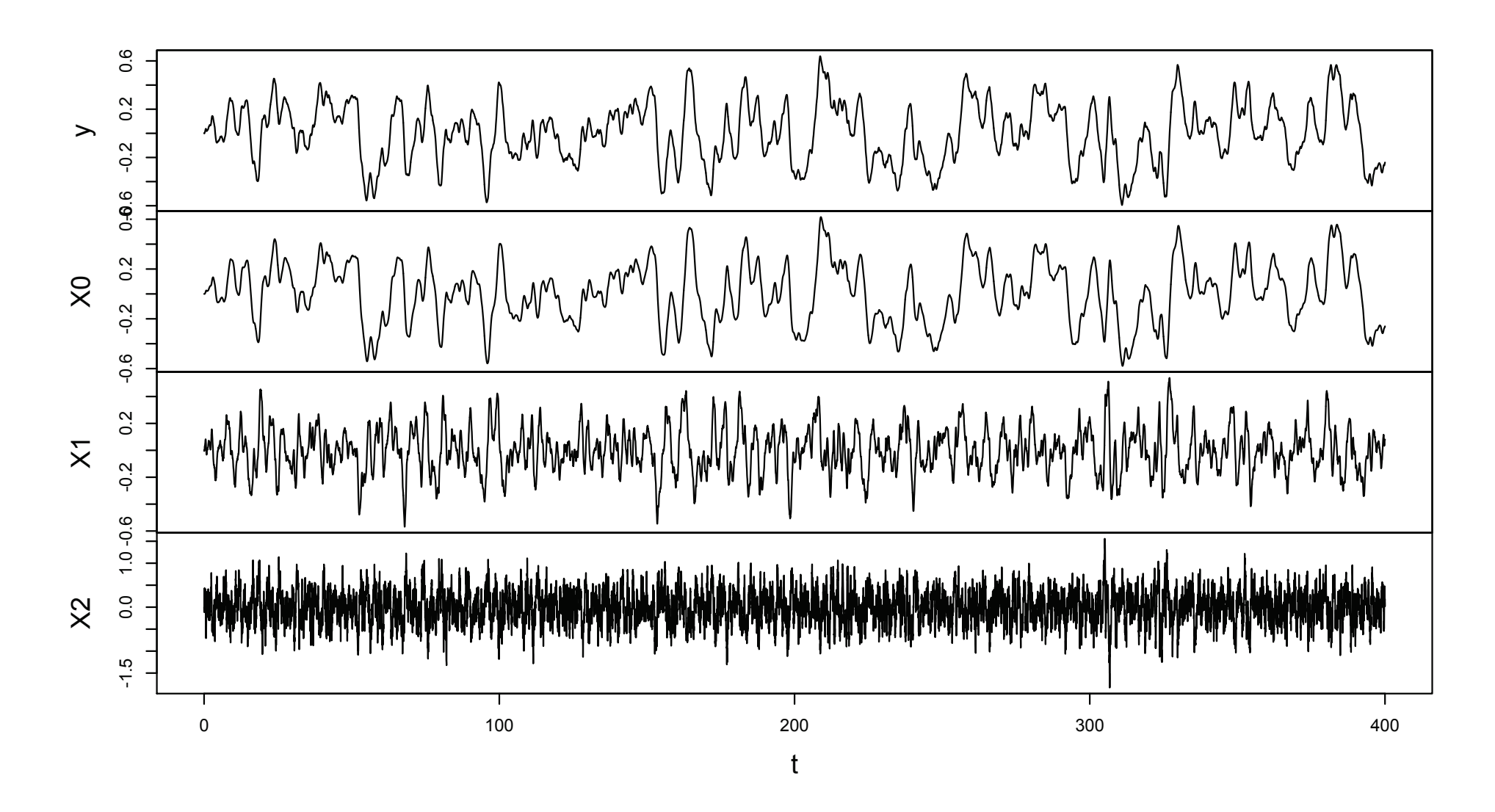

In this case, the underlying Lévy is a Variance Gamma model (Madan, 1990). We setup the model as follows

```
> modVG <- setCARMA(p=2,q=1,CARMA.var="y",
      measure=list("rngamma(z,lambda,alpha,beta,mu)"), measure.type="code")
> true.parmVG <- list(a1=1.39631, a2=0.05029, b0=1, b1=2, lambda=1, alpha=1, beta=0, mu=0)
> set.seed(100)
> simVG <- simulate(modVG, true.parameter=true.parmVG, sampling=samp)
> plot(simVG)
```
we can now plot the simulated trajectory

> plot(simVG)

## **An example of CARMA(2,1) & VG trajectory**

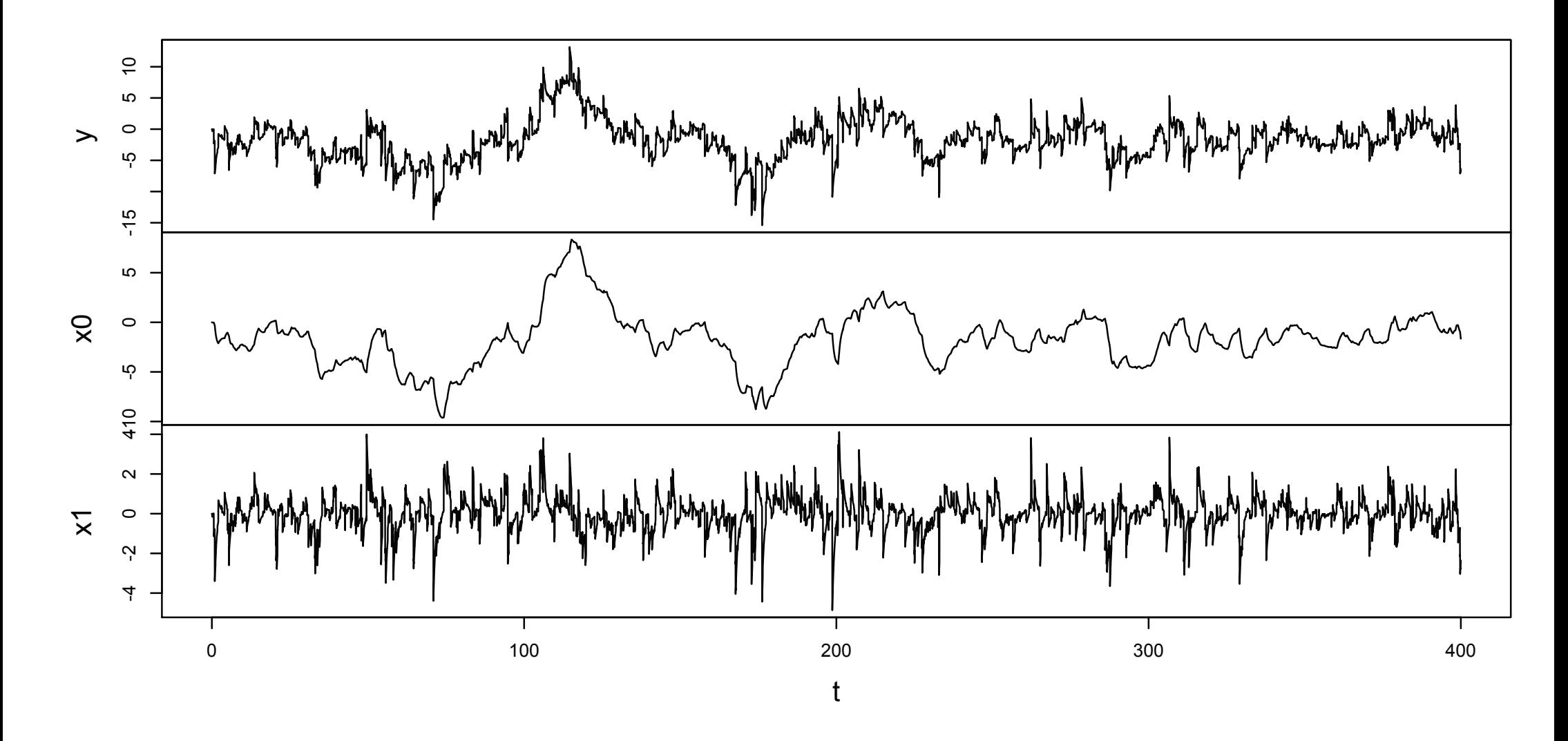

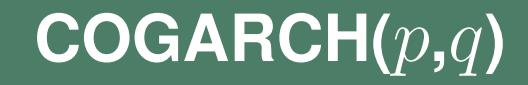

The COGARCH(p,q) process, introduced in Brockwell *et al* (2006) is defined as:

$$
\begin{cases}\ndG_t = \sqrt{V_t} dZ_t \\
V_t = a_0 + \mathbf{a}^\top Y_{t-} \\
dY_t = AY_{t-} dt + \mathbf{e} (a_0 + \mathbf{a}^\top Y_{t-}) \mathbf{d} [Z, Z]_t^d\n\end{cases}
$$
\n(4)

where 
$$
q \ge p \ge N_t = [Y_{1,t}, \dots, Y_{q,t}]^\top
$$
,  $\mathbf{a} = [a_1, \dots, a_p, a_{p+1}, \dots, a_q]^\top$  with   
\n $a_{p+1} = \dots = a_q = 0$ ,  
\n
$$
A = \begin{bmatrix} 0 & 1 & \dots & 0 \\ \vdots & \vdots & \ddots & \vdots \\ 0 & 0 & \dots & 1 \\ -b_q & -b_{q-1} & \dots & -b_1 \end{bmatrix}
$$
.

 $\mathbf{e} \in R^q$  contains zero entries except for the last component that is equal to one and

$$
[Z, Z]_t^d := \sum_{0 \le s \le t} (\Delta Z_s)^2.
$$
 (5)

Yuima Team 2018is the discrete part of the quadratic variation of the underlying Lévy process.

 $2018 - 62 / 65$ 

The constructor function is called  $\texttt{setCogarch}$  and it is quite similar to  $\texttt{setCogarch}.$  Suppose se want to define a COGARCH(1,1) model with a Variance Gamma Lévy noise. We proceed as follows:

> model1 <- setCogarch(p <sup>=</sup> 1, q <sup>=</sup> 1, + measure <sup>=</sup> list(df="rvgamma(z, 100, 2, .1, .1)"), + measure.type <sup>=</sup> "code", Cogarch.var <sup>=</sup> "G", V.var <sup>=</sup> "v", + Latent.var <sup>=</sup> "x", XinExpr <sup>=</sup> TRUE) > param<sup>1</sup> <- list(a1 <sup>=</sup> 0.038, b1 <sup>=</sup> 30, a0 <sup>=</sup> 0.01, x01 <sup>=</sup> 0) >set.seed(123); plot( simulate(model1, true.parameter <sup>=</sup> param1) )

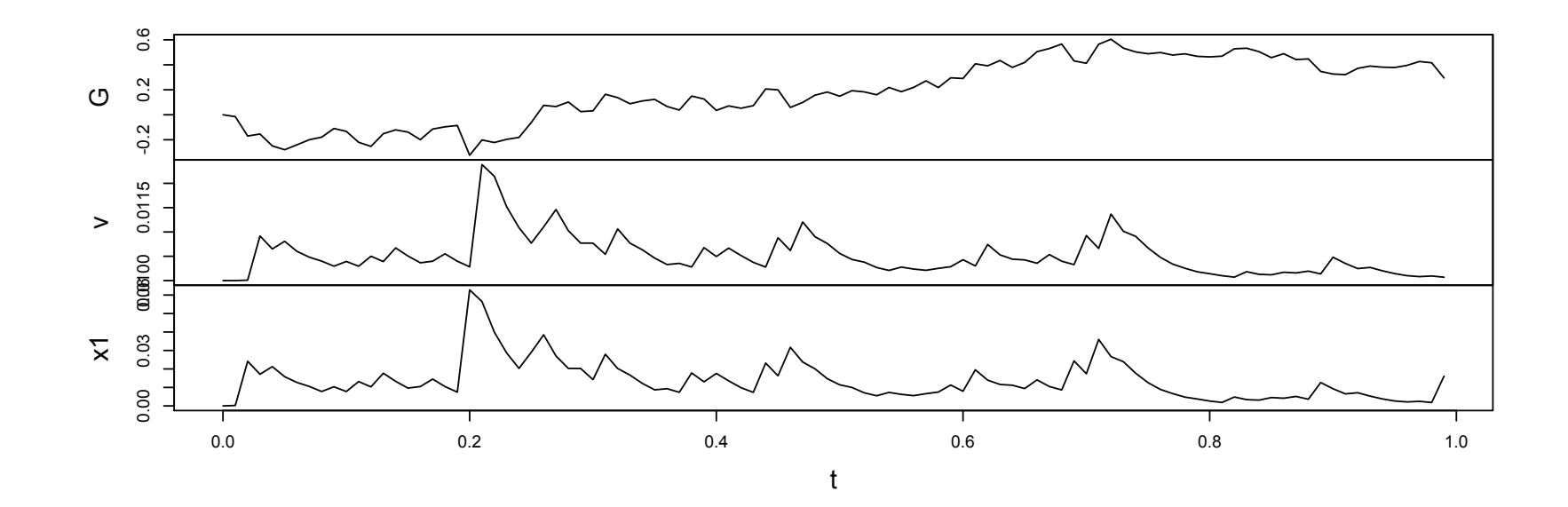
For all the models presented so far, there exists the  $qmle$  for Quasi-; aximum Likelihood estimation which has an interface similar to the standard  $\tt mle$  with the only difference that instead of <sup>a</sup> likelihood function, the input is one of the abov e yuima models.

The only exception is the fractional Gaussian case which makes use of gmm-type approach.

Hypotheses testing, AIC, Adaptive Bayes Estimation, Change Point analysis and much more have been developed for general SDEs.

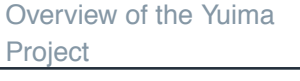

Overview of the yuima [package](#page-0-0)

What [contains](#page-0-0) a yuima object ?

What is [possible](#page-0-0) to do with a yuima object in hands?

How it is [supposed](#page-0-0) to work?

[Inference](#page-0-0) & Finance

Quasi MaximumLikelihood [Analysis](#page-0-0)

[Adaptive](#page-0-0) Bayes Estimation

[Change-point](#page-0-0) Analysis

[Asymptotic](#page-0-0) Expansion

[Asynchronous](#page-0-0) covariance estimation

LASSO [estimation](#page-0-0) & model selection

## **Quasi Maximum Likelihood Analysis**

[Overview](#page-0-0) of the YuimaProject

Overview of the yuima [package](#page-0-0)

What [contains](#page-0-0) a yuima object ?

What is [possible](#page-0-0) to do with a yuima object in hands?

How it is [supposed](#page-0-0) to work?

[Inference](#page-0-0) & Finance

Quasi MaximumLikelihood [Analysis](#page-0-0)

[Adaptive](#page-0-0) Bayes Estimation

[Change-point](#page-0-0) Analysis

[Asymptotic](#page-0-0) Expansion

[Asynchronous](#page-0-0) covariance estimation

LASSO [estimation](#page-0-0) &model selection

Consider the mutldimensional diffusion process

$$
dX_t = b(\theta_2, X_t)dt + \sigma(\theta_1, X_t)dW_t
$$

where  $W_t$  is an  $r$ -dimensional standard Wiener process independent of the initial value  $X_0=x_0.$  Quasi-MLE assumes the following approximation of the true log-likelihood for multidimensional diffusions

$$
\ell_n(\mathbf{X}_n, \theta) = -\frac{1}{2} \sum_{i=1}^n \left\{ \log \det(\Sigma_{i-1}(\theta_1)) + \frac{1}{\Delta_n} \Sigma_{i-1}^{-1}(\theta_1) [\Delta X_i - \Delta_n b_{i-1}(\theta_2)]^{\otimes 2} \right\}
$$

where  $\theta=(\theta_1,\theta_2),\,\Delta X_i=X_{t_i}-X_{t_{i-1}},\,\Sigma_i(\theta_1)=\Sigma(\theta_1,X_{t_i}),$  $b_i(\theta_2) = b(\theta_2, X_{t_i}), \Sigma = \sigma^{\otimes 2}, A^{\otimes 2} = 0$  $=\sigma^{\otimes 2}$ ,  $A^{\otimes 2}=A$  $^{T}A$  and  $A$  $^{-1}$  the inverse of  $A$ . Then the QML estimator of  $\theta$  is

$$
\tilde{\theta}_n = \arg\min_{\theta} \ell_n(\mathbf{X}_n, \theta)
$$

To estimate a model we make use of the qmle function. Consider the model

```
\mathrm{d}X_t = -\theta_2 X_t \mathrm{d}t + \theta_1 \mathrm{d}W_t
```
with  $\theta_1=0.3$  and  $\theta_2=0.1$ 

```
> diff.matrix <- matrix(c("theta1"), 1, 1)
> ymodel <- setModel(drift = c("(-1)*theta2*x"), diffusion = diff.matrix,
+time.variable = "t", state.variable = "x", solve.variable = "x")
> n <- 100> ysamp <- setSampling(Terminal = (n)^(1/3), n = n)
> yuima <- setYuima(model = ymodel, sampling = ysamp)
> set.seed(123)
> yuima <- simulate(yuima, xinit = 1, true.parameter = list(theta1 = 0.3, theta2 = 0.1))
```
Now yuima contains information about the model and the simulated data.

The true values of the parameters  $\theta_1$  and  $\theta_2$  were specified for the simulation, but unknown to the yuima object.

we can now call qmle on the yuima object which now contains informations about the model and the data.

```
> mle1 <- qmle(yuima, start = list(theta1 = 0.8, theta2 = 0.7),
+lower = list(theta1=0.05, theta2=0.05), upper = list(theta1=0.5, theta2=0.5),
+method = "L-BFGS-B")> coef(mle1)
   theta1 theta20.30766981 0.05007788> summary(mle1)
Maximum likelihood estimationCall:qmle(yuima = yuima, start = list(theta1 = 0.8, theta2 = 0.7),
   method = "L-BFGS-B", lower = list(theta1 = 0.05, theta2 = 0.05),
   upper = list(theta1 = 0.5, theta2 = 0.5))
Coefficients:Estimate Std. Error
```
theta1 0.30766981 0.02629925theta2 0.05007788 0.15144393

 $-2$  log L:  $-280.0784$ 

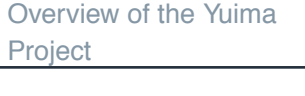

Overview of the yuima [package](#page-0-0)

What [contains](#page-0-0) a yuima object ?

What is [possible](#page-0-0) to do with a yuima object in hands?

How it is [supposed](#page-0-0) to work?

[Inference](#page-0-0) & Finance

Quasi MaximumLikelihood [Analysis](#page-0-0)

[Adaptive](#page-0-0) Bayes Estimation

[Change-point](#page-0-0) Analysis

#### [Asymptotic](#page-0-0) Expansion

[Asynchronous](#page-0-0) covariance estimation

LASSO [estimation](#page-0-0) & model selection

## **Asymptotic Expansion**

### **Estimation of functionals**

[Overview](#page-0-0) of the YuimaProject

Overview of the yuima [package](#page-0-0)

What [contains](#page-0-0) a yuima object ?

What is [possible](#page-0-0) to do with a yuima object in hands?

How it is [supposed](#page-0-0) to work?

[Inference](#page-0-0) & Finance

Quasi MaximumLikelihood [Analysis](#page-0-0)

[Adaptive](#page-0-0) Bayes Estimation

[Change-point](#page-0-0) Analysis

[Asymptotic](#page-0-0) Expansion

[Asynchronous](#page-0-0) covariance estimation

LASSO [estimation](#page-0-0) &model selection

The yuima package can handle asymptotic expansion of functionals of  $d$ -dimensional diffusion process

$$
dX_t^{\varepsilon} = a(X_t^{\varepsilon}, \varepsilon)dt + b(X_t^{\varepsilon}, \varepsilon)dW_t, \qquad \varepsilon \in (0, 1]
$$

with  $W_t$  and  $r$ -dimensional Wiener process, i.e.  $W_t = (W_t^1,\ldots,W_t^r)$ .

The functional is expressed in the following abstract form

$$
F^{\varepsilon}(X_t^{\varepsilon}) = \sum_{\alpha=0}^r \int_0^T f_{\alpha}(X_t^{\varepsilon}, d) dW_t^{\alpha} + F(X_t^{\varepsilon}, \varepsilon), \qquad W_t^0 = t
$$

[Overview](#page-0-0) of the YuimaProject

Overview of the yuima [package](#page-0-0)

What [contains](#page-0-0) a yuima object ?

What is [possible](#page-0-0) to do with a yuima object in hands?

How it is [supposed](#page-0-0) to work?

[Inference](#page-0-0) & Finance

Quasi MaximumLikelihood [Analysis](#page-0-0)

[Adaptive](#page-0-0) Bayes Estimation

[Change-point](#page-0-0) Analysis

[Asymptotic](#page-0-0) Expansion

[Asynchronous](#page-0-0) covariance estimation

LASSO [estimation](#page-0-0) &model selection

Example: B&S asian call option

$$
\mathrm{d}X_t^\varepsilon = \mu X_t^\varepsilon \mathrm{d}t + \varepsilon X_t^\varepsilon \mathrm{d}W_t
$$

and the B&S price is related to  $\mathbb E$  $\biggl\{ \max \left( \frac{1}{T} \right.$  $\frac{1}{T}\int_0^T$ 0 $\boldsymbol{X}$  $\frac{\varepsilon}{t}\mathrm{d}t K,$  $0\bigg)\bigg\}$  . Thus the functional of interest is

$$
F^{\varepsilon}(X_t^{\varepsilon}) = \frac{1}{T} \int_0^T X_t^{\varepsilon} dt, \qquad r = 1
$$

[Overview](#page-0-0) of the YuimaProject

Overview of the yuima [package](#page-0-0)

What [contains](#page-0-0) a yuima object ?

What is [possible](#page-0-0) to do with a yuima object in hands?

How it is [supposed](#page-0-0) to work?

[Inference](#page-0-0) & Finance

Quasi MaximumLikelihood [Analysis](#page-0-0)

[Adaptive](#page-0-0) Bayes Estimation

[Change-point](#page-0-0) Analysis

[Asymptotic](#page-0-0) Expansion

[Asynchronous](#page-0-0) covariance estimation

LASSO [estimation](#page-0-0) &model selection

Example: B&S asian call option

$$
\mathrm{d}X_t^\varepsilon = \mu X_t^\varepsilon \mathrm{d}t + \varepsilon X_t^\varepsilon \mathrm{d}W_t
$$

and the B&S price is related to  $\mathbb E$  $\biggl\{ \max \left( \frac{1}{T} \right.$  $\frac{1}{T}\int_0^T$ 0 $\boldsymbol{X}$  $\frac{\varepsilon}{t}\mathrm{d}t K,$  $0\bigg)\bigg\}$  . Thus the functional of interest is

$$
F^{\varepsilon}(X_t^{\varepsilon}) = \frac{1}{T} \int_0^T X_t^{\varepsilon} dt, \qquad r = 1
$$

with

in

$$
f_0(x,\varepsilon) = \frac{x}{T}, \quad f_1(x,\varepsilon) = 0, \quad F(x,\varepsilon) = 0
$$

$$
F^{\varepsilon}(X_t^{\varepsilon}) = \sum_{\alpha=0}^r \int_0^T f_{\alpha}(X_t^{\varepsilon}, d) dW_t^{\alpha} + F(X_t^{\varepsilon}, \varepsilon)
$$

[Overview](#page-0-0) of the YuimaProject

Overview of the yuima [package](#page-0-0)

What [contains](#page-0-0) a yuima object ?

What is [possible](#page-0-0) to do with a yuima object in hands?

How it is [supposed](#page-0-0) to work?

[Inference](#page-0-0) & Finance

Quasi MaximumLikelihood [Analysis](#page-0-0)

[Adaptive](#page-0-0) Bayes Estimation

[Change-point](#page-0-0) Analysis

[Asymptotic](#page-0-0) Expansion

[Asynchronous](#page-0-0) covariance estimation

LASSO [estimation](#page-0-0) &model selection

So, the call option price requires the composition of <sup>a</sup> smooth functional

$$
F^{\varepsilon}(X_t^{\varepsilon}) = \frac{1}{T} \int_0^T X_t^{\varepsilon} dt, \qquad r = 1
$$

with the irregular function

 $\max(x -K, 0)$ 

Monte Carlo methods require <sup>a</sup> HUGE number of simulations to get the desired accuracy of the calculation of the price, while asymptotic expansion of  $F$ ε provides unexpectedly accurate approximations.

The yu<code>ima</code> package provides functions to construct the functional  $F$  $^\varepsilon$ , and automatic asymptotic expansion based on Malliavin calculus starting from <sup>a</sup> yuima object.

#### setFunctional **method**

```
Overview of the YuimaProject
Overview of the yuima
package
What contains a yuima
object ?
What is possible to do
with a yuima object in
hands?How it is supposed to
work?Inference & Finance
Quasi MaximumLikelihood Analysis
Adaptive Bayes
Estimation
Change-point Analysis
Asymptotic Expansion
Asynchronous covariance
estimation
LASSO estimation &model selection> diff.matrix <- matrix( c("x*e"), 1,1)
                         > model <- setModel(drift = c("x"), diffusion = diff.matrix)
                         > T <- 1> xinit <- 1> f <- list( expression(x/T), expression(0))
                         > F <- 0> e <- .3> yuima <- setYuima(model = model, sampling = setSampling(Terminal=T, n=1000))
                         > yuima <- setFunctional( yuima, f=f,F=F, xinit=xinit,e=e)
```
#### setFunctional **method**

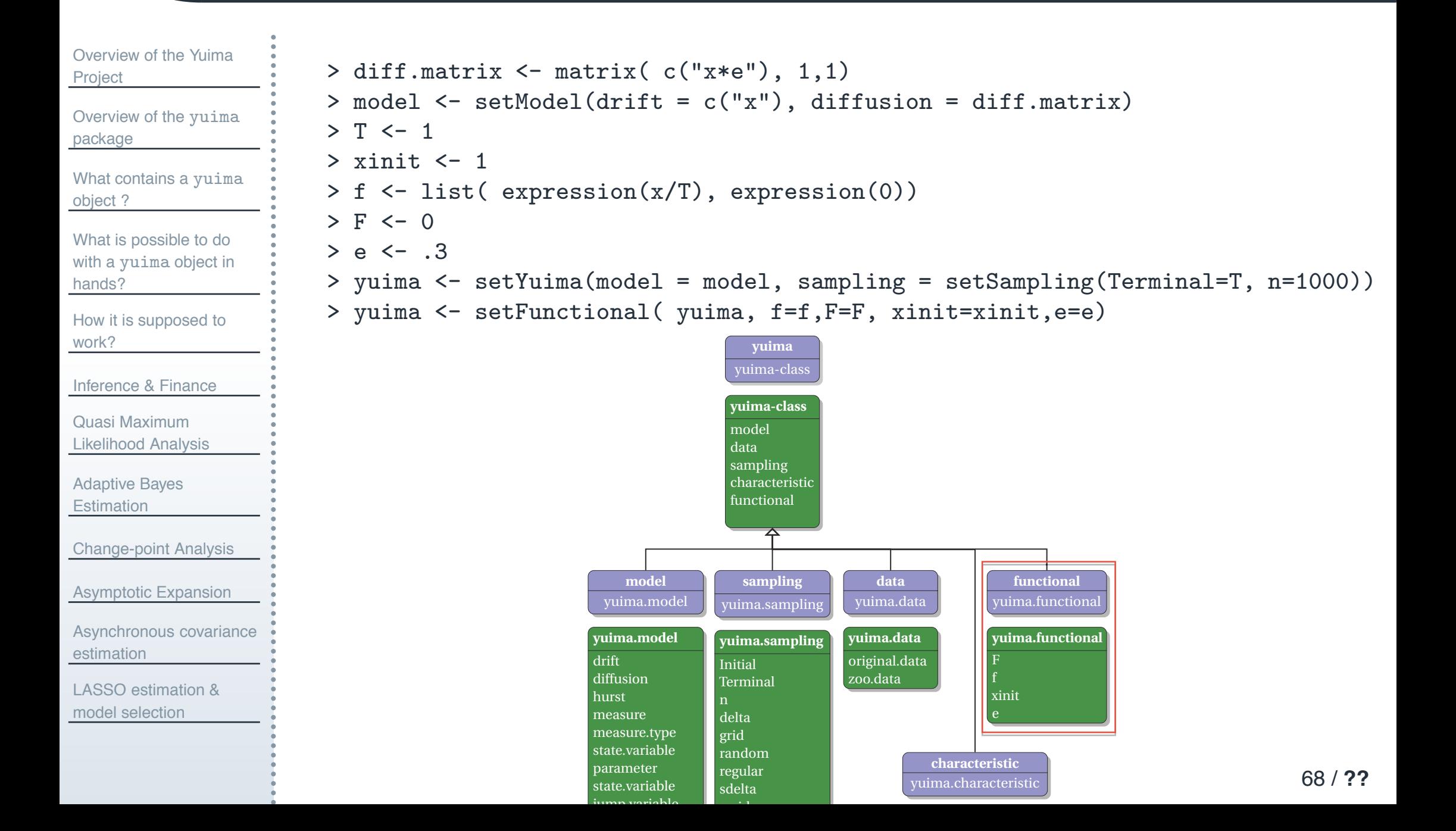

#### setFunctional **method**

```
Project
Overview of the yuima
package
```
[Overview](#page-0-0) of the Yuima

What [contains](#page-0-0) a yuima object ?

What is [possible](#page-0-0) to do with a yuima object in hands?

How it is [supposed](#page-0-0) to work?

[Inference](#page-0-0) & Finance

Quasi MaximumLikelihood [Analysis](#page-0-0)

[Adaptive](#page-0-0) Bayes Estimation

[Change-point](#page-0-0) Analysis

[Asymptotic](#page-0-0) Expansion

[Asynchronous](#page-0-0) covariance estimation

LASSO [estimation](#page-0-0) &model selection

```
> diff.matrix <- matrix( c("x*e"), 1,1)
> model <- setModel(drift = c("x"), diffusion = diff.matrix)
> T <- 1> xinit <- 1> f <- list( expression(x/T), expression(0))
> F <- 0> e <- .3> yuima <- setYuima(model = model, sampling = setSampling(Terminal=T, n=1000))
> yuima <- setFunctional( yuima, f=f,F=F, xinit=xinit,e=e)
```
#### the definition of the functional is now included in the yuima object (some output dropped)

```
> str(yuima)
Formal class 'yuima' [package "yuima"] with 5 slots
   ..@ data :Formal class 'yuima.data' [package "yuima"] with 2 slots
   ..@ model :Formal class 'yuima.model' [package "yuima"] with 16 slots
   ..@ sampling :Formal class 'yuima.sampling' [package "yuima"] with 11 slots
   ..@ functional :Formal class 'yuima.functional' [package "yuima"] with 4 slots
   .. .. .. @ F : num 0
   .. .. ..@ f :List of 2\ldots \ldots \ldots \text{\$ : } expression(x/T)
   \ldots \ldots \ldots \cdots \cdots \cdots \cdots \cdots \cdots \cdots \cdots \cdots \cdots \cdots \cdots \cdots \cdots \cdots \cdots \cdots \cdots \cdots \cdots \cdots \cdots \cdots \cdots \cdots \cdots \cdots \cdots \cdots \cdots \cdots \cdots \cdots \cdots.. .. ..@ xinit: num 1.. .. ..@ e : num 0.3
```
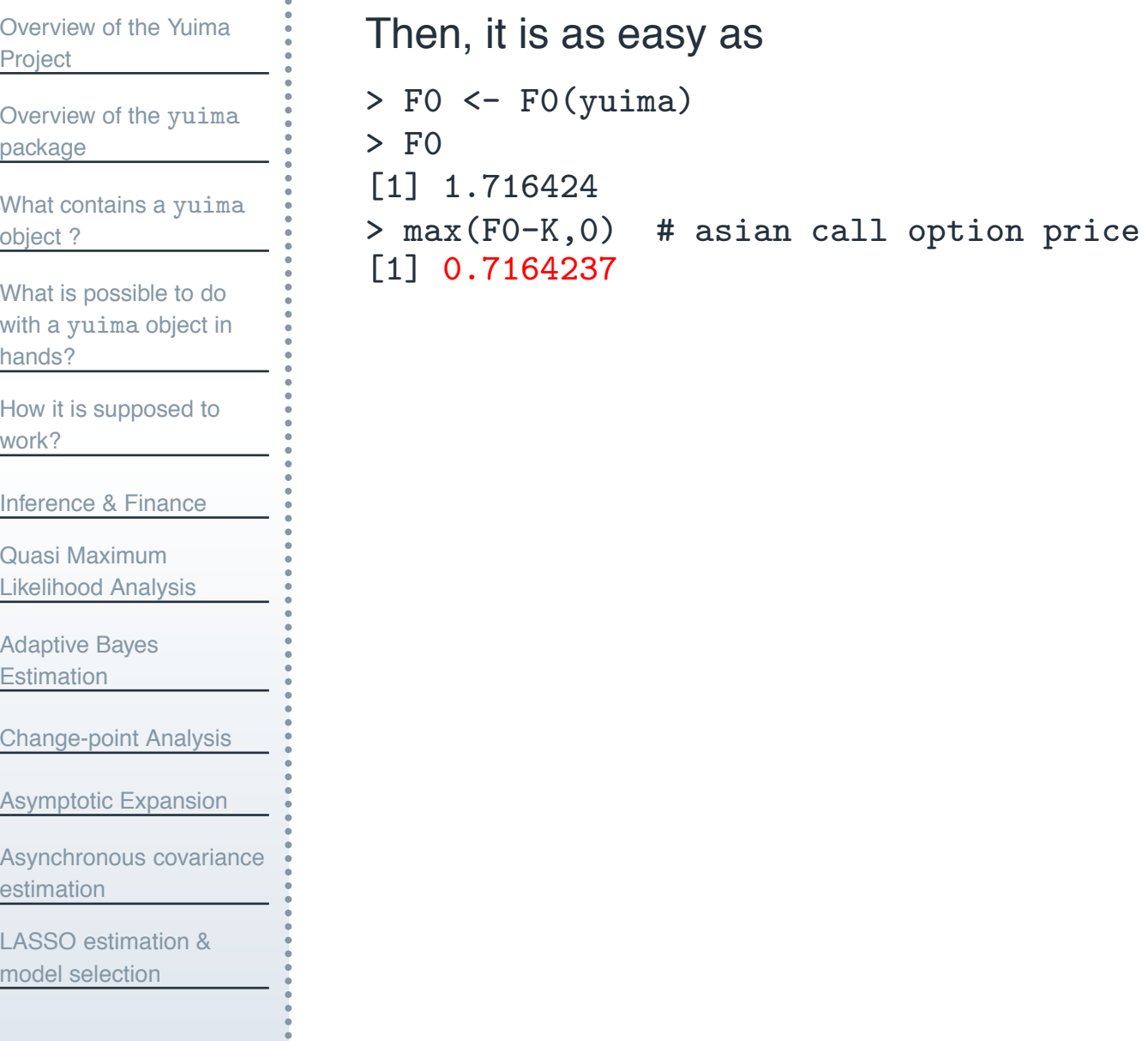

F0(yuima)

[Overview](#page-0-0) of the YuimaProject Overview of the yuima [package](#page-0-0) What [contains](#page-0-0) a yuima object ? What is [possible](#page-0-0) to do with a yuima object in hands?How it is [supposed](#page-0-0) to work?[Inference](#page-0-0) & Finance Quasi MaximumLikelihood [Analysis](#page-0-0) [Adaptive](#page-0-0) Bayes Estimation [Change-point](#page-0-0) Analysis > F0++++ }

[Asymptotic](#page-0-0) Expansion

[Asynchronous](#page-0-0) covariance estimation

LASSO [estimation](#page-0-0) &model selection

#### Then, it is as easy as

```
> F0 <- F0(yuima)
[1] 1.716424
> max(F0-K, 0)# asian call option price
[1] 0.7164237
```
and back to asymptotic expansion, the following script may work

```
> rho <- expression(0)
> get_ge <- function(x,epsilon,K,F0){
   tmp \leftarrow (FO - K) + (epsilon * x)tmp[(epsilon* x) < (K-F0)] < -0 return( tmp )
> K <- 1 # strike> epsilon <- e # noise level
> g <- function(x) {
+tmp \leftarrow (FO - K) + (epsilon * x)+tmp[(epsilon* x) < (K-F0)] < -0+ tmp
+ }
```
#### **Add more terms to the expansion**

```
Overview of the YuimaProject
Overview of the yuima
package
What contains a yuima
object ?
What is possible to do
with a yuima object in
hands?How it is supposed to
work?Inference & Finance
Quasi MaximumLikelihood Analysis
Adaptive Bayes
Estimation
Change-point Analysis
Asymptotic Expansion
Asynchronous covariance
estimation
LASSO estimation &The expansion of previous functional gives
                       > asymp <- asymptotic_term(yuima, block=10, rho, g)
                       calculating d0 ...done
                       calculating d1 term ...done
                       > asymp$d0 + e * asymp$d1 # asymp. exp. of asian call price
                       [1] 0.7148786
                       > library(fExoticOptions) # From RMetrics suite
                       > TurnbullWakemanAsianApproxOption("c", S = 1, SA = 1, X = 1,
                       +Time = 1, time = 1, tau = 0.0, r = 0, b = 1, sigma = e)
                      Option Price:
                       [1] 0.7184944
                       > LevyAsianApproxOption("c", S = 1, SA = 1, X = 1,
                       +Time = 1, time = 1, r = 0, b = 1, sigma = e)
                       Option Price:
                       [1] 0.7184944
                       > X <- sde.sim(drift=expression(x), sigma=expression(e*x), N=1000,M=1000)
```
> mean(colMeans((X-K)\*(X-K>0))) # MC asian call price based on M=1000 repl.

#### [1] 0.707046

model selection

#### [Overview](#page-0-0) of the YuimaProject

Overview of the yuima [package](#page-0-0)

What [contains](#page-0-0) a yuima object ?

What is [possible](#page-0-0) to do with a yuima object in hands?

How it is [supposed](#page-0-0) to work?

[Inference](#page-0-0) & Finance

Quasi MaximumLikelihood [Analysis](#page-0-0)

[Adaptive](#page-0-0) Bayes Estimation

[Change-point](#page-0-0) Analysis

[Asymptotic](#page-0-0) Expansion

[Asynchronous](#page-0-0) covariance estimation

LASSO [estimation](#page-0-0) &model selection

Asymptotic expansion is now also available for multidimensional diffusion processes like the Heston model

$$
dX_t^{1,\varepsilon} = aX_t^{1,\varepsilon} dt + \varepsilon X_t^{1,\varepsilon} \sqrt{X_t^{2,\varepsilon}} dW_t^1
$$
  

$$
dX_t^{2,\varepsilon} = c(d - X_t^{2,\varepsilon}) dt + \varepsilon \sqrt{X_t^{2,\varepsilon}} \left( \rho dW_t^1 + \sqrt{1 - \rho^2} dW_t^2 \right)
$$

i.e. functionals of the form  $F(X^{1,\varepsilon},X^{2,\varepsilon}).$ 

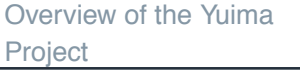

Overview of the yuima [package](#page-0-0)

What [contains](#page-0-0) a yuima object ?

What is [possible](#page-0-0) to do with a yuima object in hands?

How it is [supposed](#page-0-0) to work?

[Inference](#page-0-0) & Finance

Quasi MaximumLikelihood [Analysis](#page-0-0)

[Adaptive](#page-0-0) Bayes Estimation

[Change-point](#page-0-0) Analysis

[Asymptotic](#page-0-0) Expansion

[Asynchronous](#page-0-0) covariance estimation

LASSO [estimation](#page-0-0) &model selection

## **LASSO estimation & model selection**

#### **LASSO estimation**

[Overview](#page-0-0) of the YuimaProject

Overview of the yuima [package](#page-0-0)

What [contains](#page-0-0) a yuima object ?

What is [possible](#page-0-0) to do with a yuima object in hands?

How it is [supposed](#page-0-0) to work?

[Inference](#page-0-0) & Finance

Quasi MaximumLikelihood [Analysis](#page-0-0)

[Adaptive](#page-0-0) Bayes Estimation

[Change-point](#page-0-0) Analysis

[Asymptotic](#page-0-0) Expansion

[Asynchronous](#page-0-0) covariance estimation

LASSO [estimation](#page-0-0) &model selection

LASSO is nothing but estimation under constraints on the parameters. Usually studied for the least squares estimation method, can be applied here using the QMLE approach for the following diffusion model

$$
dX_t = b(\alpha, X_t)dt + \sigma(\beta, X_t)dW_t
$$

where  $\alpha \in R^p$ ,  $\beta \in R^q$ ,  $p,q \geq 1$ 

The target function is the minimization of  $H_n(\alpha, \beta)$  = minus the log of the approximated likelihood,

$$
\min_{\alpha,\beta} H_n(\alpha,\beta) + \sum_{j=1}^p \lambda_{n,j} |\alpha_j| + \sum_{k=1}^q \gamma_{n,k} |\beta_k|
$$

Lasso tries to set the maximal number of parameters to 0. In this sense operates model selection jointly with estimation.

[Overview](#page-0-0) of the YuimaProject

Overview of the yuima [package](#page-0-0)

What [contains](#page-0-0) a yuima object ?

What is [possible](#page-0-0) to do with a yuima object in hands?

How it is [supposed](#page-0-0) to work?

[Inference](#page-0-0) & Finance

Quasi MaximumLikelihood [Analysis](#page-0-0)

[Adaptive](#page-0-0) Bayes Estimation

[Change-point](#page-0-0) Analysis

[Asymptotic](#page-0-0) Expansion

[Asynchronous](#page-0-0) covariance estimation

LASSO [estimation](#page-0-0) &model selection

LASSO estimation of the U.S. Interest Rates monthly data from 06/1964 to 12/1989. These data have been analyzed by many author including Nowman (1997), Aït-Sahalia (1996), Yu and Phillips (2001) and it is a nice application of LASSO.

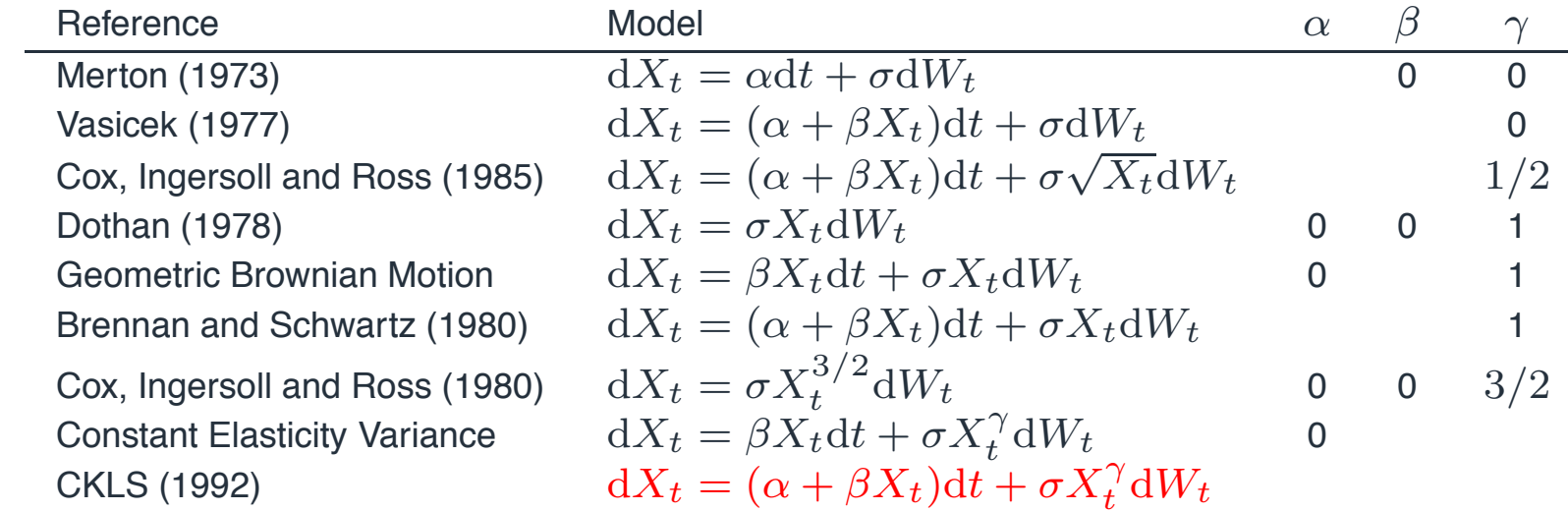

### **Interest rates LASSO estimation examples**

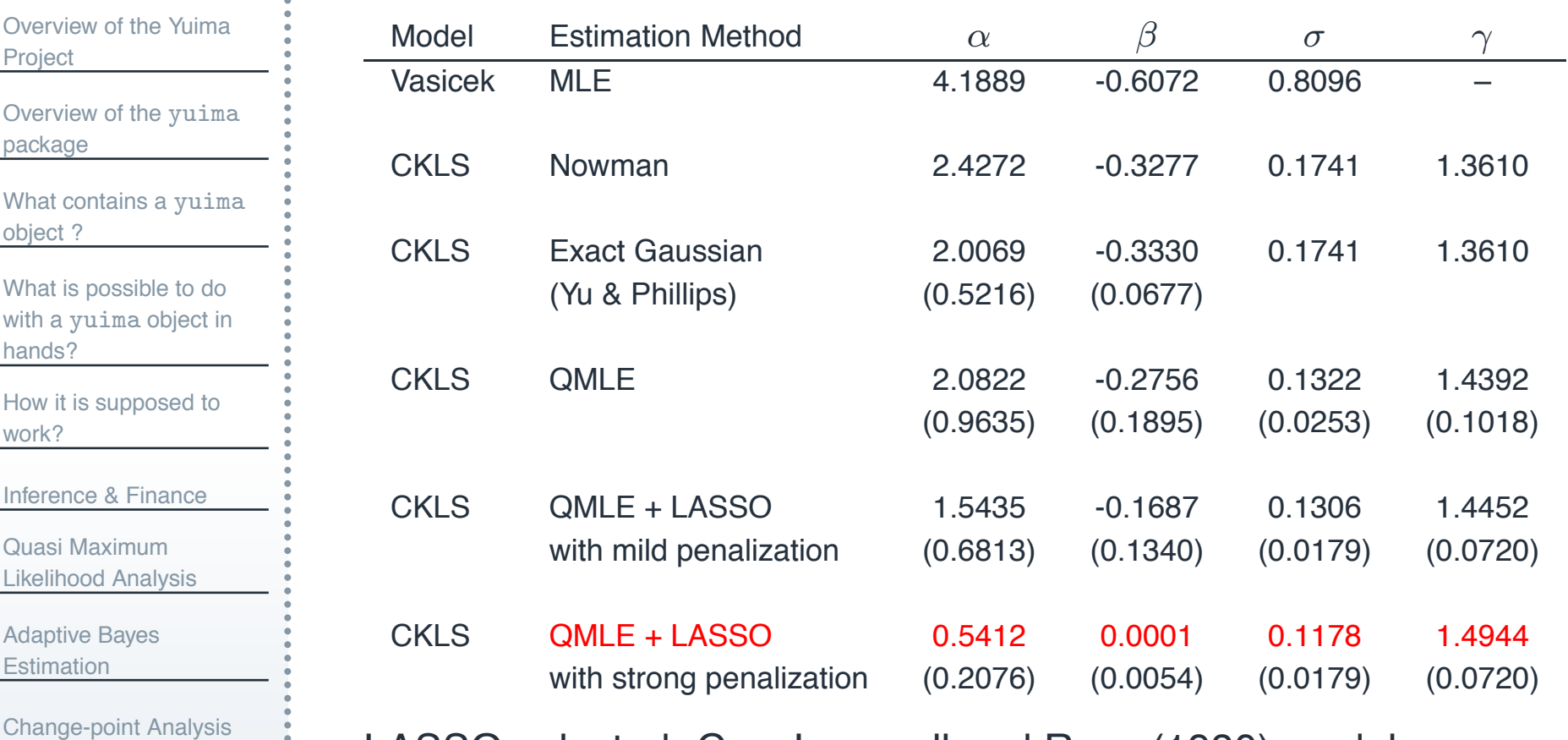

[Asymptotic](#page-0-0) Expansion

[Asynchronous](#page-0-0) covariance estimation

LASSO [estimation](#page-0-0) & model selection

LASSO selected: Cox, Ingersoll and Ross (1980) model

$$
dX_t = \frac{1}{2}dt + 0.12 \cdot X_t^{3/2}dW_t
$$

#### **Example of Lasso estimation**

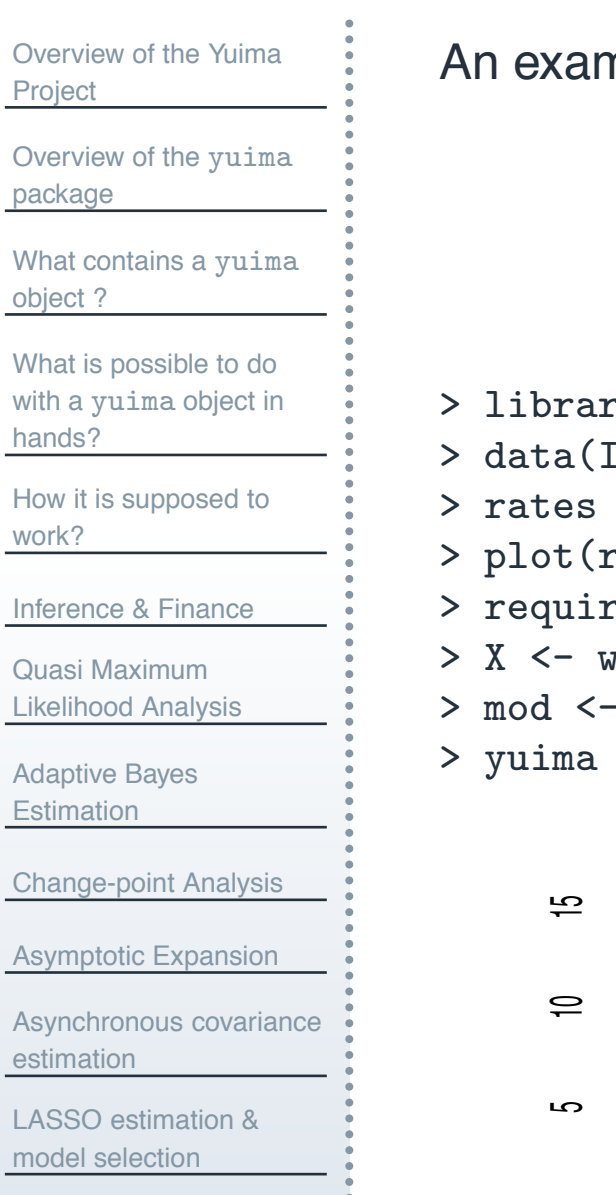

nple of Lasso use on real data with CKLS model

```
dX_t = (\alpha + \beta X_t)dt + \sigma X\gammat^{'}\mathrm{d} W_t
```
- $ry(Ecdat)$
- rates)
- $\leftarrow$  Irates [, "r1"]
- rates)
- $re(vuima)$
- vindow(rates, start=1964.471, end=1989.333)
- setModel(drift="alpha+beta\*x", diffusion=matrix("sigma\*x^gamma",1,1))
- $\leftarrow$  setYuima (data=setData(X), model=mod)

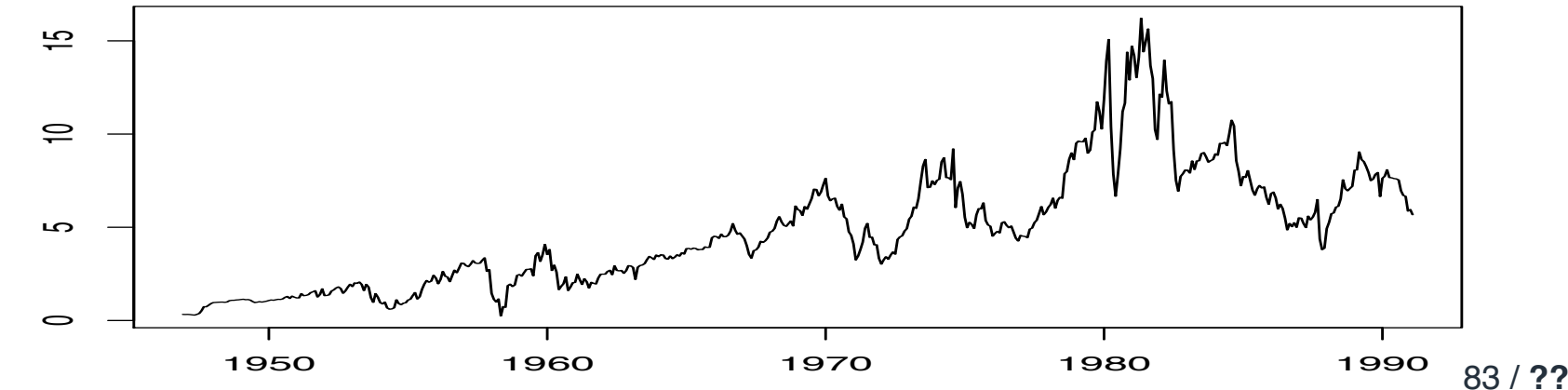

#### Adaptive sequences:  $\lambda_n = \lambda_0/\tilde{\theta}$  $\widetilde{\theta}_n$ ;  $\widetilde{\theta}$  $\theta_n$  = QMLE.

```
Overview of the YuimaProject
Overview of the yuima
package
What contains a yuima
object ?
What is possible to do
with a yuima object in
hands?How it is supposed to
work?Inference & Finance
Quasi MaximumLikelihood Analysis
Adaptive Bayes
Estimation
Change-point Analysis
Asymptotic Expansion
Asynchronous covariance
estimation
LASSO estimation &model selection> lambda0 <- list(alpha=10, beta =10, sigma =10, gamma =10)
                        > start <- list(alpha=1, beta =-.1, sigma =.1, gamma =1)
                        > low <- list(alpha=-5, beta =-5, sigma =-5, gamma =-5)
                        > upp <- list(alpha=8, beta =8, sigma =8, gamma =8)
                        > lasso10 <- lasso(yuima, lambda0, start=start, lower=low, upper=upp,
                            method="L-BFGS-B")
                        Looking for MLE estimates...
                        Performing LASSO estimation...
                        > round(lasso10$mle, 3) # QMLE
                         sigma gamma alpha beta
                         0.133 1.443 2.076 -0.263> round(lasso10$lasso, 3) # LASSO
                        sigma gamma alpha beta
                        0.117 1.503 0.591 0.000\mathrm{d}X_t = (\alpha + \beta X_t)\mathrm{d}t + \sigma X_t^\gamma \mathrm{d}W_t\frac{3}{t} \mathrm{d} W_t
```
 $\mathrm{d}X_t = 0.6 \mathrm{d}t + 0.12 X$ 

# For further information

# http://www.yuima-project.com

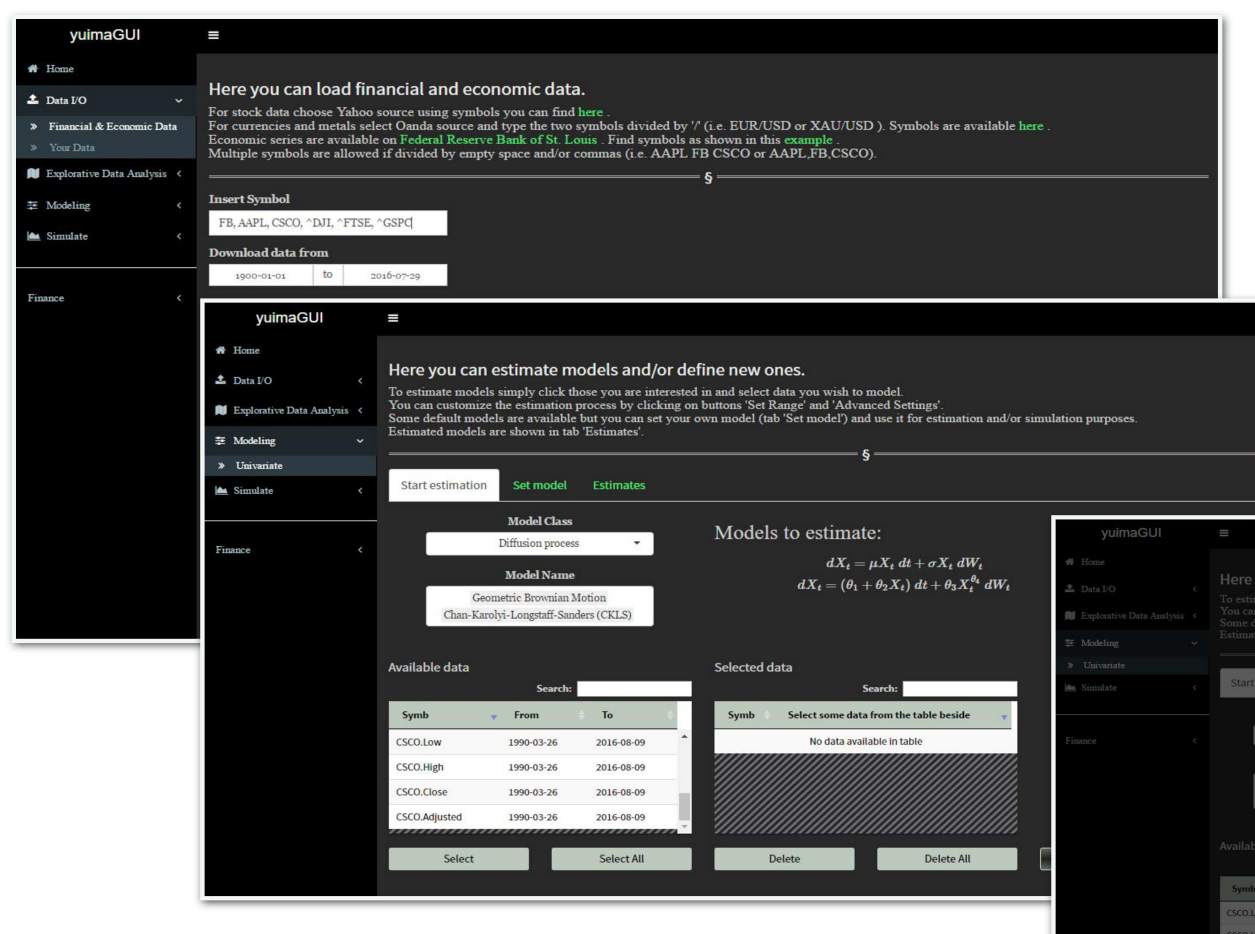

yuimaGUI is also available!

**Stefano M. lacus** Nakahiro Yoshida **Simulation** and Inference for Stochastic **Processes with** YUIMA A Comprehensive R Framework for **SDEs and Other Stochastic Processes** 2 Springer Select range to use for models estimati Chart Seal CSCO.Adjusted Linear CSCO.Adjusted  $\overline{\phantom{a}}$ Range Full Range **CSCO.Adjusted** - Percentage Incren

Use R!

**Emanuele Guidotti** Stefano M. Iacus Lorenzo Mercuri

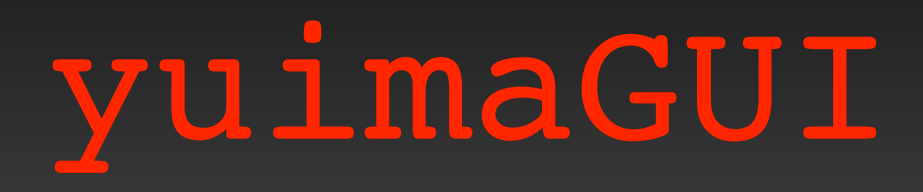

A graphical user interface for computational finance based on the **yuima** R package

# **Complexity Level**

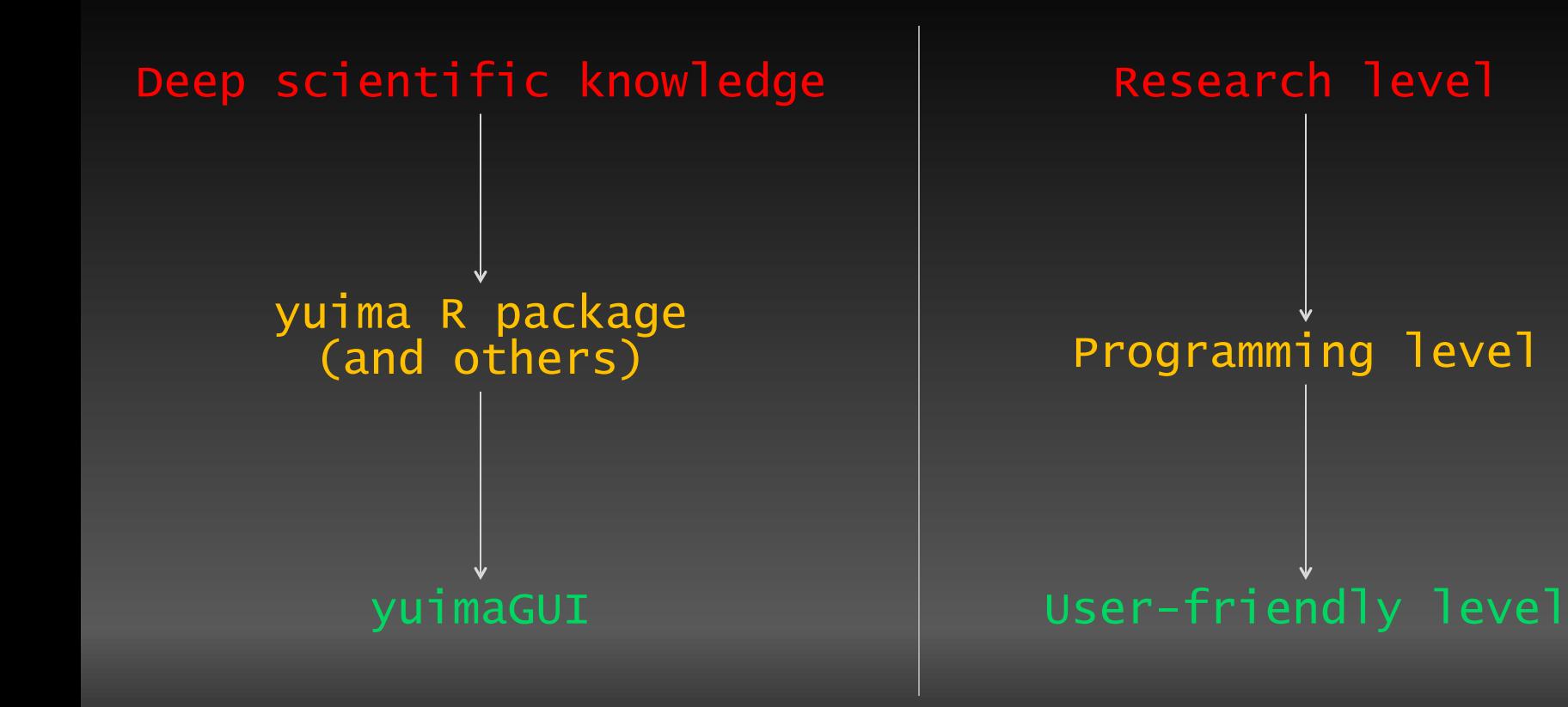

# **Typical Usage of yuimaGUI**

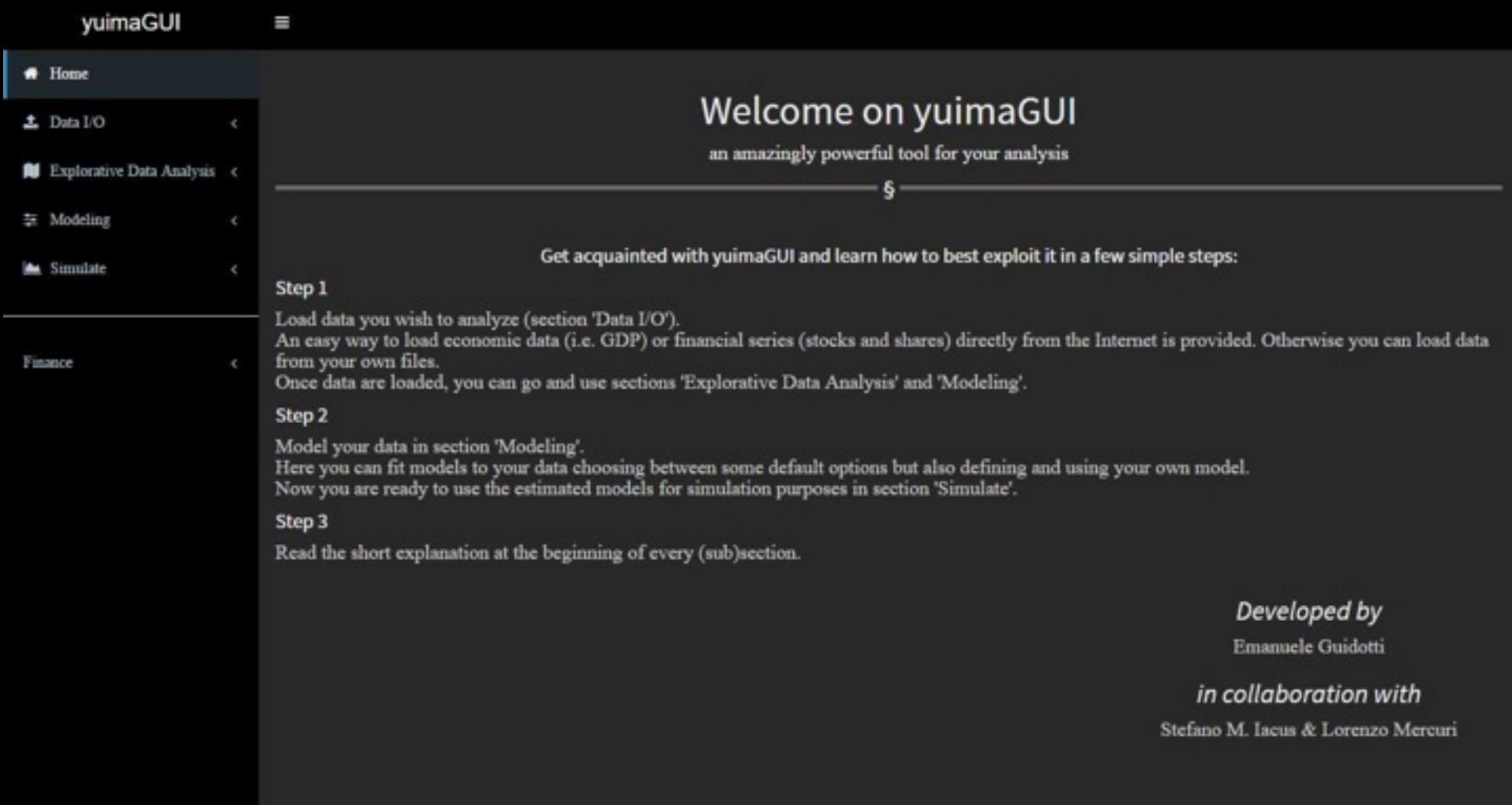

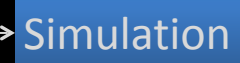

#### Financial & Economic Data

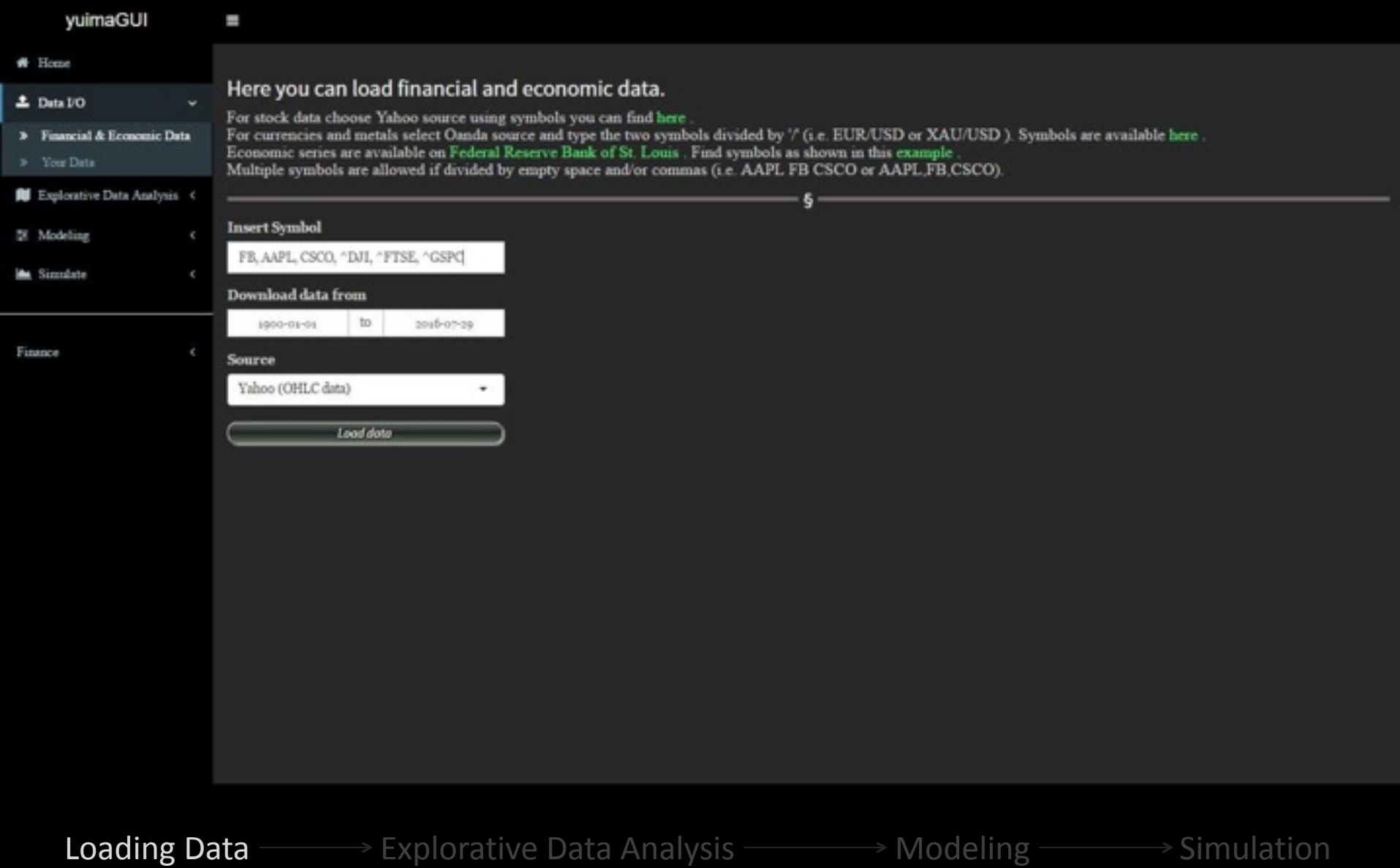

#### Financial & Economic Data

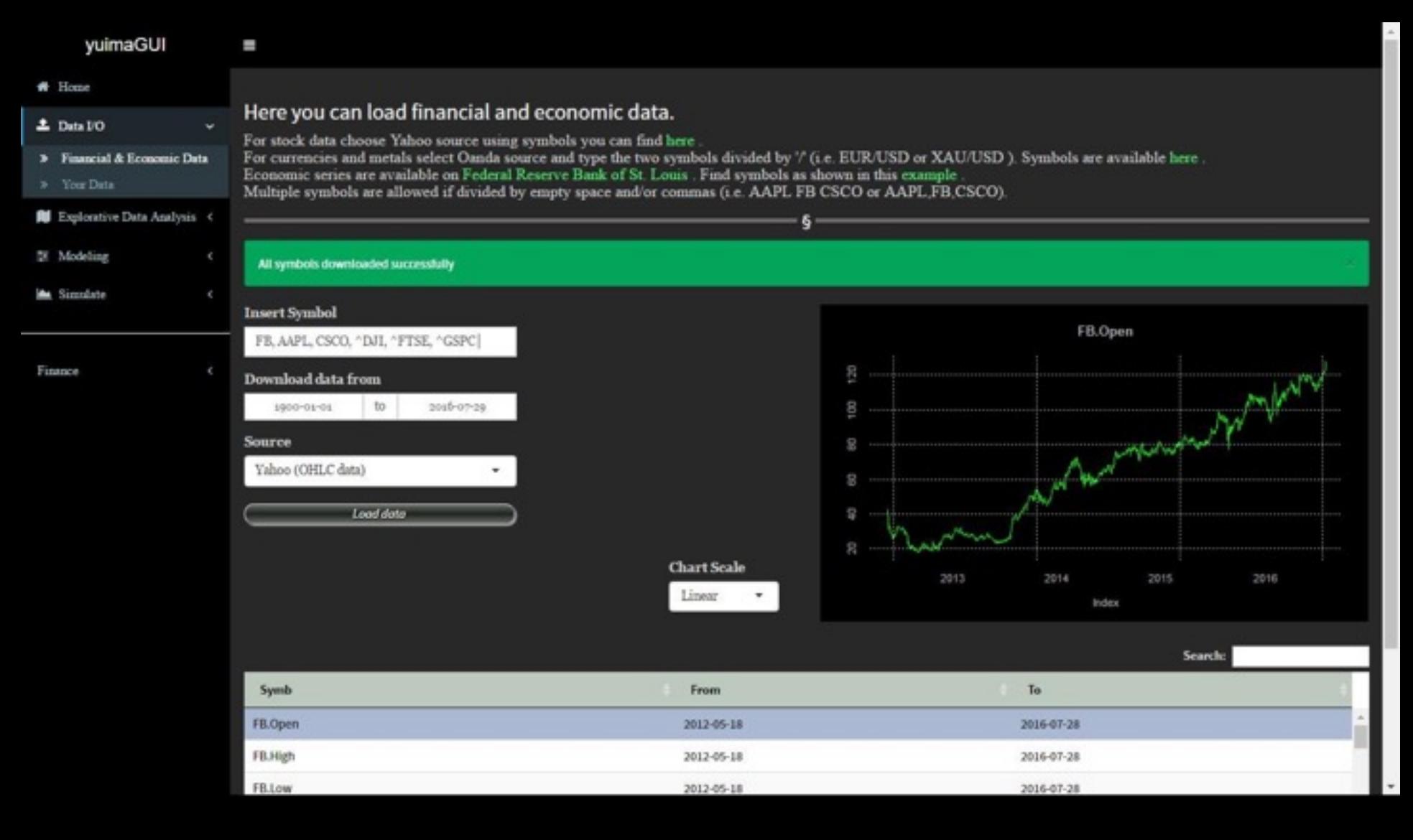

#### Your Data

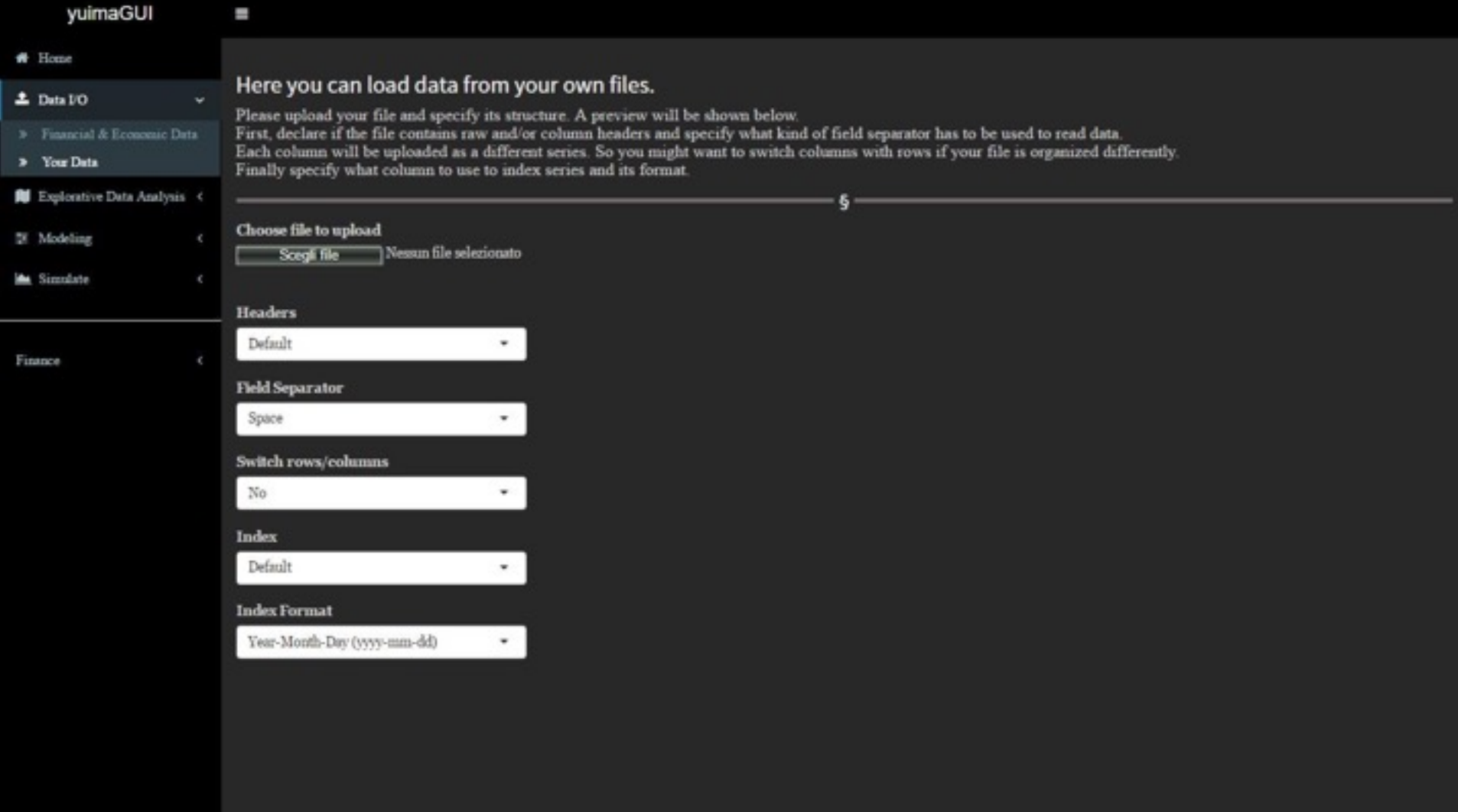

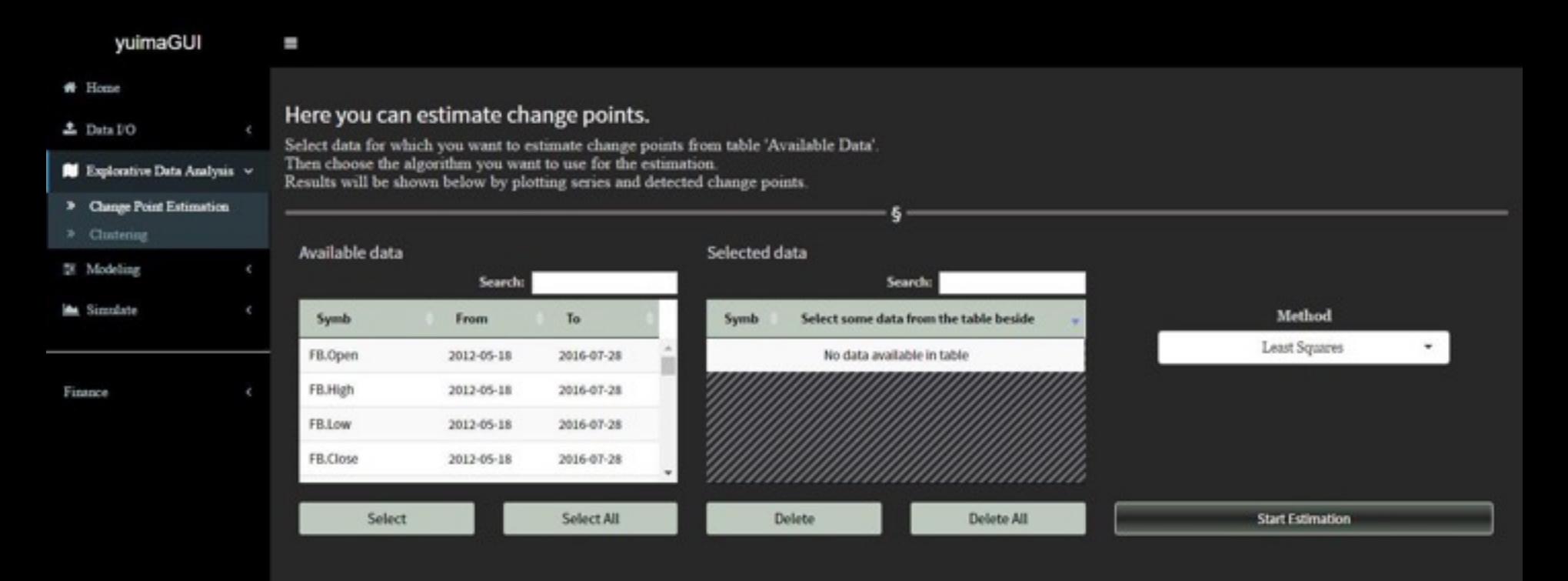

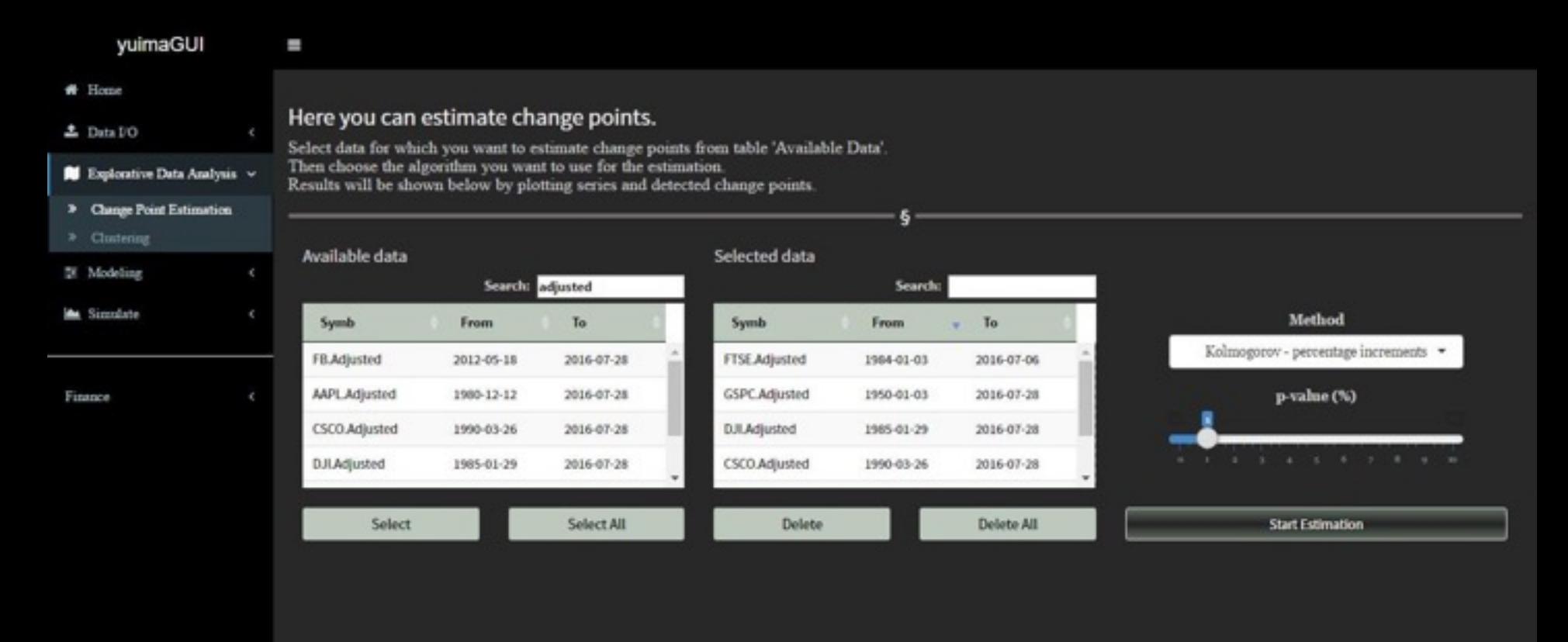

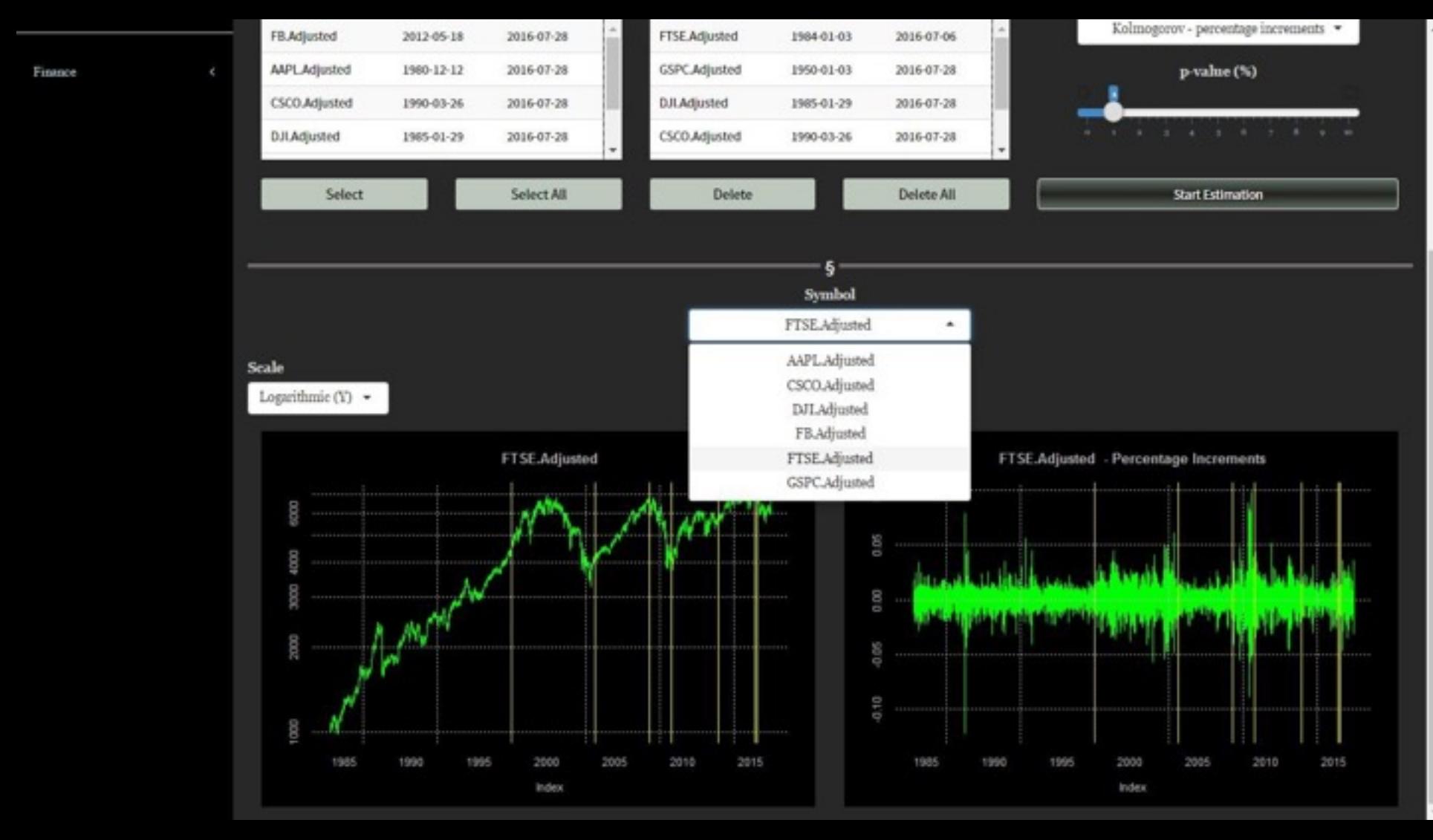

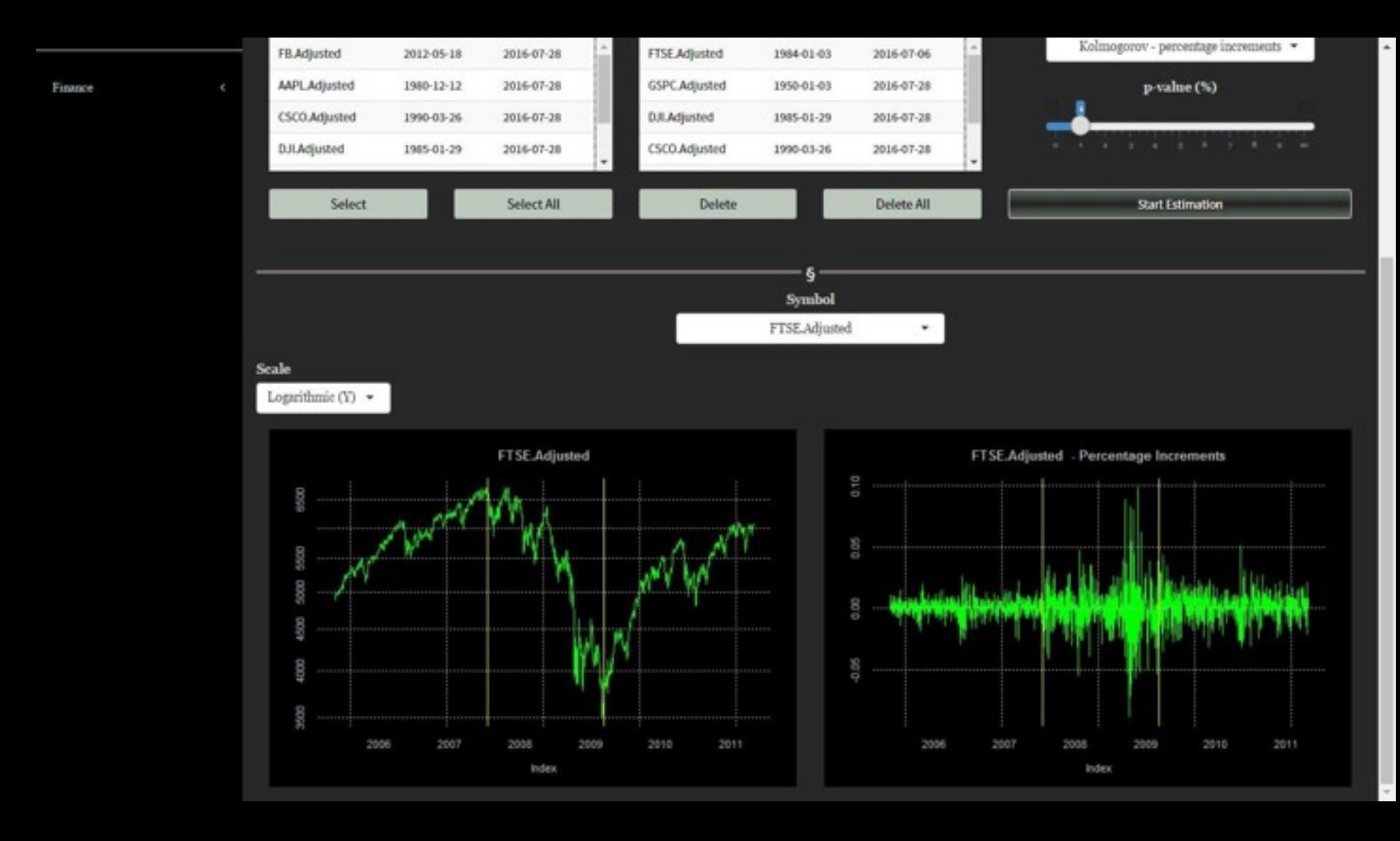
#### # Home 上 Data DO Explorative Data Analysis v

yuimaGUI

п

#### Here you can perform clustering.

Select data you want to cluster from table 'Available Data', Then choose the distance you are interested in and the kind of linkage for the hierarchical cluster analysis. Results will be shown below by plotting dendrogram and multidimensional scaling output.

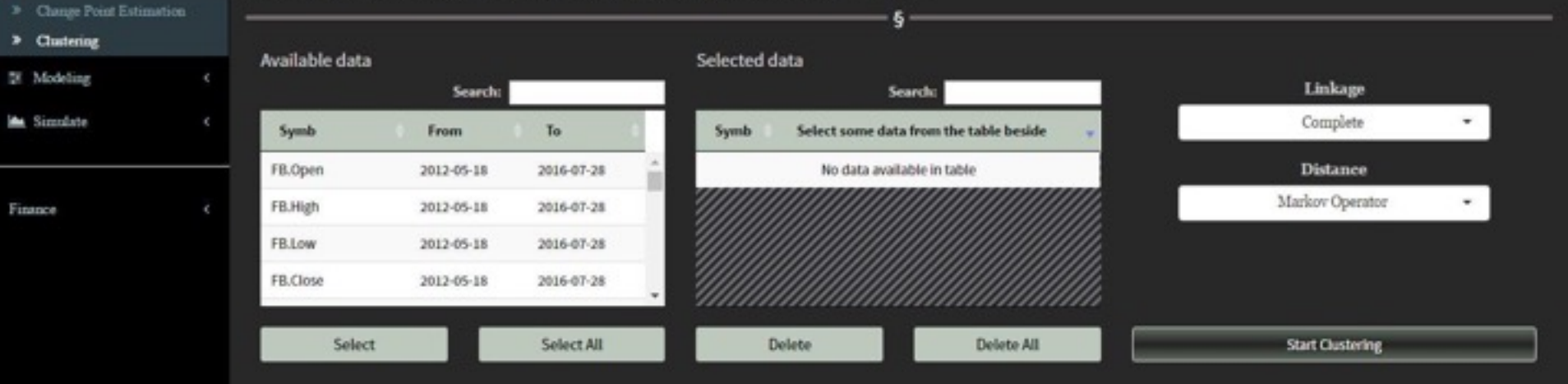

#### yuimaGUI

Ш

#### $#$  Home

Finance

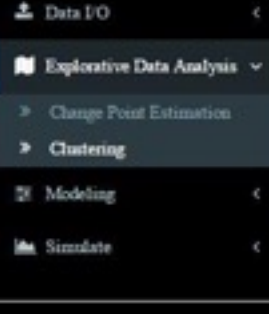

#### Here you can perform clustering.

Select data you want to cluster from table 'Available Data', Then choose the distance you are interested in and the kind of linkage for the hierarchical cluster analysis.

Results will be shown below by plotting dendrogram and multidimensional scaling output.

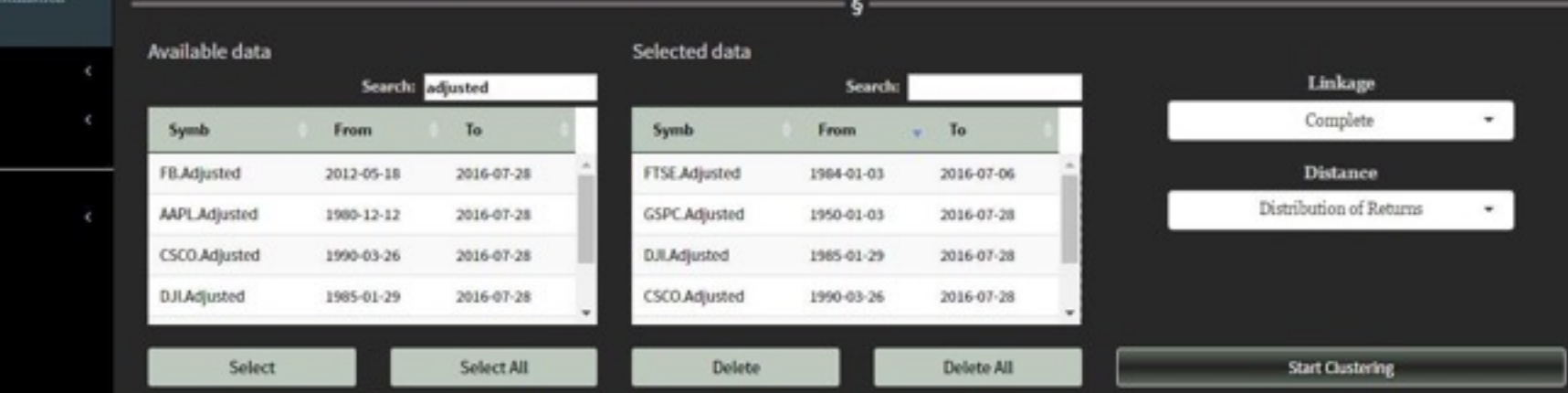

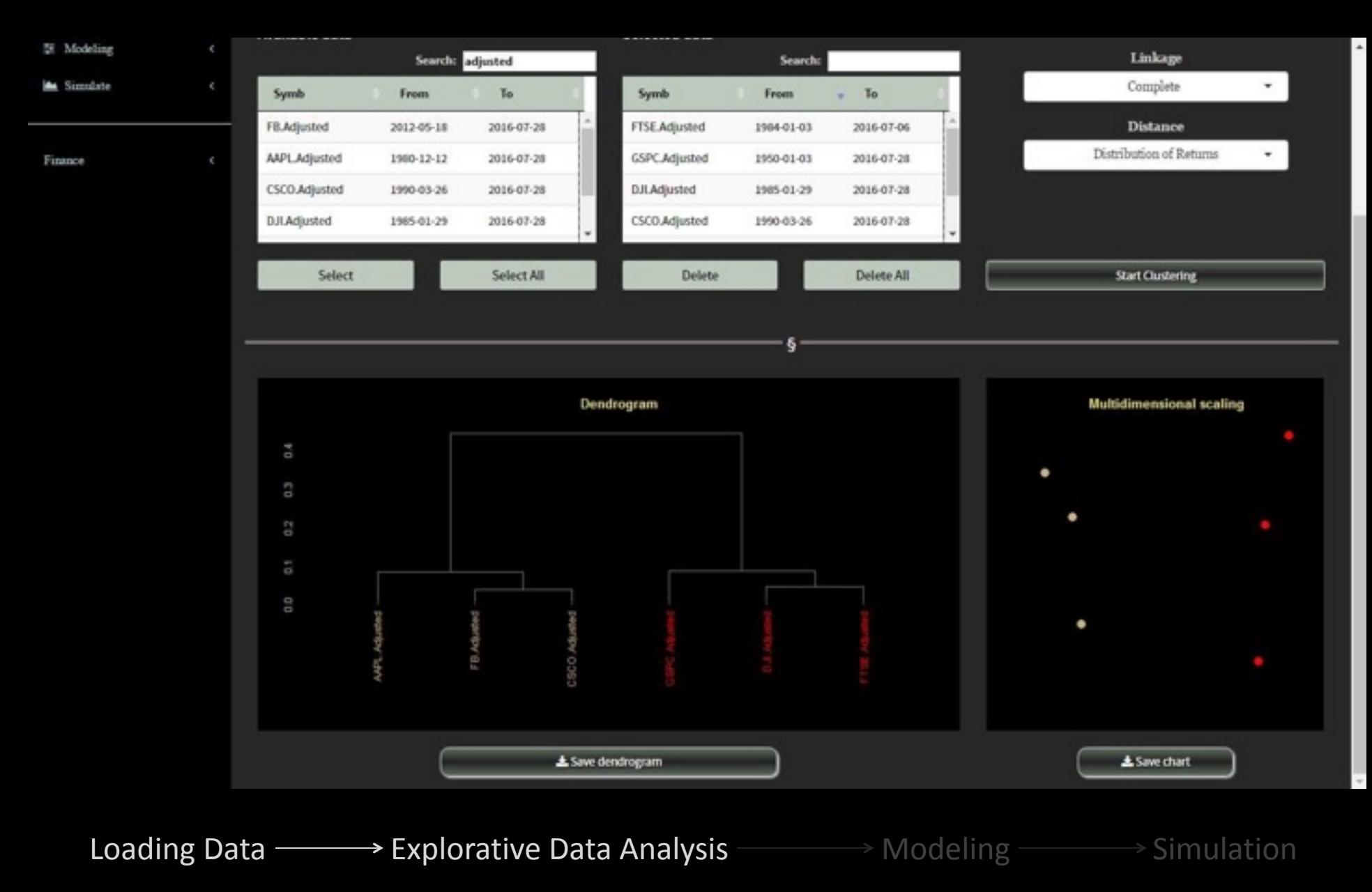

Dendrogram

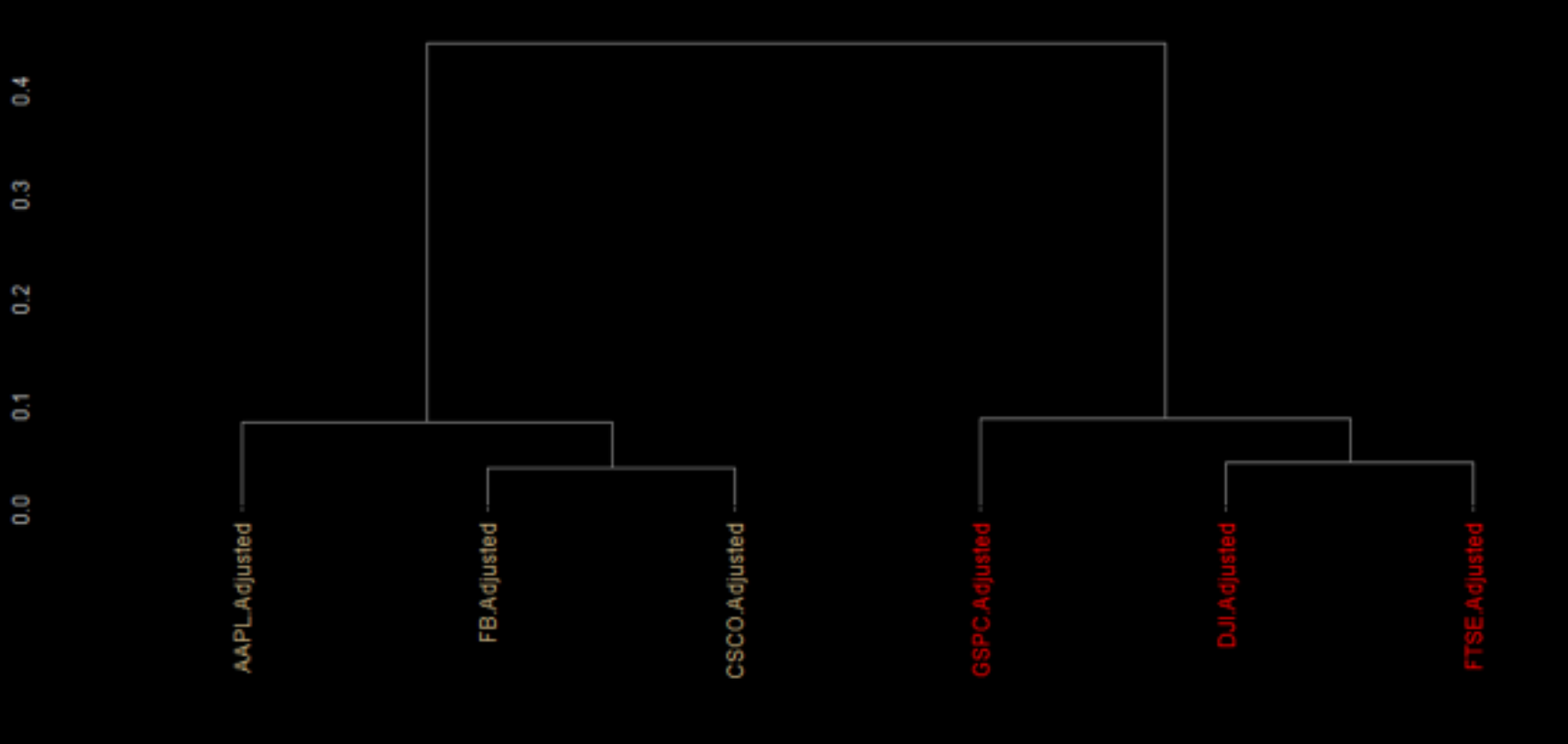

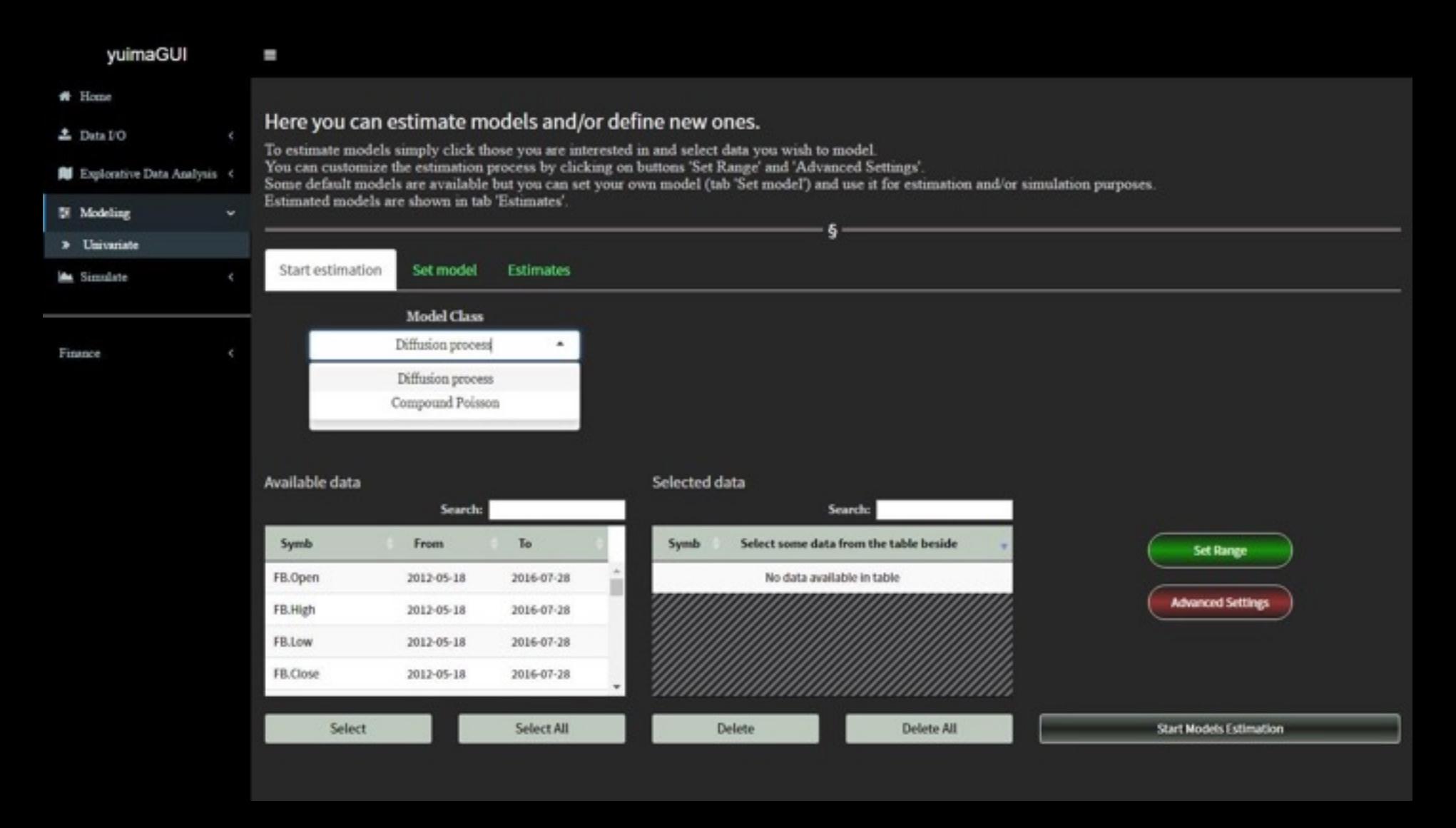

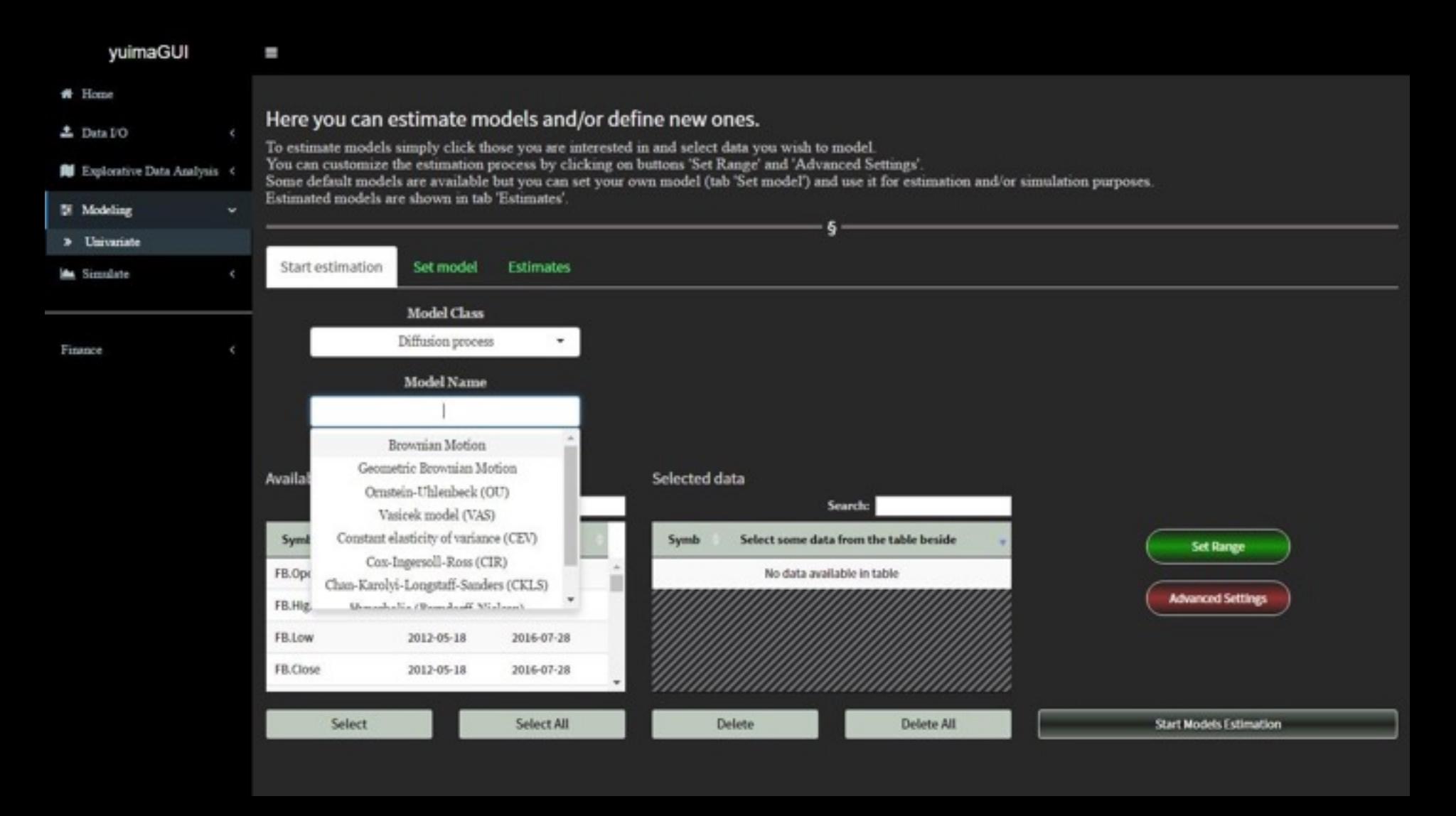

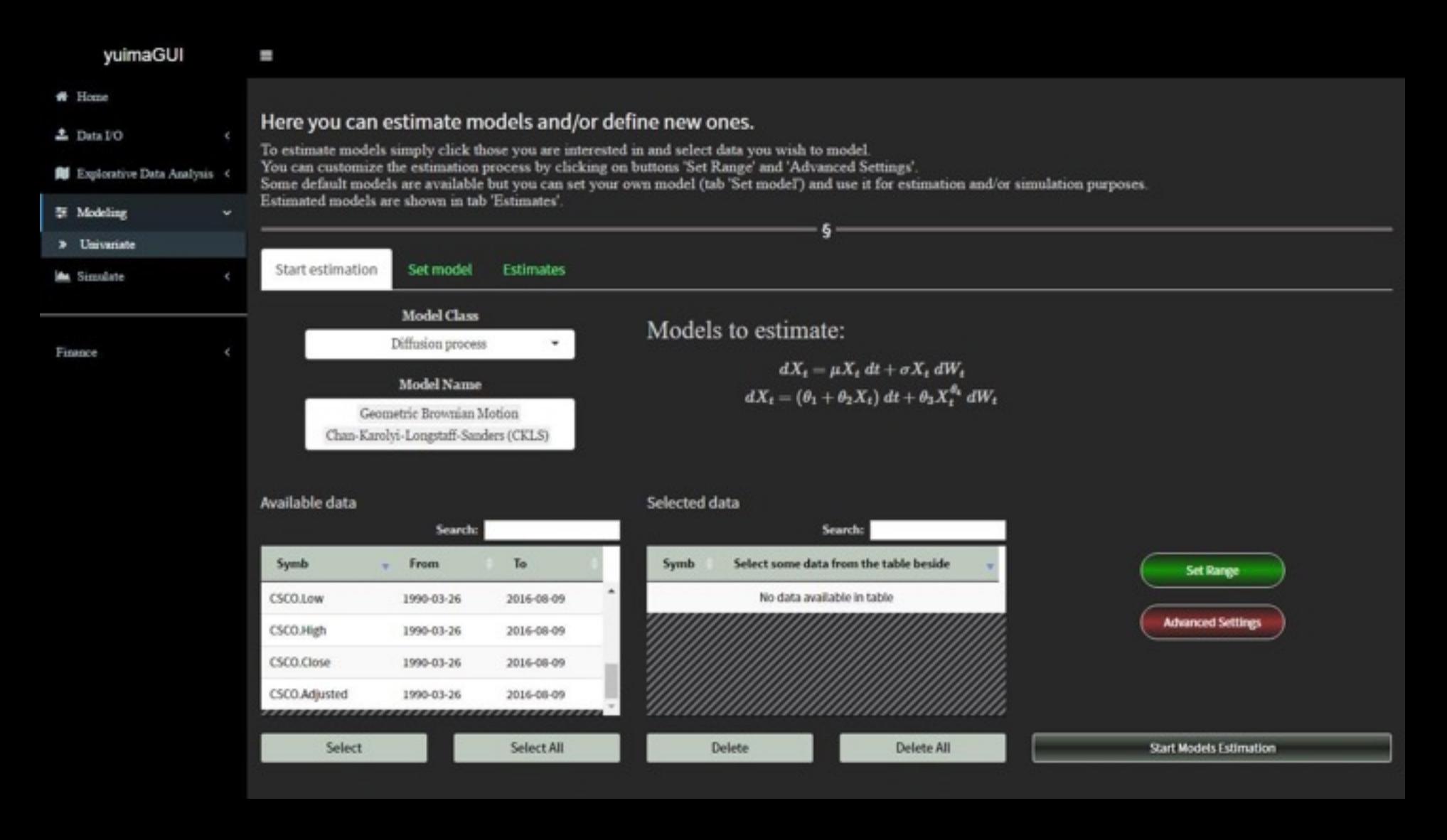

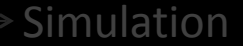

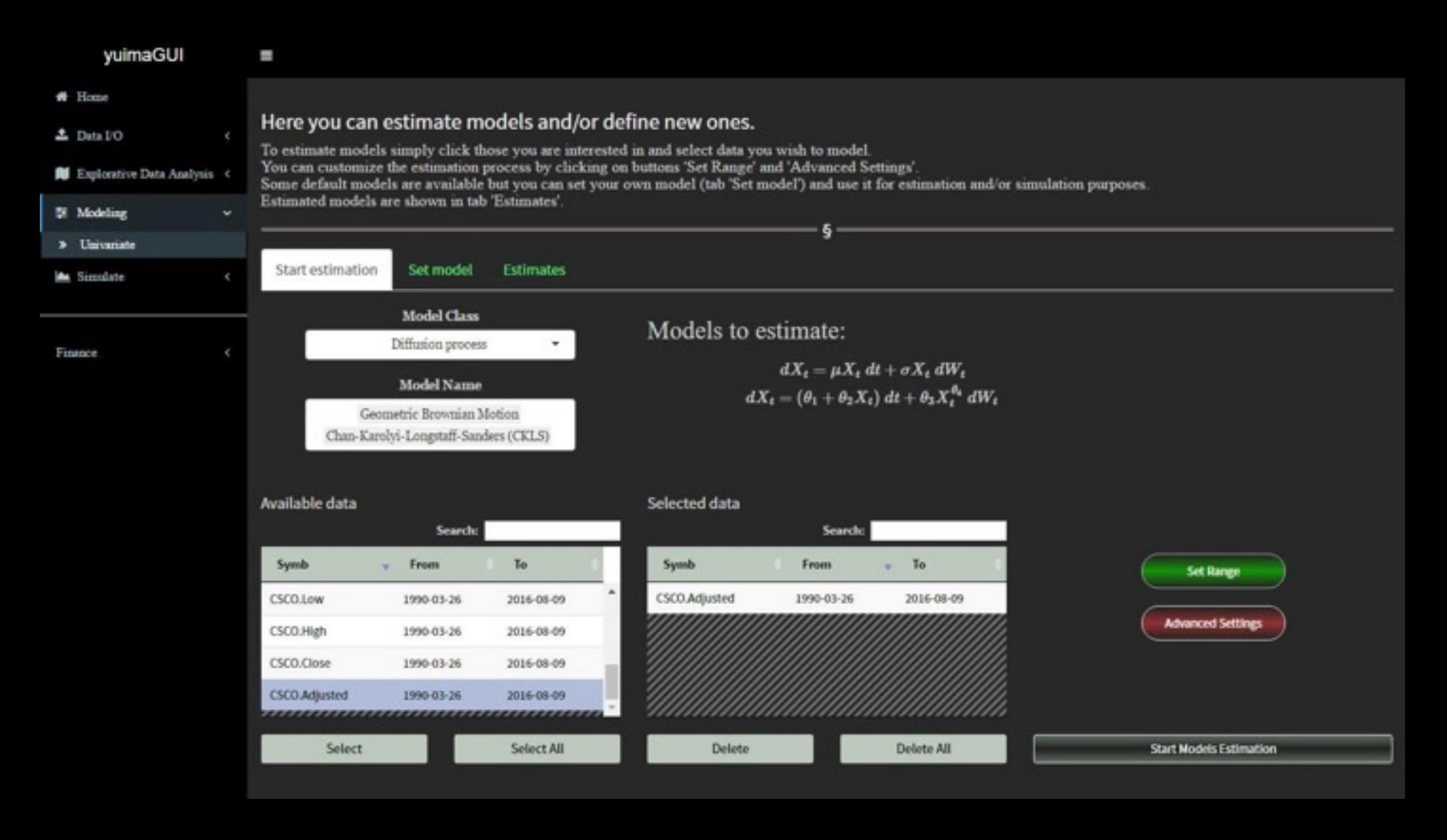

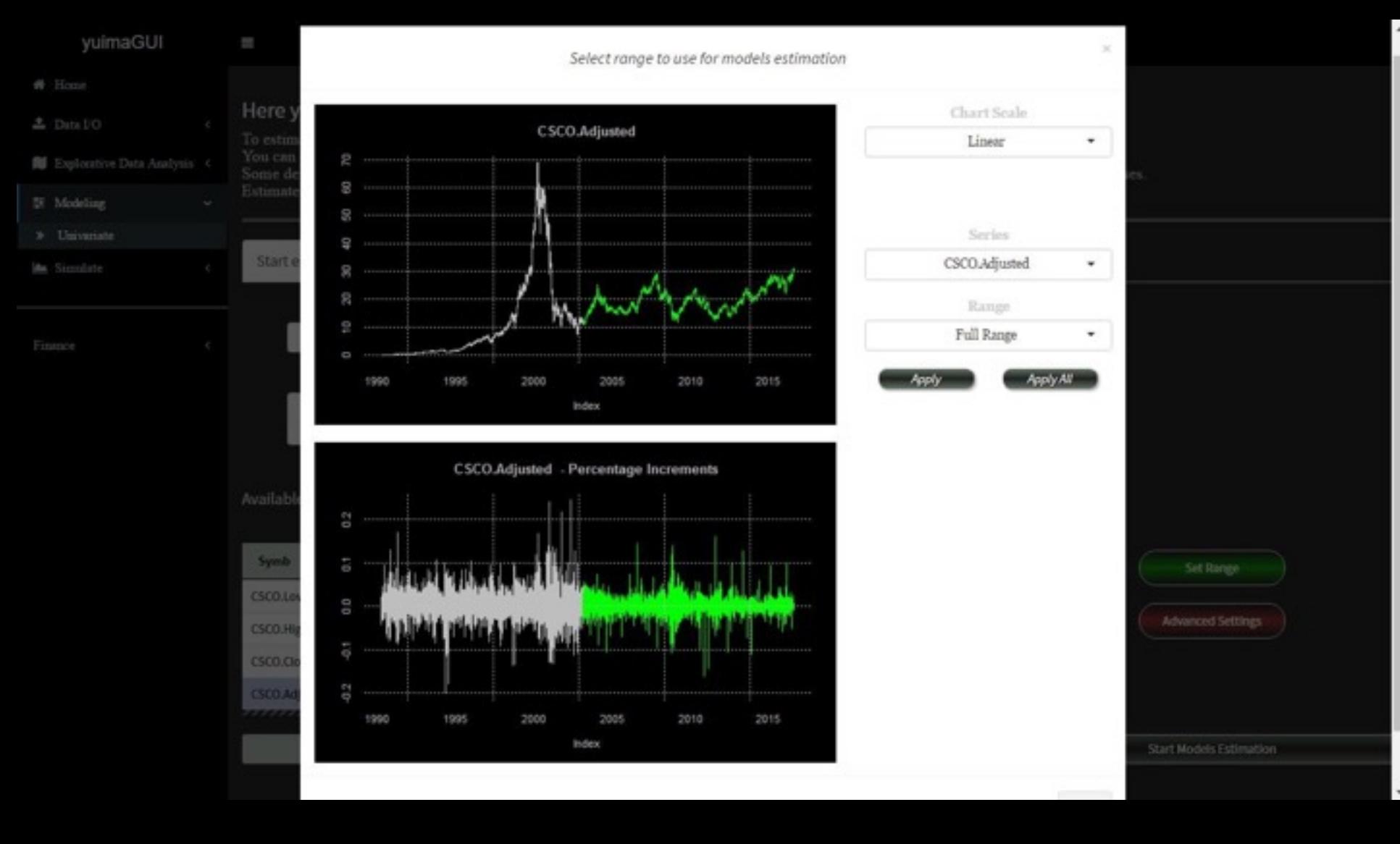

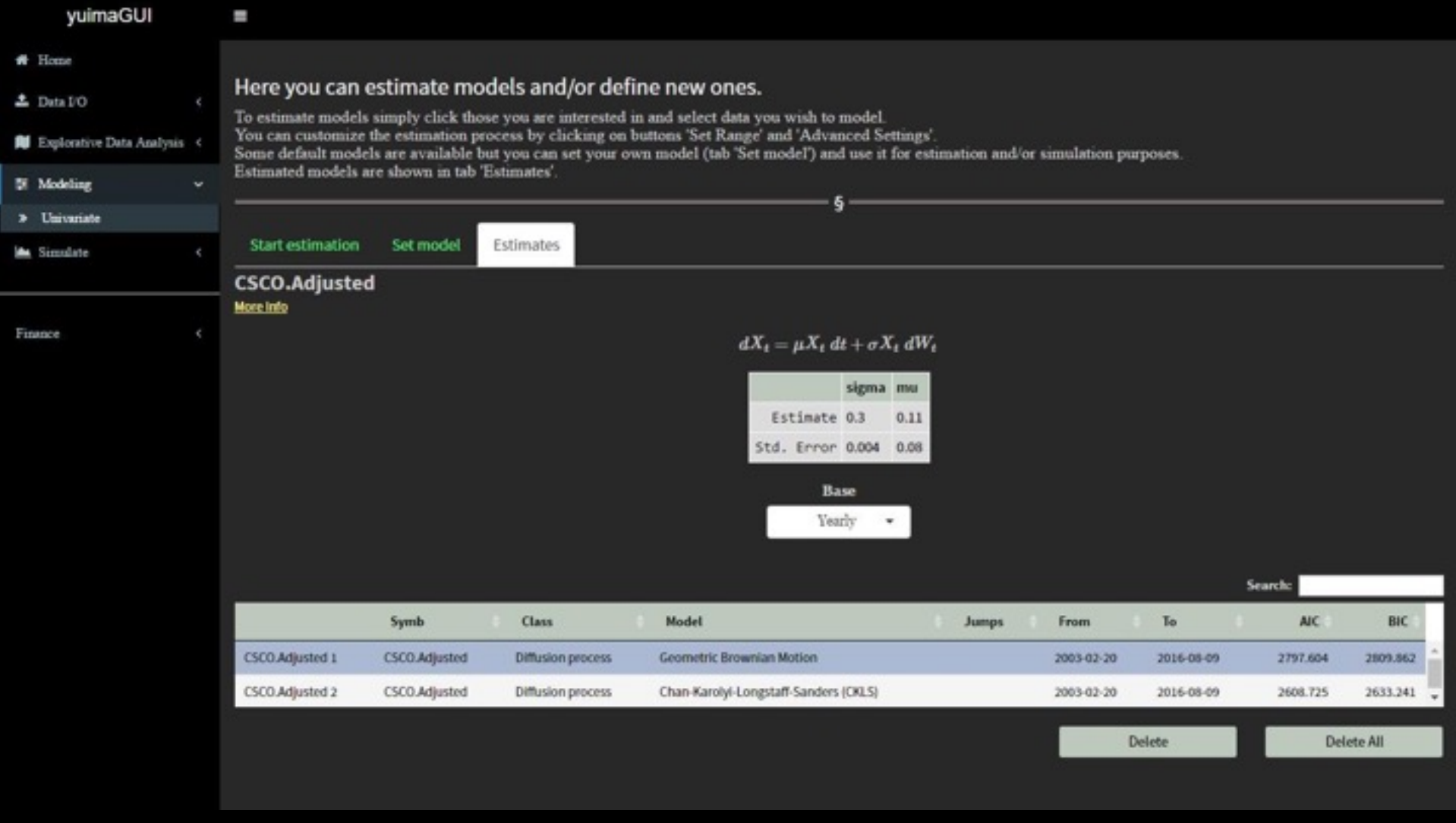

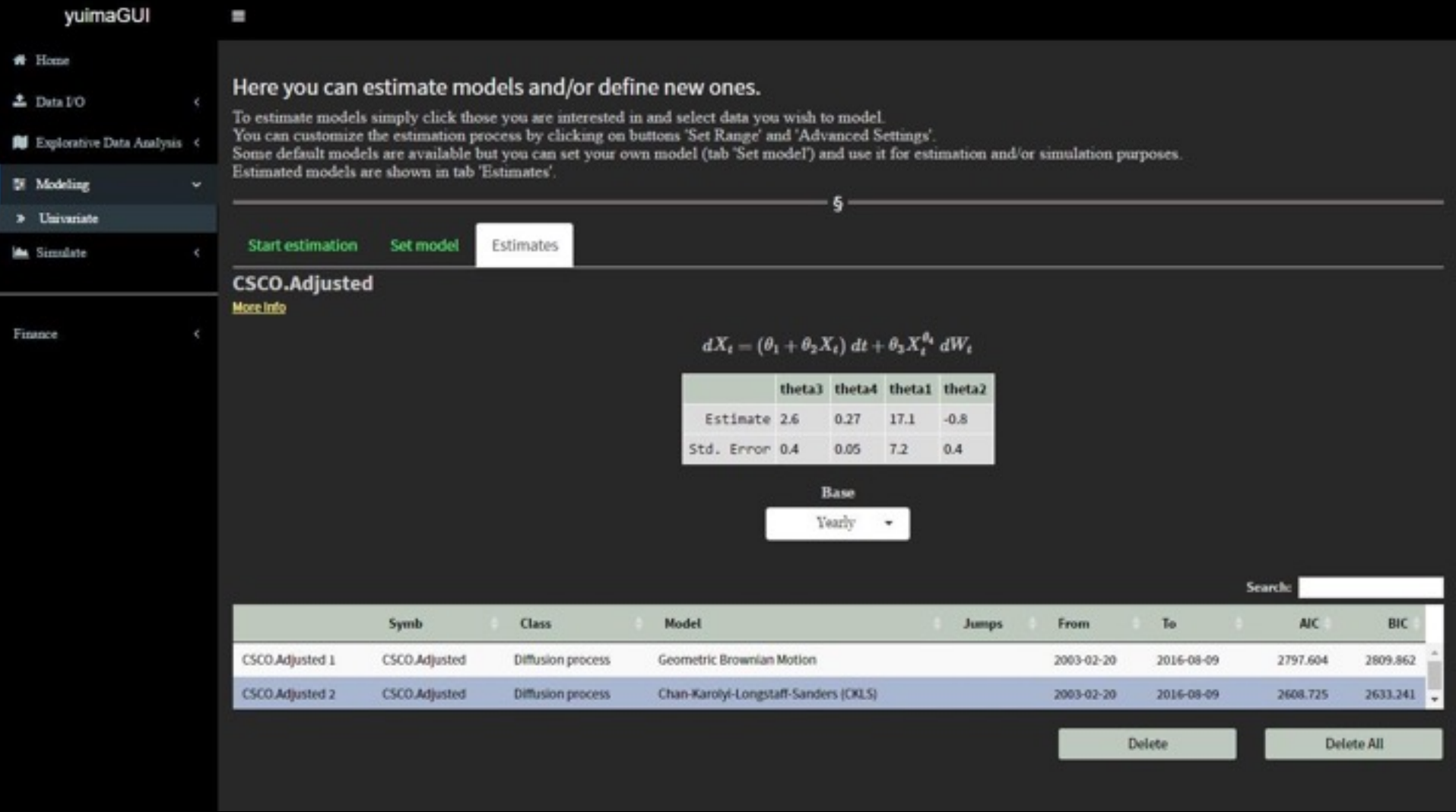

#### Building your model

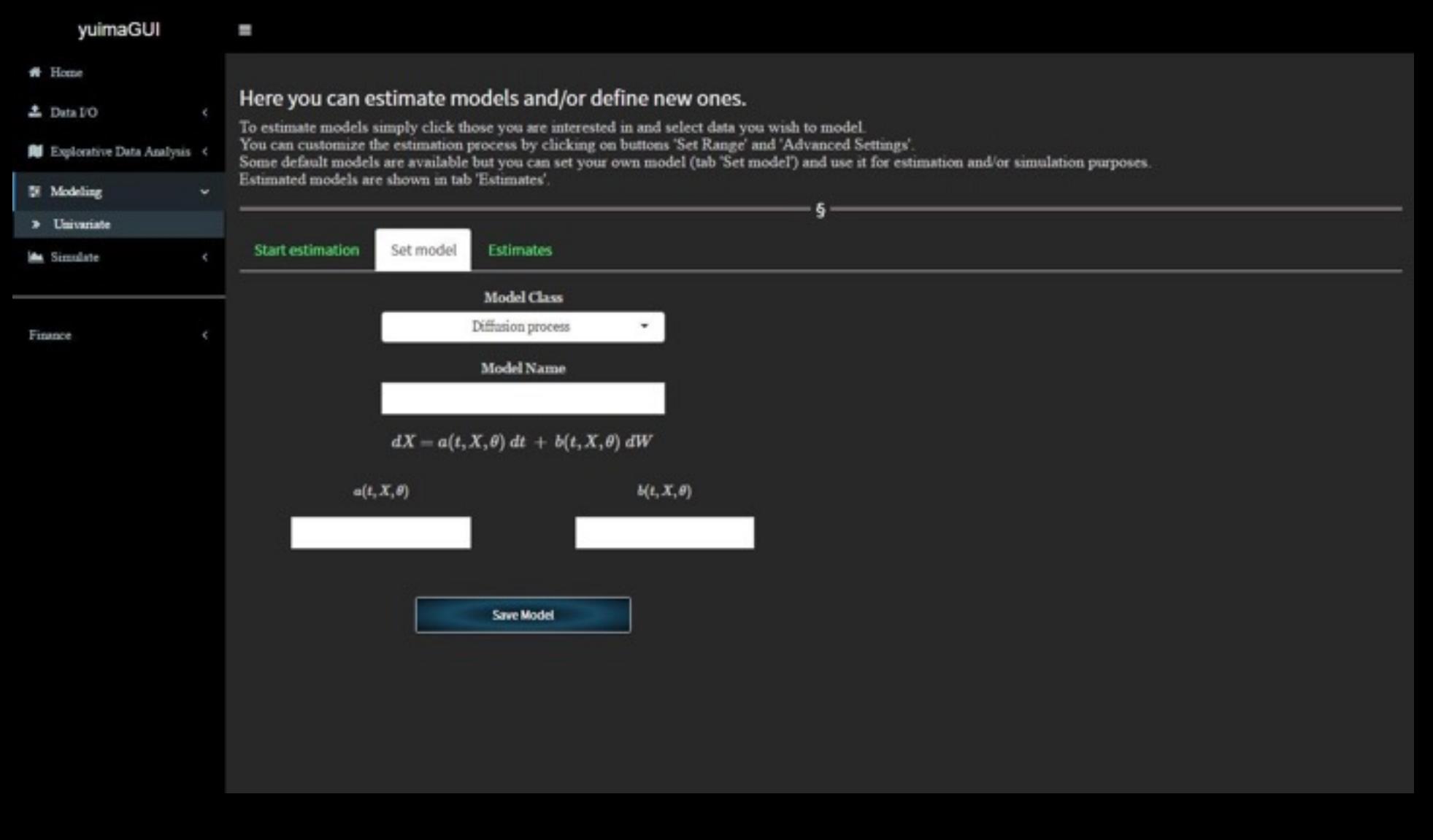

#### Building your model

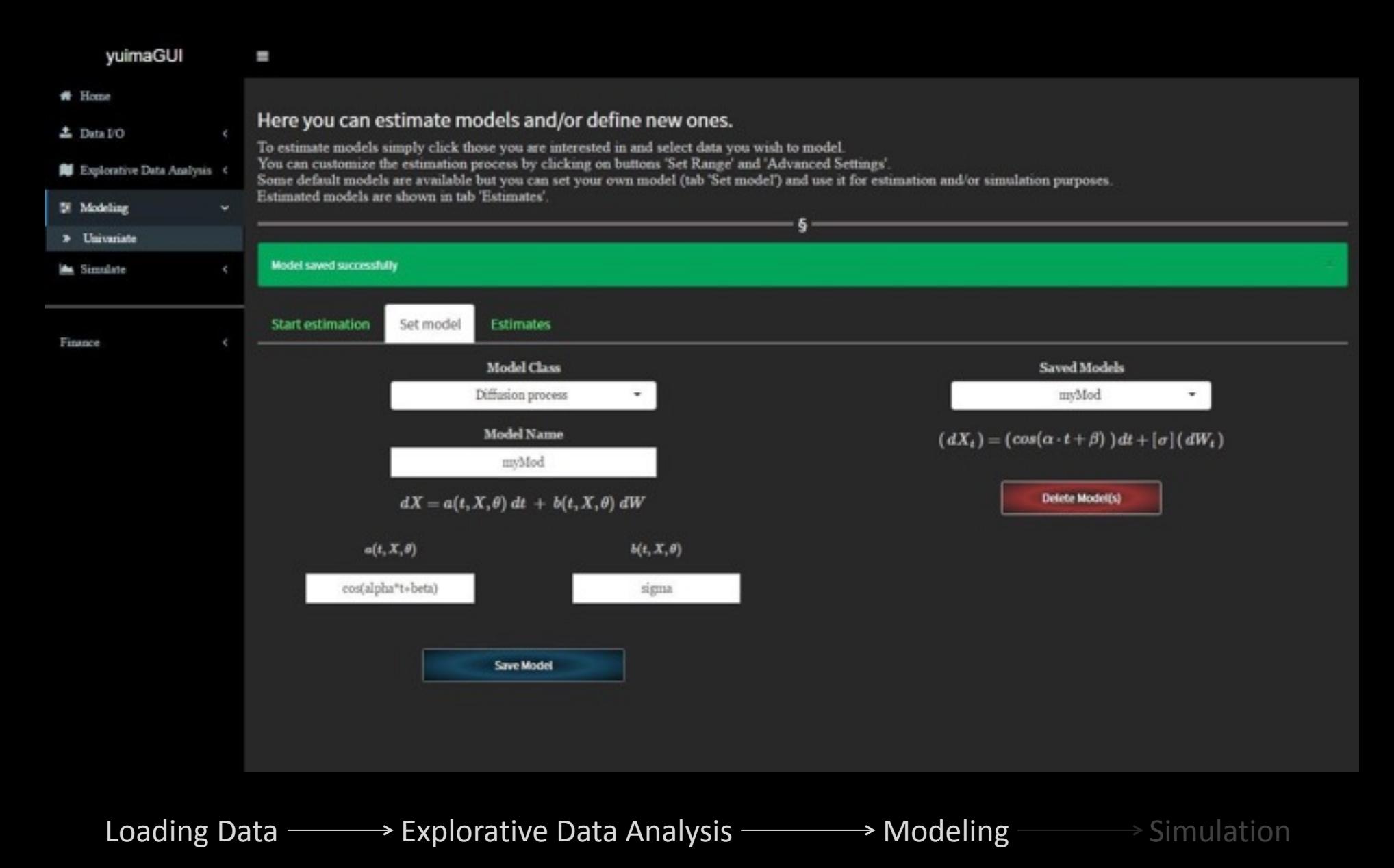

#### Building your model

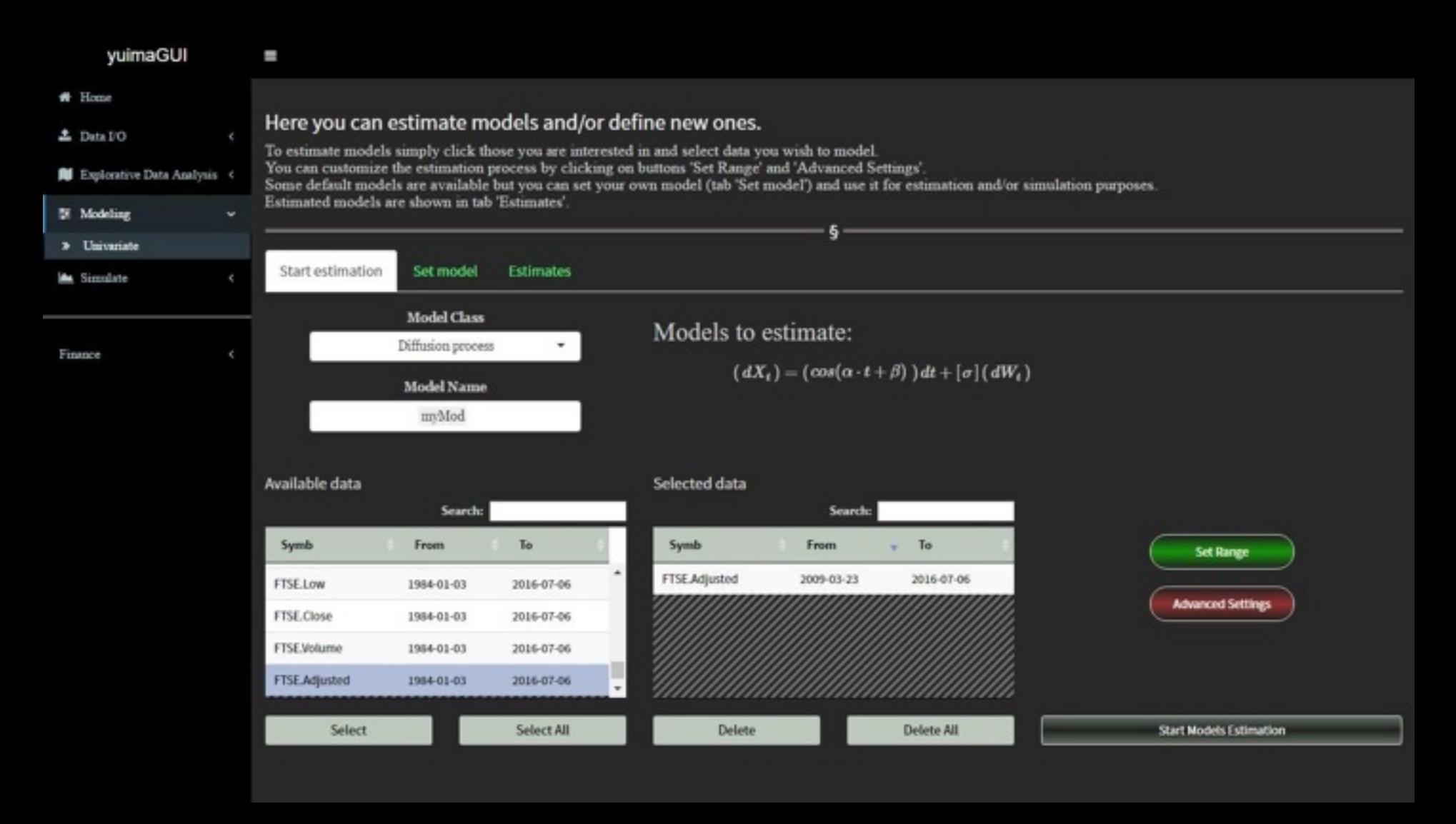

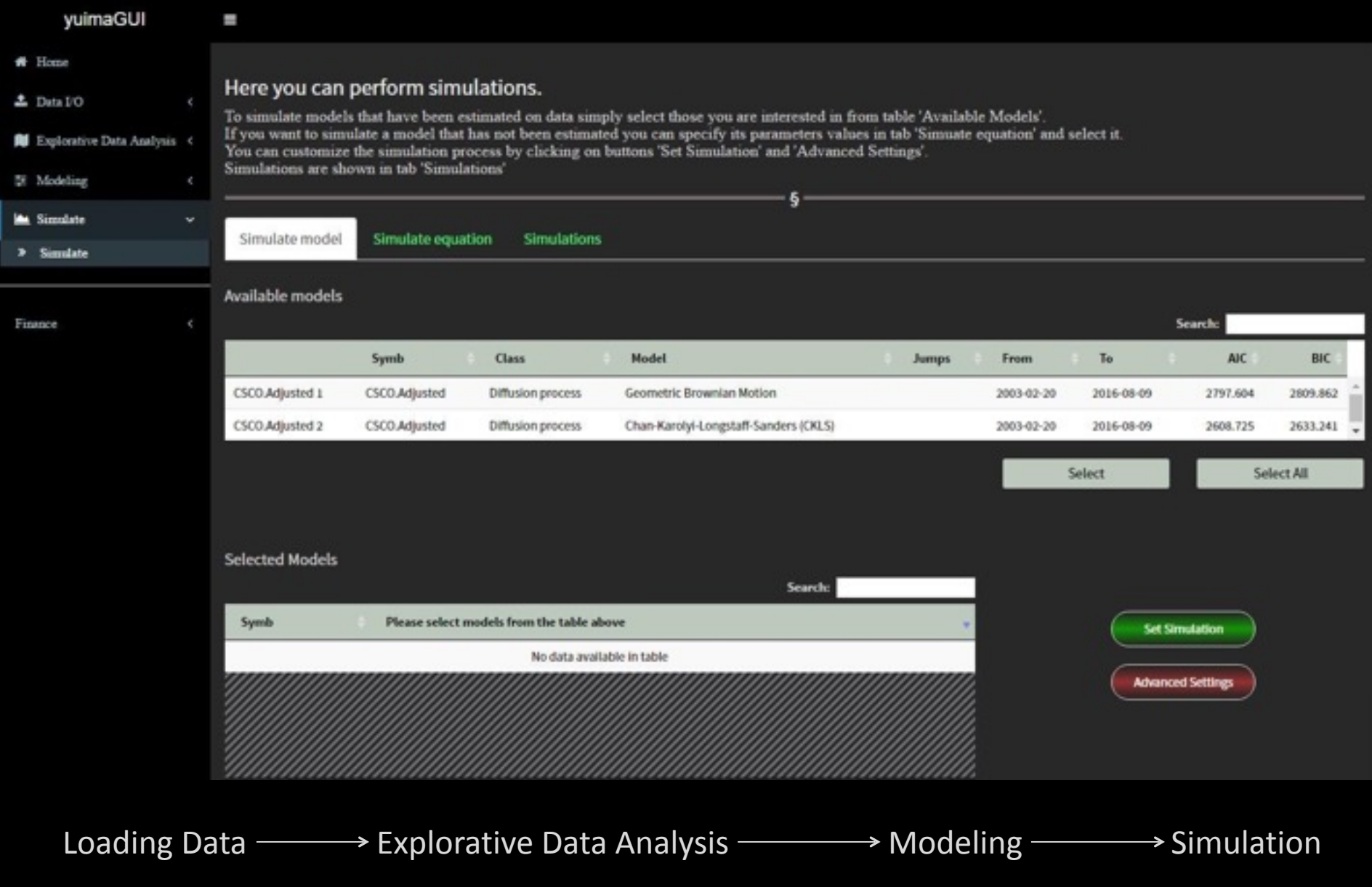

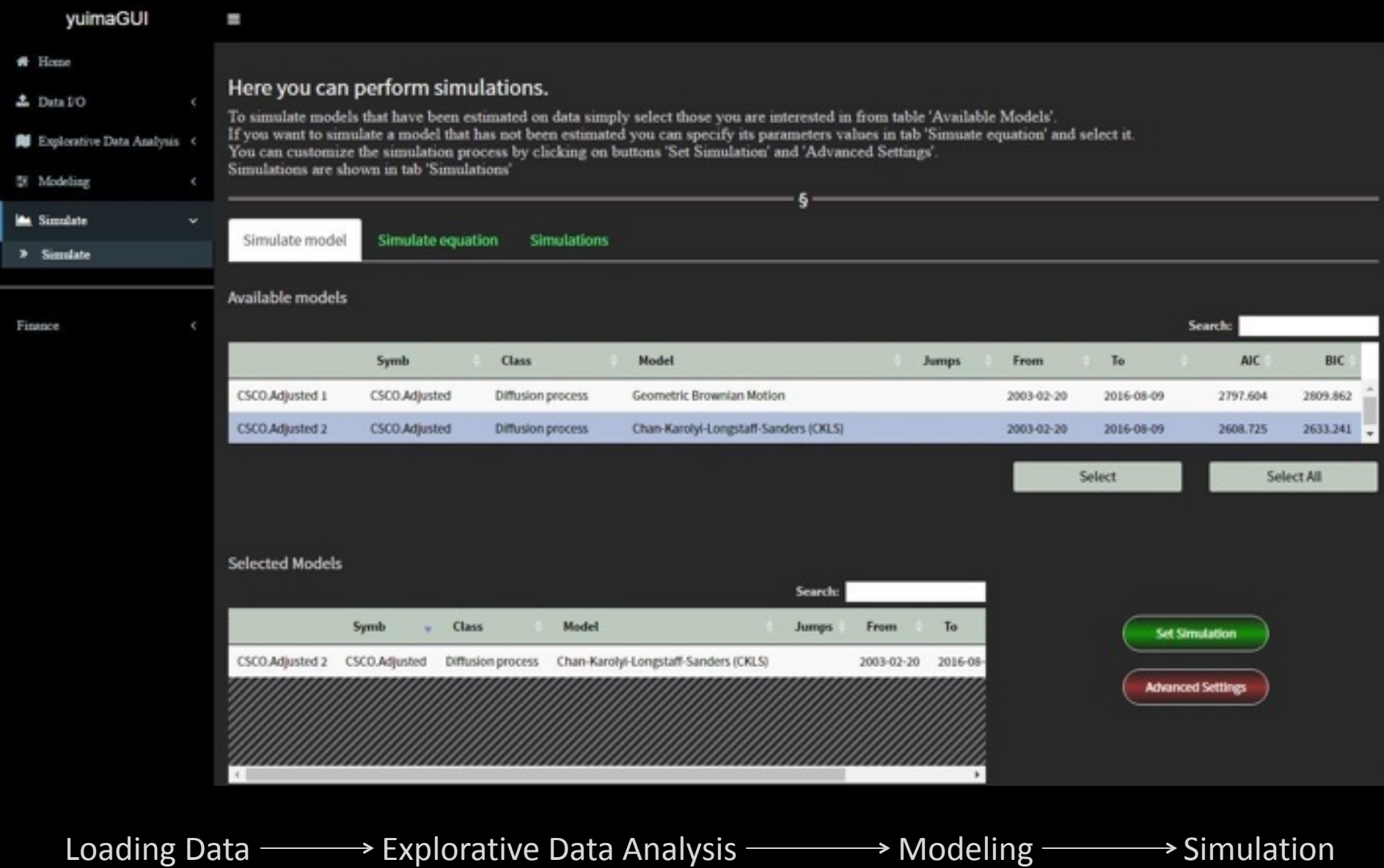

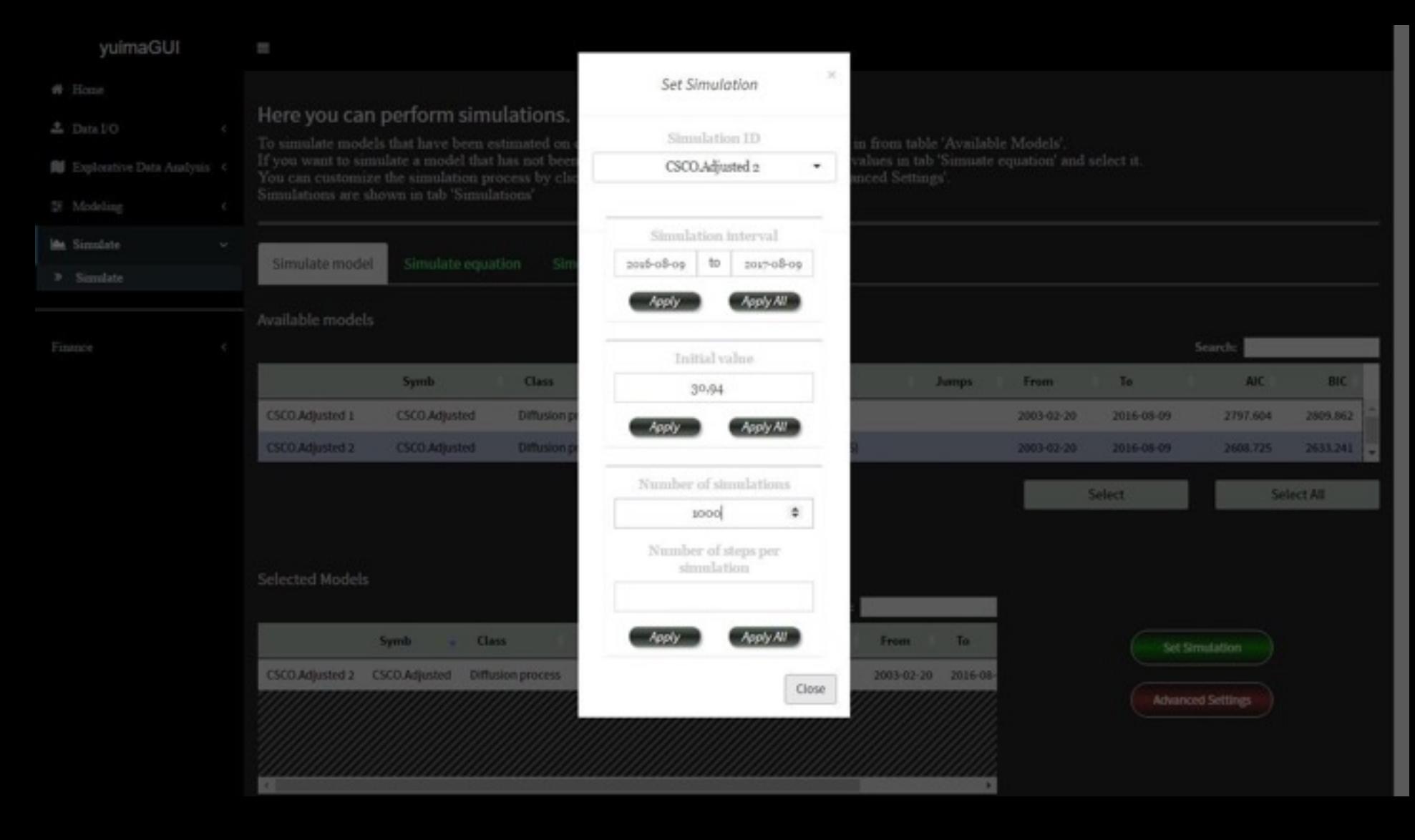

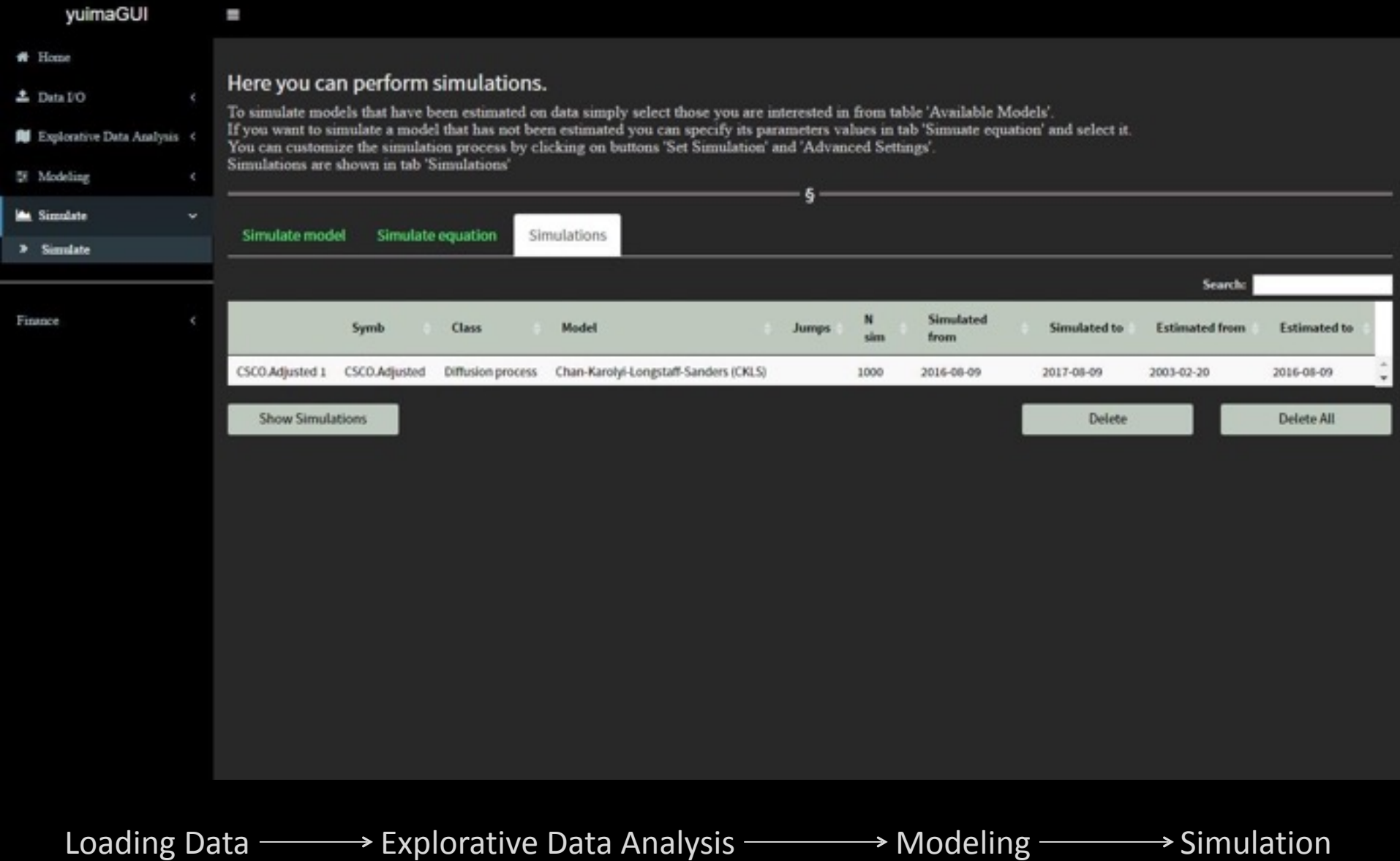

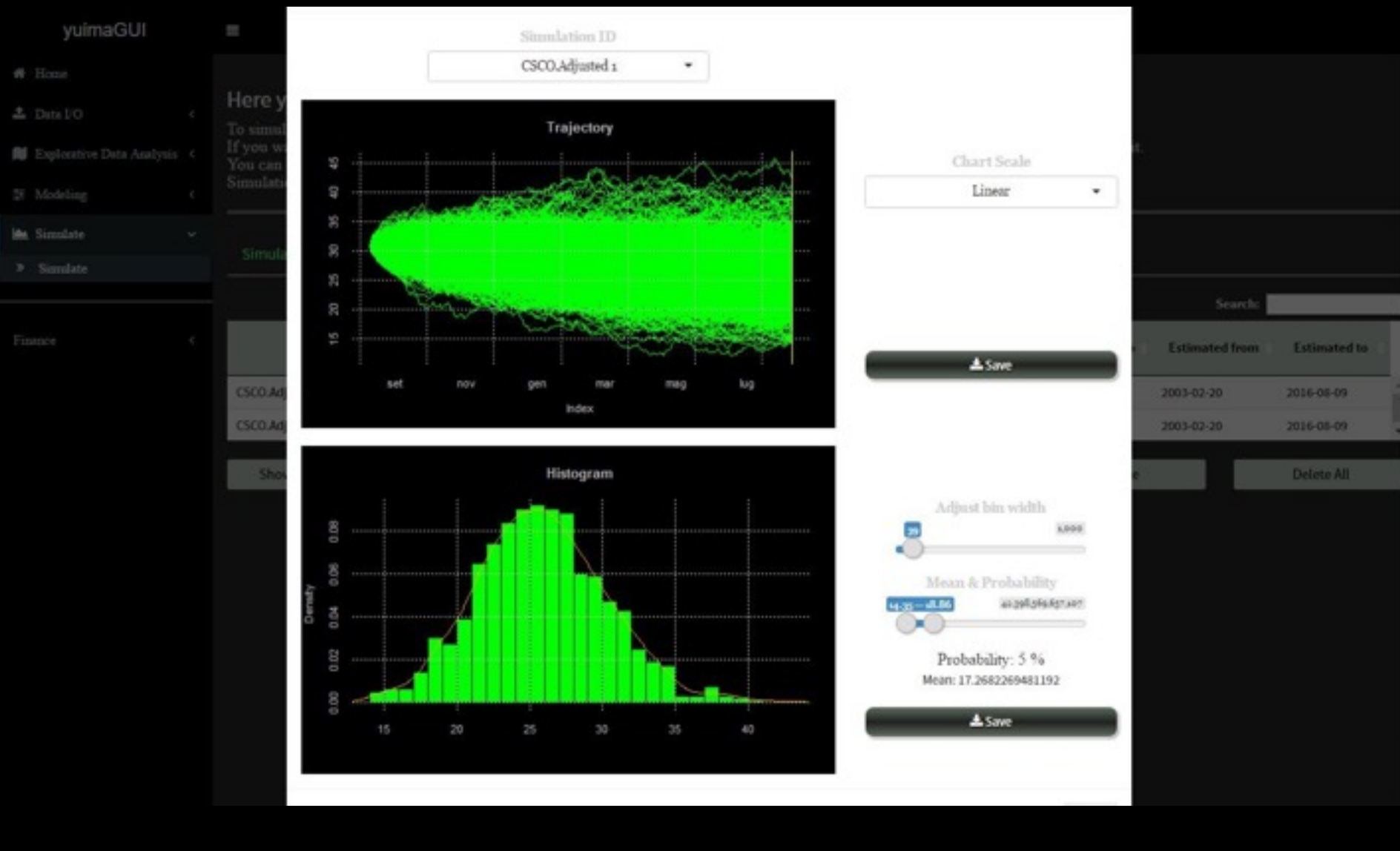

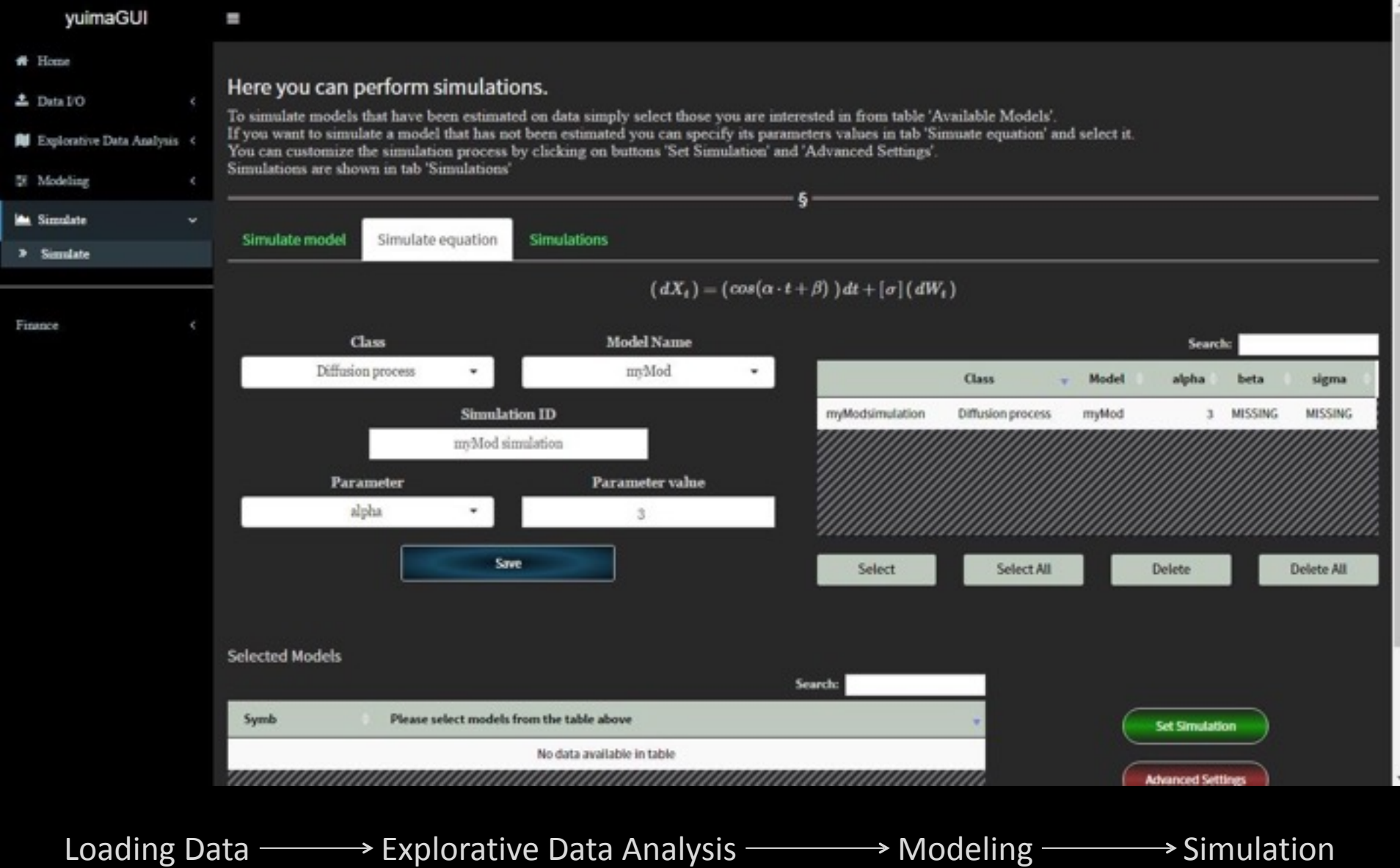

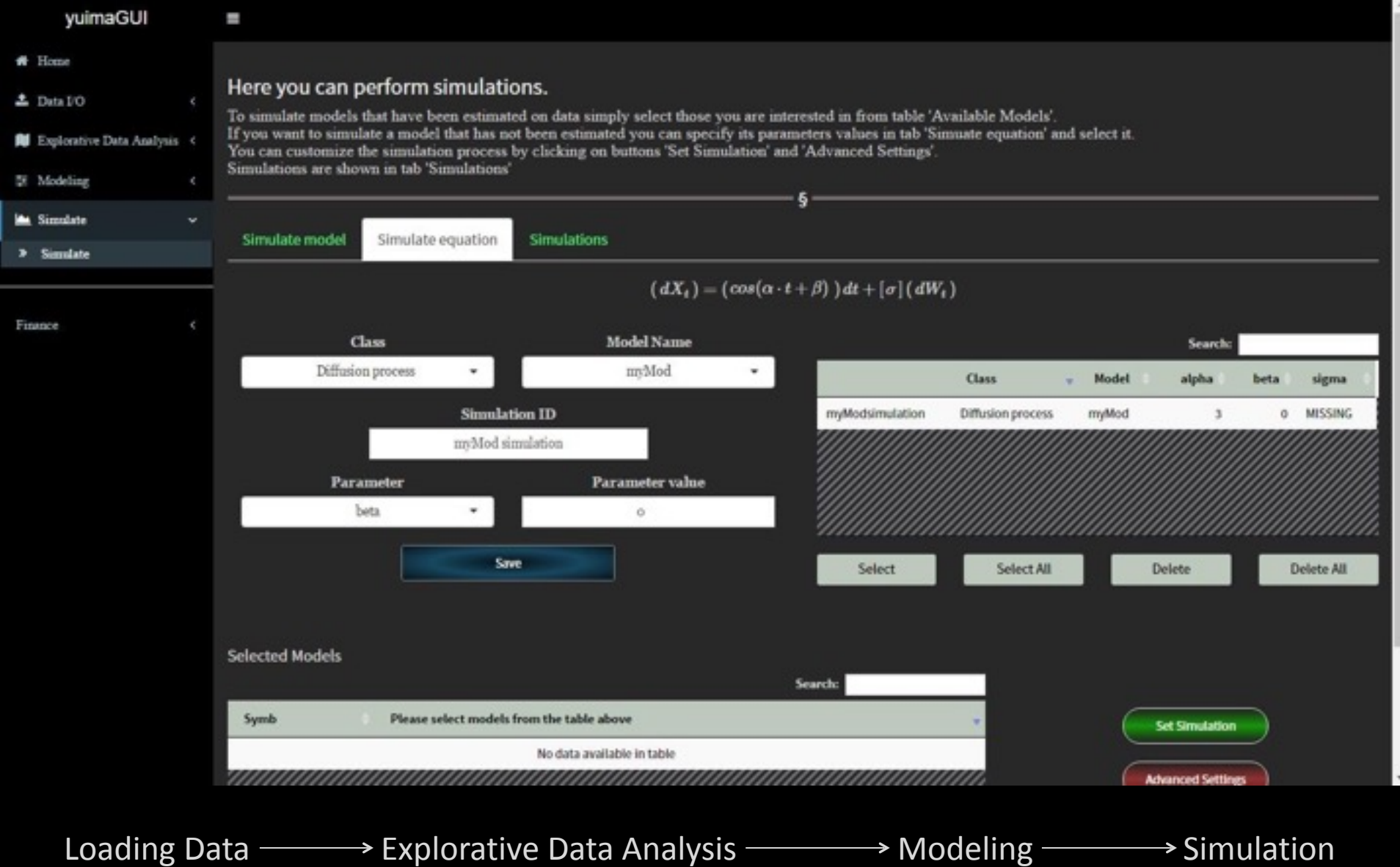

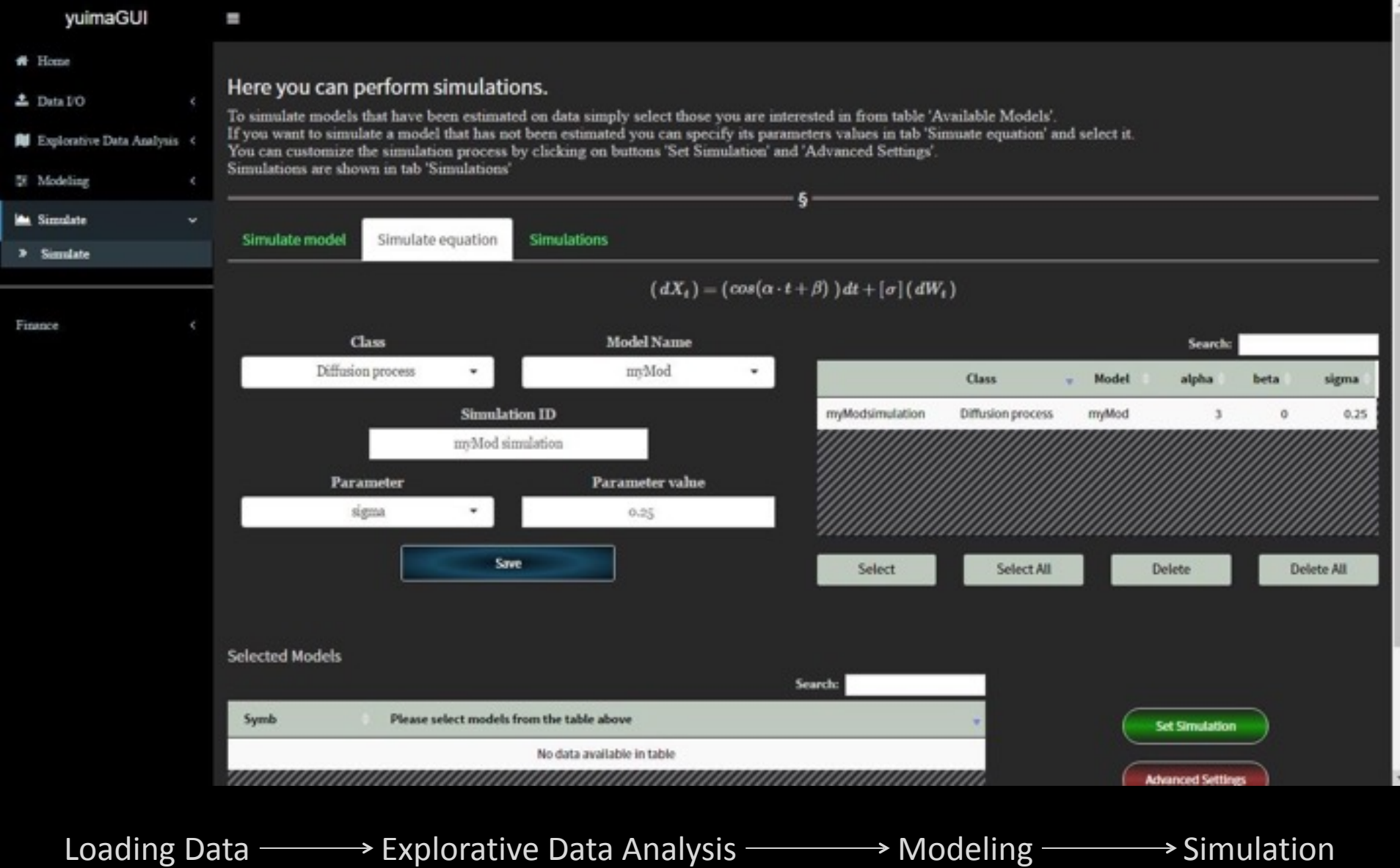

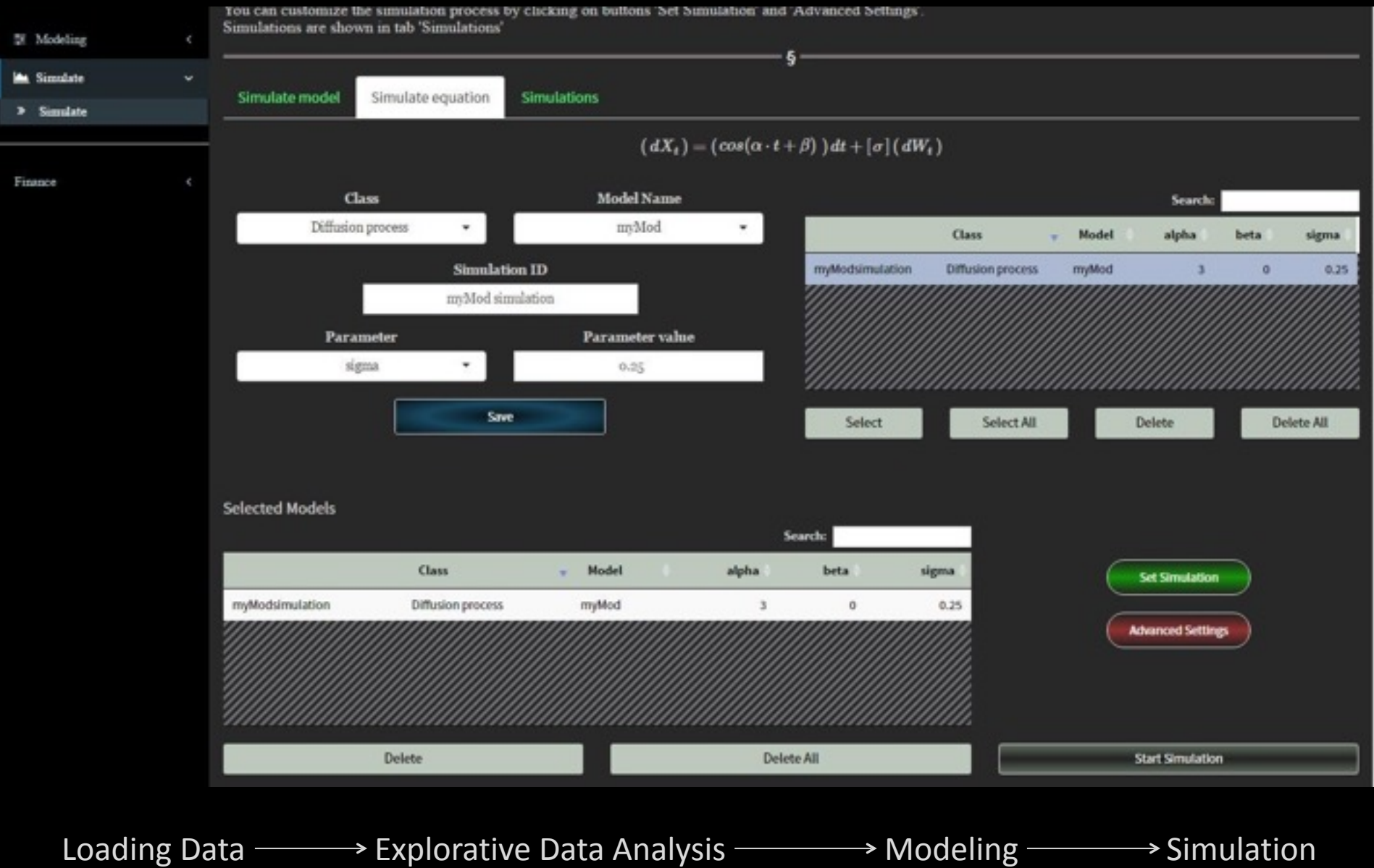

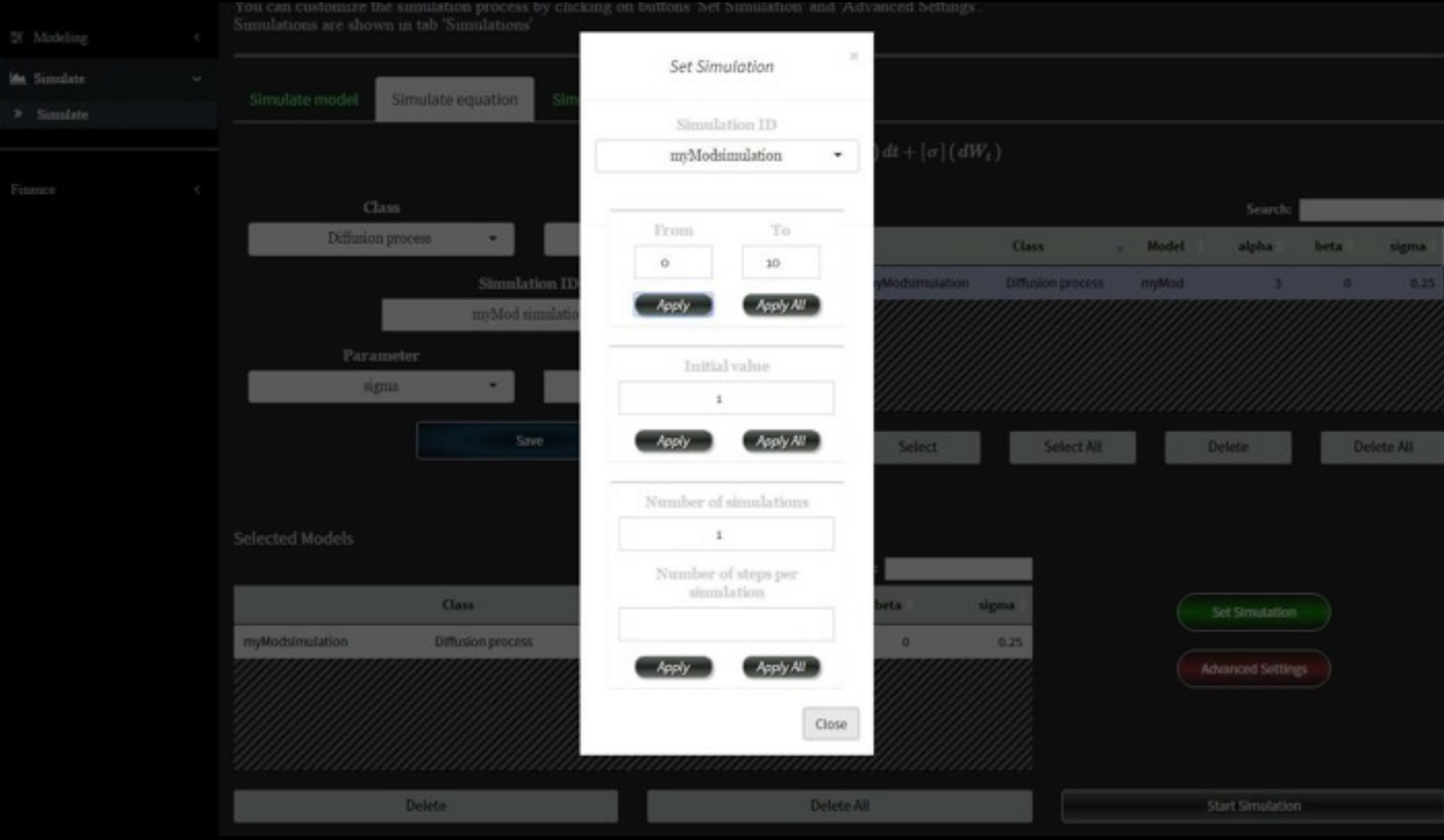

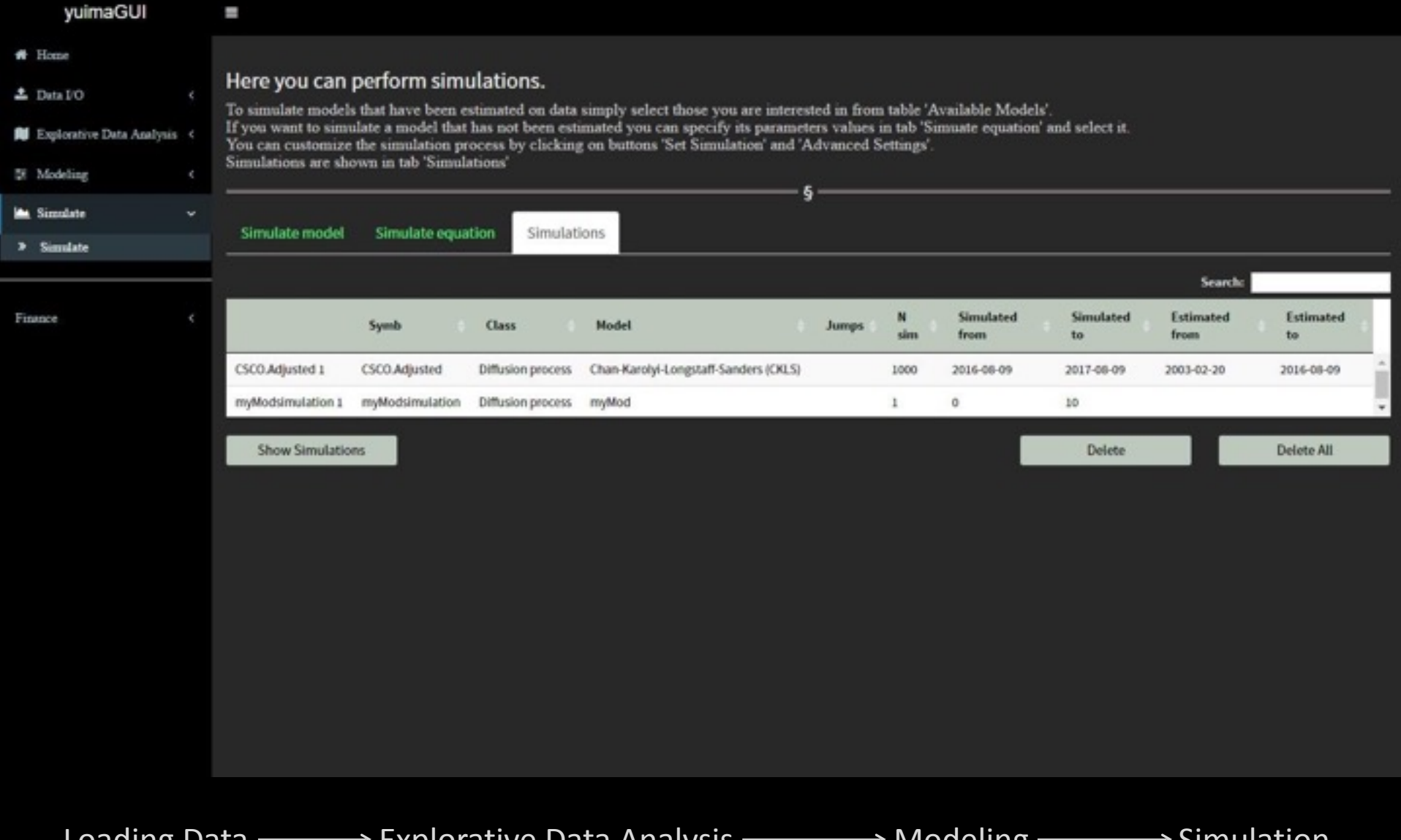

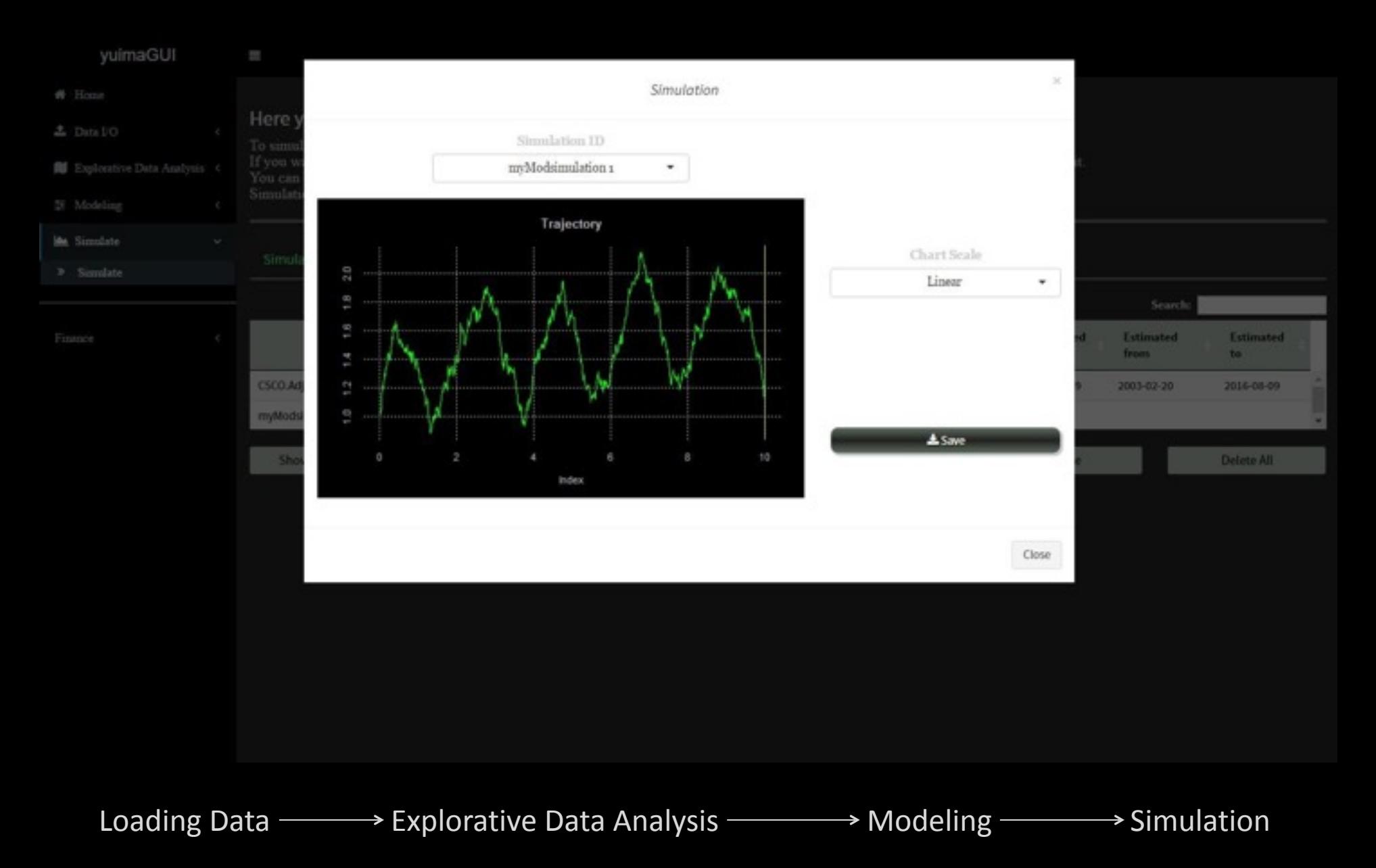

## **Task-specific sections**

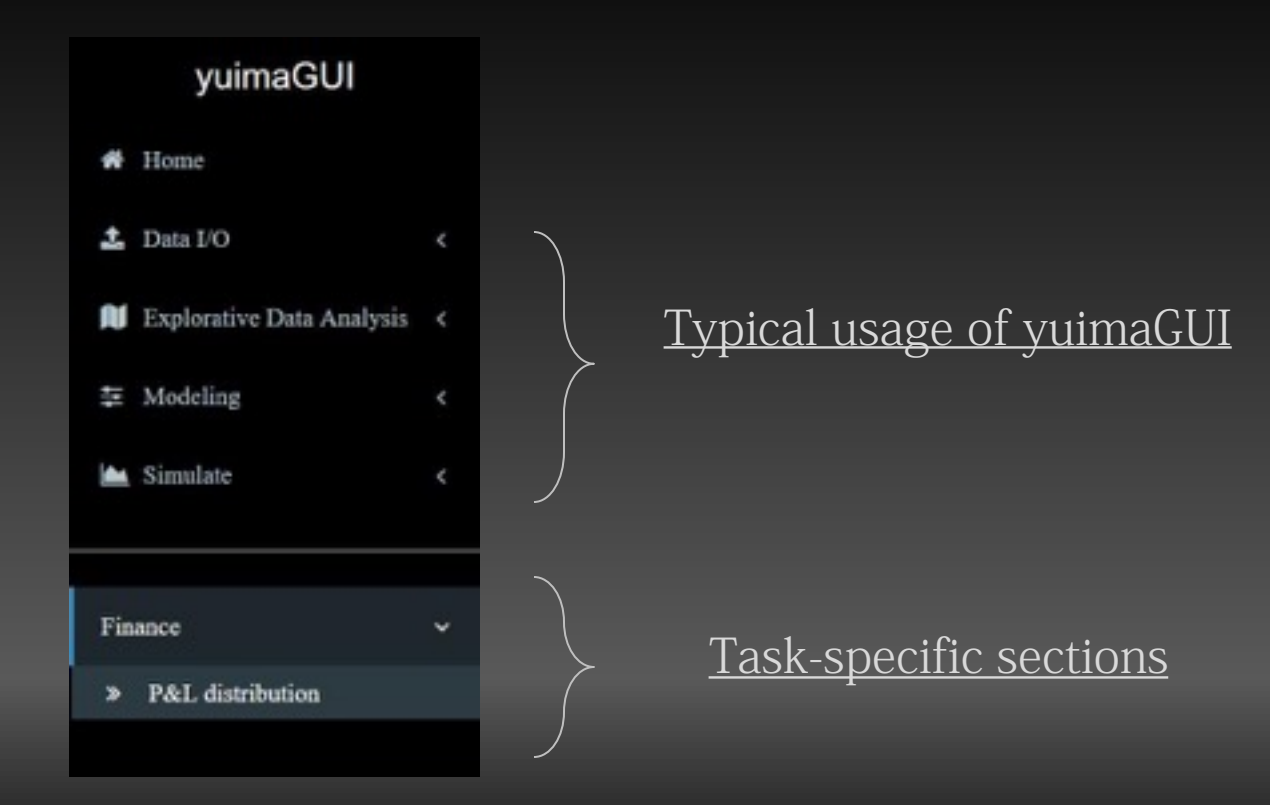

# **Just the point of the iceberg**

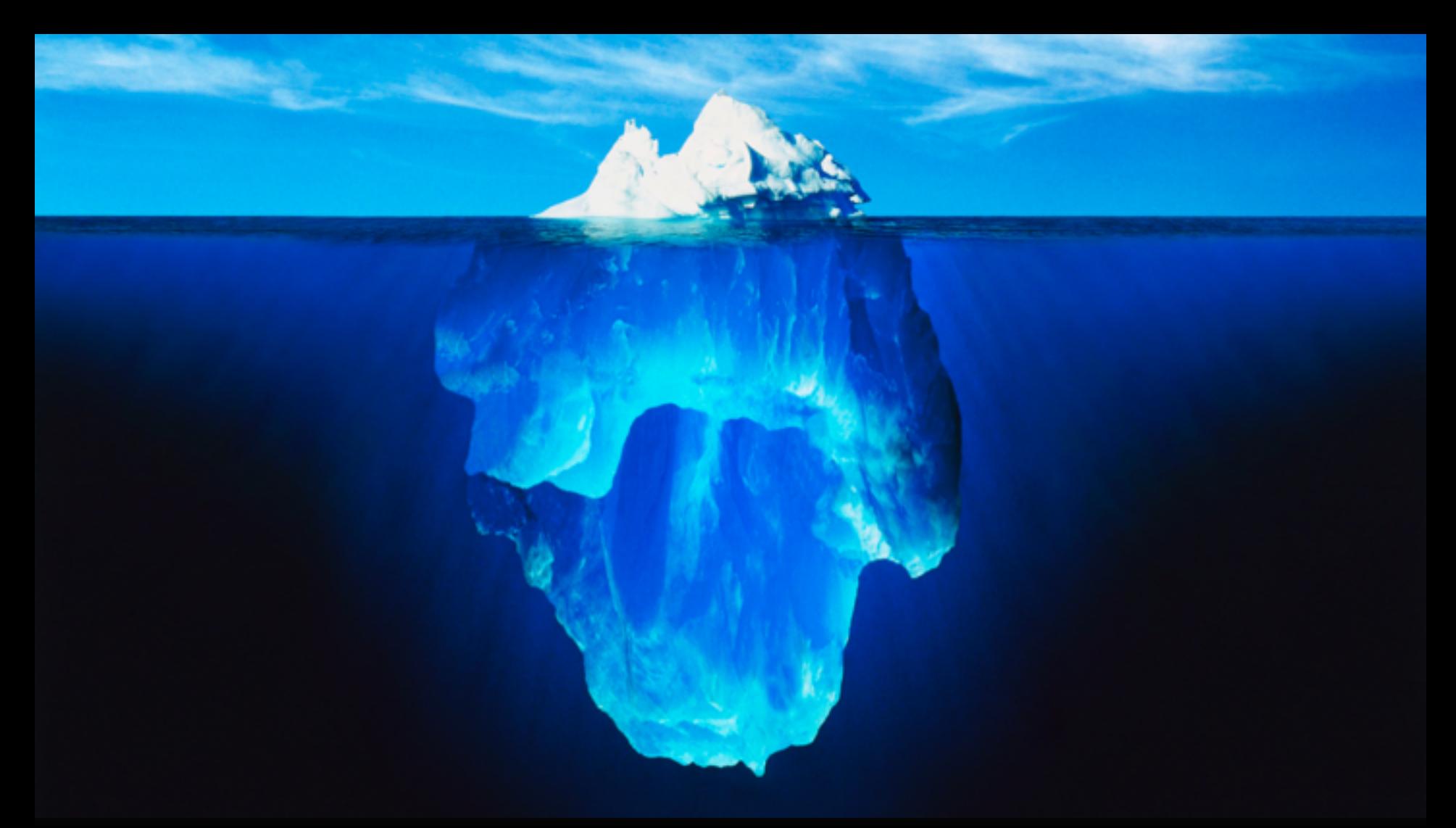

This presentation only shows a little portion of both **yuima** and **yuimaGUI** capabilities

# **Install yuimaGUI !**

### install dependencies install.packages("yuima") install.packages("yuimaGUI")

library(yuima) library(yuimaGUI)

yuimaGUI()  $#$  runs the Shiny GUI

# Thank You

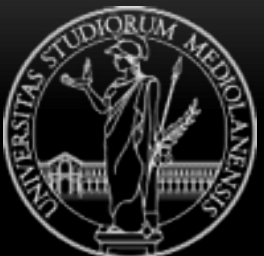

University of Milan

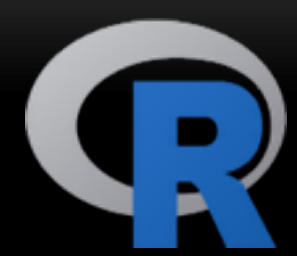

# Contacts

*"Data Science" : capacità di estrarre informazione da dati non strutturati o provenienti dalle fonti più disparate attraverso un approccio* Twitter [@iacus](http://twitter.com/iacus)

- www.voices-int.com
	- Mail [stefano.iacus@unimi.it](mailto:stefano.iacus@unimi.it)

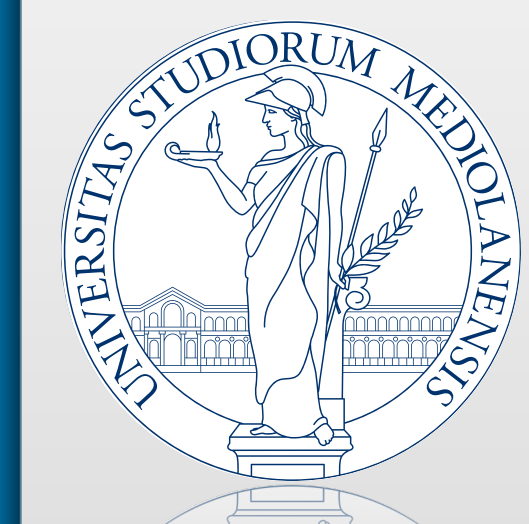

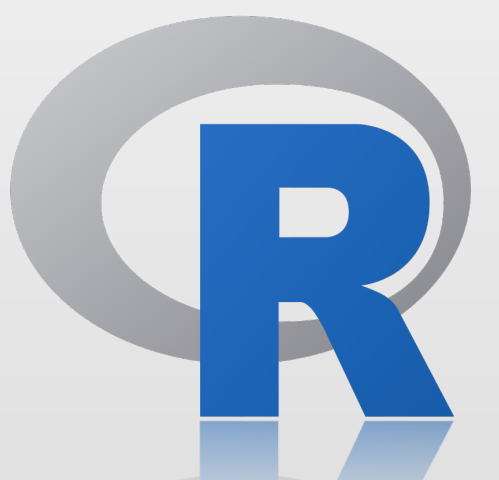

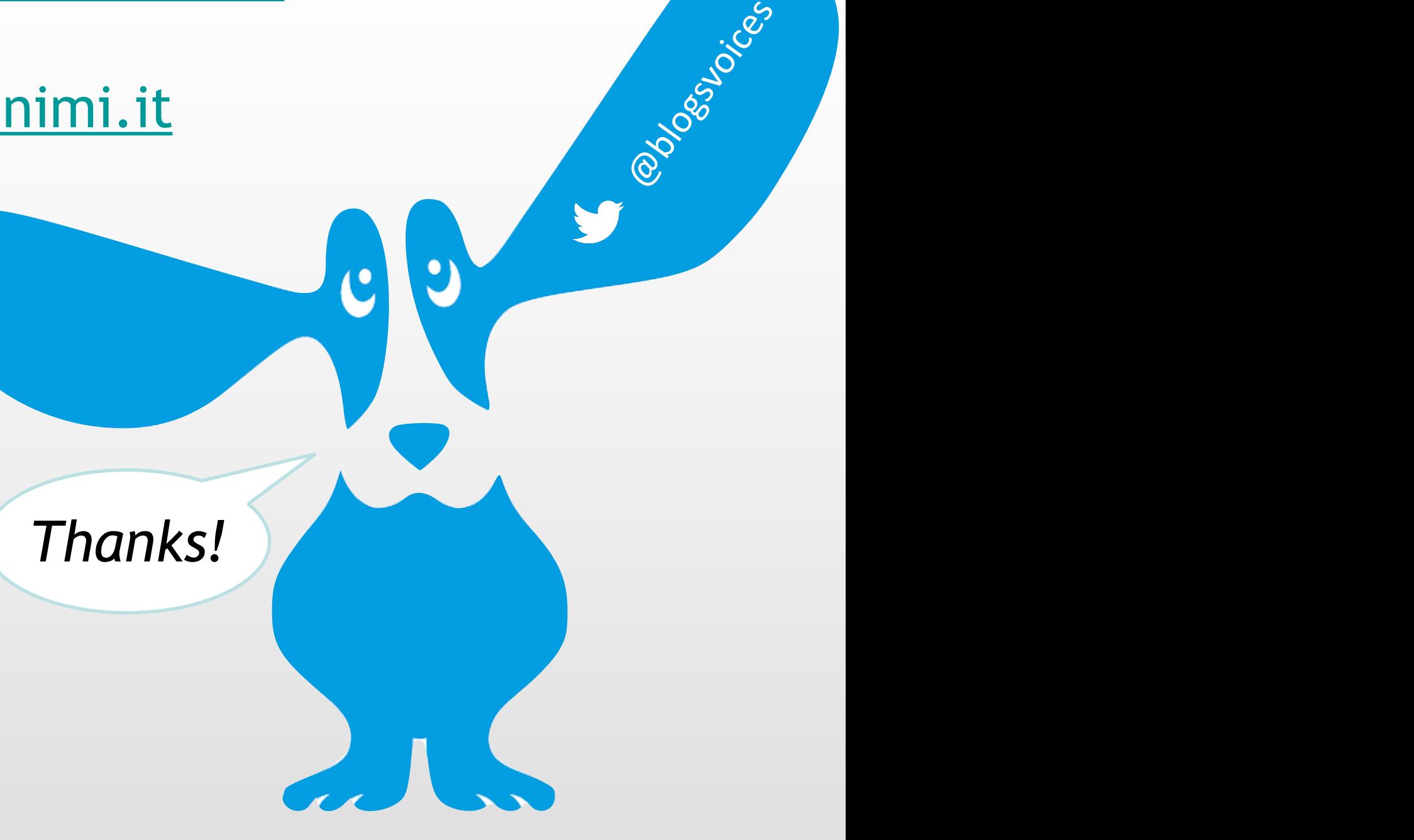